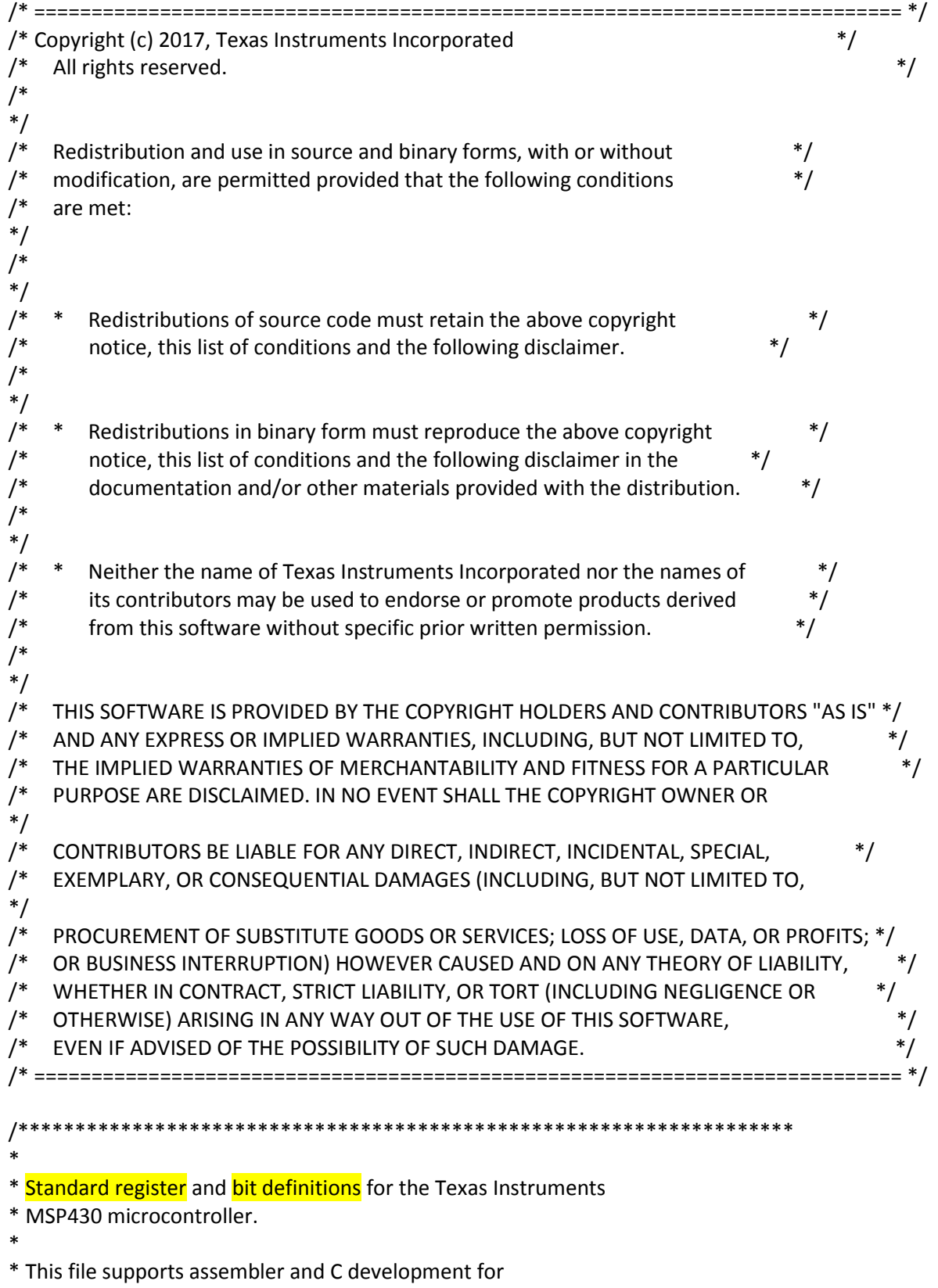

- \* MSP430FR6889 devices.
- \*

\* Texas Instruments, Version 1.1 \* \* Rev. 1.0, Setup \* Rev. 1.1, ESI: Renamed bit ESIVCC2 to ESIVMIDEN, renamed bit ESIVSS to ESISHTSM \* \* \*\*\*\*\*\*\*\*\*\*\*\*\*\*\*\*\*\*\*\*\*\*\*\*\*\*\*\*\*\*\*\*\*\*\*\*\*\*\*\*\*\*\*\*\*\*\*\*\*\*\*\*\*\*\*\*\*\*\*\*\*\*\*\*\*\*\*\*/ #ifndef \_\_MSP430FR6889 #define MSP430FR6889 #define MSP430 HAS MSP430XV2 CPU /\* Definition to show that it has MSP430XV2 CPU \*/ #define \_\_MSP430FR5XX\_6XX\_FAMILY\_\_ #define \_\_MSP430\_HEADER\_VERSION\_\_ 1203 #ifdef \_\_cplusplus extern "C" { #endif /\*----------------------------------------------------------------------------\*/ /\* PERIPHERAL FILE MAP  $\overline{a}$  \*/ /\*----------------------------------------------------------------------------\*/ #ifndef SFR\_8BIT /\* External references resolved by a device-specific linker command file \*/ #define SFR\_8BIT(address) extern volatile unsigned char address #define SFR\_16BIT(address) extern volatile unsigned int address //#define SFR\_20BIT(address) extern volatile unsigned int address typedef void (\* \_\_SFR\_FARPTR)(); #define SFR\_20BIT(address) extern \_\_SFR\_FARPTR address #define SFR\_32BIT(address) extern volatile unsigned long address #endif /\*\*\*\*\*\*\*\*\*\*\*\*\*\*\*\*\*\*\*\*\*\*\*\*\*\*\*\*\*\*\*\*\*\*\*\*\*\*\*\*\*\*\*\*\*\*\*\*\*\*\*\*\*\*\*\*\*\*\*\* \* STANDARD BITS \*\*\*\*\*\*\*\*\*\*\*\*\*\*\*\*\*\*\*\*\*\*\*\*\*\*\*\*\*\*\*\*\*\*\*\*\*\*\*\*\*\*\*\*\*\*\*\*\*\*\*\*\*\*\*\*\*\*\*\*/ #define BIT0 (0x0001) #define BIT1 (0x0002) #define BIT2 (0x0004) #define BIT3 (0x0008) #define BIT4 (0x0010) #define BIT5 (0x0020)

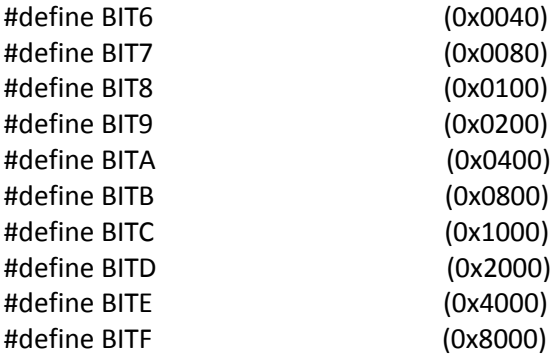

### /\*\*\*\*\*\*\*\*\*\*\*\*\*\*\*\*\*\*\*\*\*\*\*\*\*\*\*\*\*\*\*\*\*\*\*\*\*\*\*\*\*\*\*\*\*\*\*\*\*\*\*\*\*\*\*\*\*\*\*\*

#### \* STATUS REGISTER BITS

\*\*\*\*\*\*\*\*\*\*\*\*\*\*\*\*\*\*\*\*\*\*\*\*\*\*\*\*\*\*\*\*\*\*\*\*\*\*\*\*\*\*\*\*\*\*\*\*\*\*\*\*\*\*\*\*\*\*\*\*/

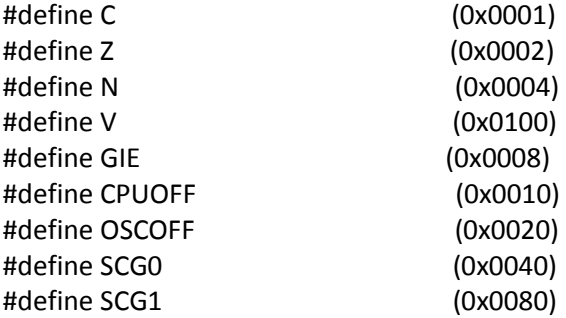

# /\* Low Power Modes coded with Bits 4-7 in SR \*/

#ifdef \_\_ASM\_HEADER \_\_ /\* Begin #defines for assembler \*/ #define LPM0 (CPUOFF) #define LPM1 (SCG0+CPUOFF) #define LPM2 (SCG1+CPUOFF) #define LPM3 (SCG1+SCG0+CPUOFF) #define LPM4 (SCG1+SCG0+OSCOFF+CPUOFF) /\* End #defines for assembler \*/

#else /\* Begin #defines for C \*/ #define LPM0\_bits (CPUOFF) #define LPM1\_bits (SCG0+CPUOFF) #define LPM2\_bits (SCG1+CPUOFF) #define LPM3\_bits (SCG1+SCG0+CPUOFF) #define LPM4\_bits (SCG1+SCG0+OSCOFF+CPUOFF)

#include "in430.h" #include <intrinsics.h>

#define LPM0 bis\_SR\_register(LPM0\_bits) /\* Enter Low Power Mode 0 \*/ #define LPM0\_EXIT \_\_bic\_SR\_register\_on\_exit(LPM0\_bits) /\* Exit Low Power Mode 0 \*/ #define LPM1 \_\_bis\_SR\_register(LPM1\_bits) /\* Enter Low Power Mode 1 \*/

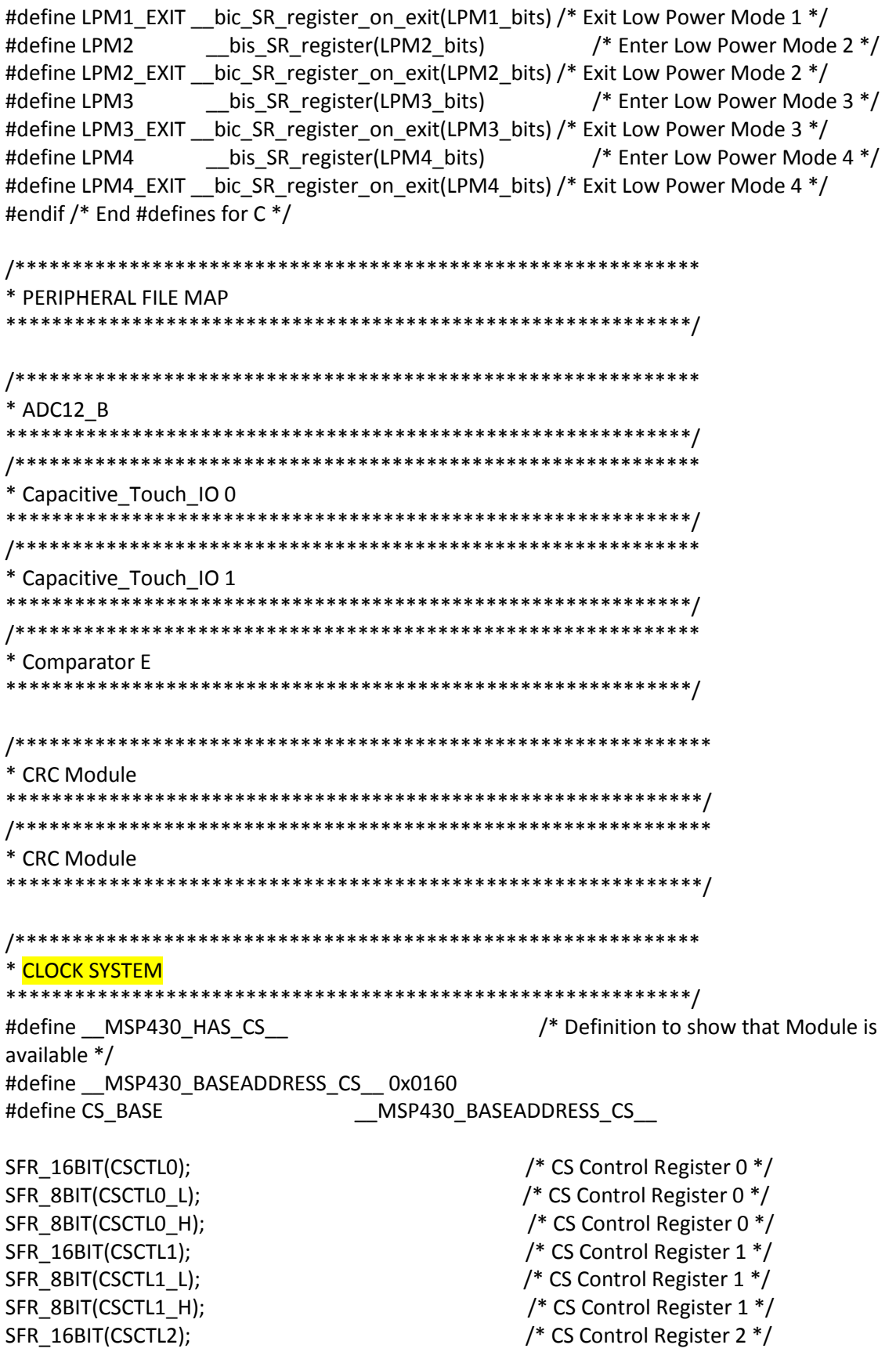

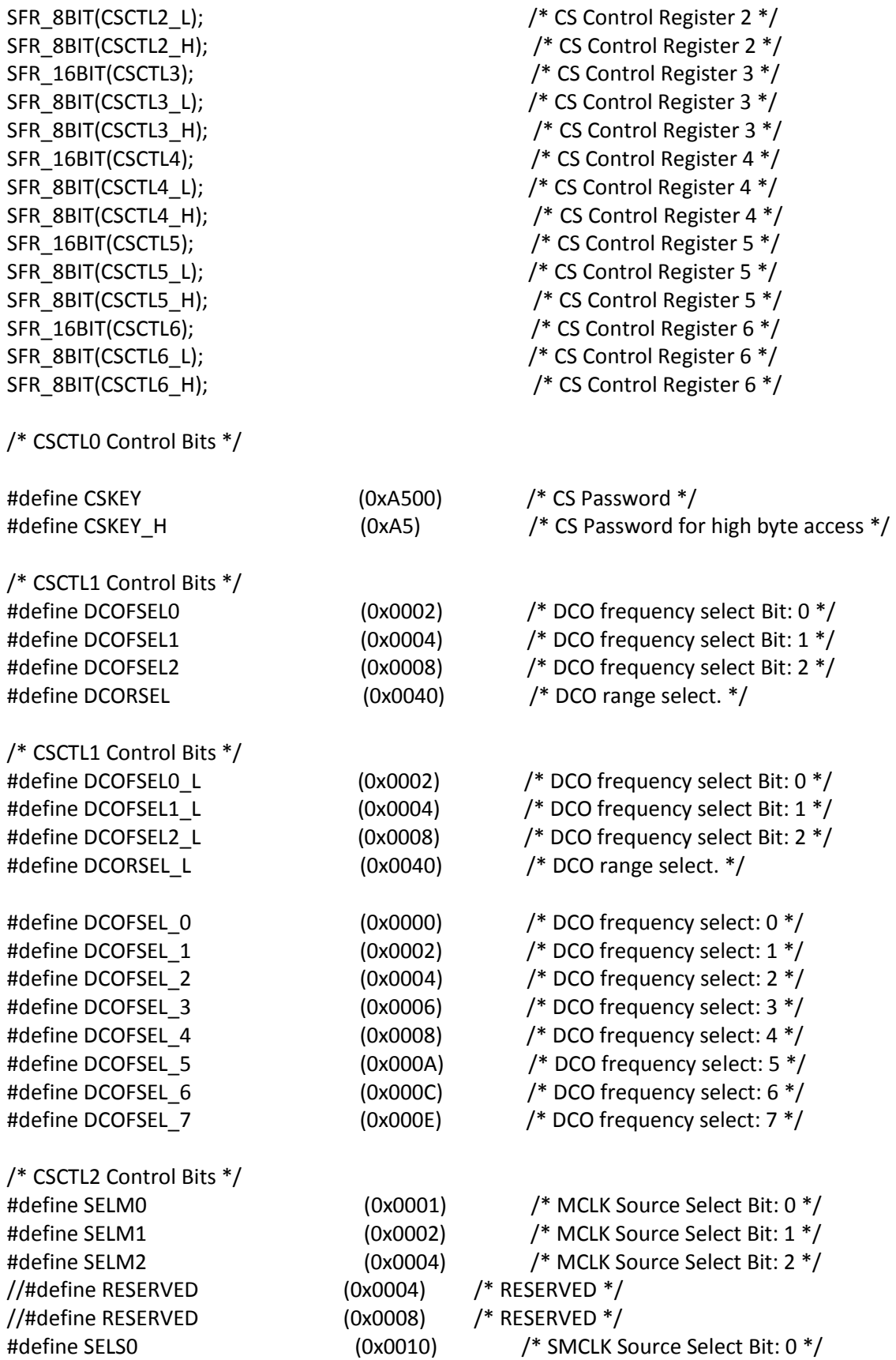

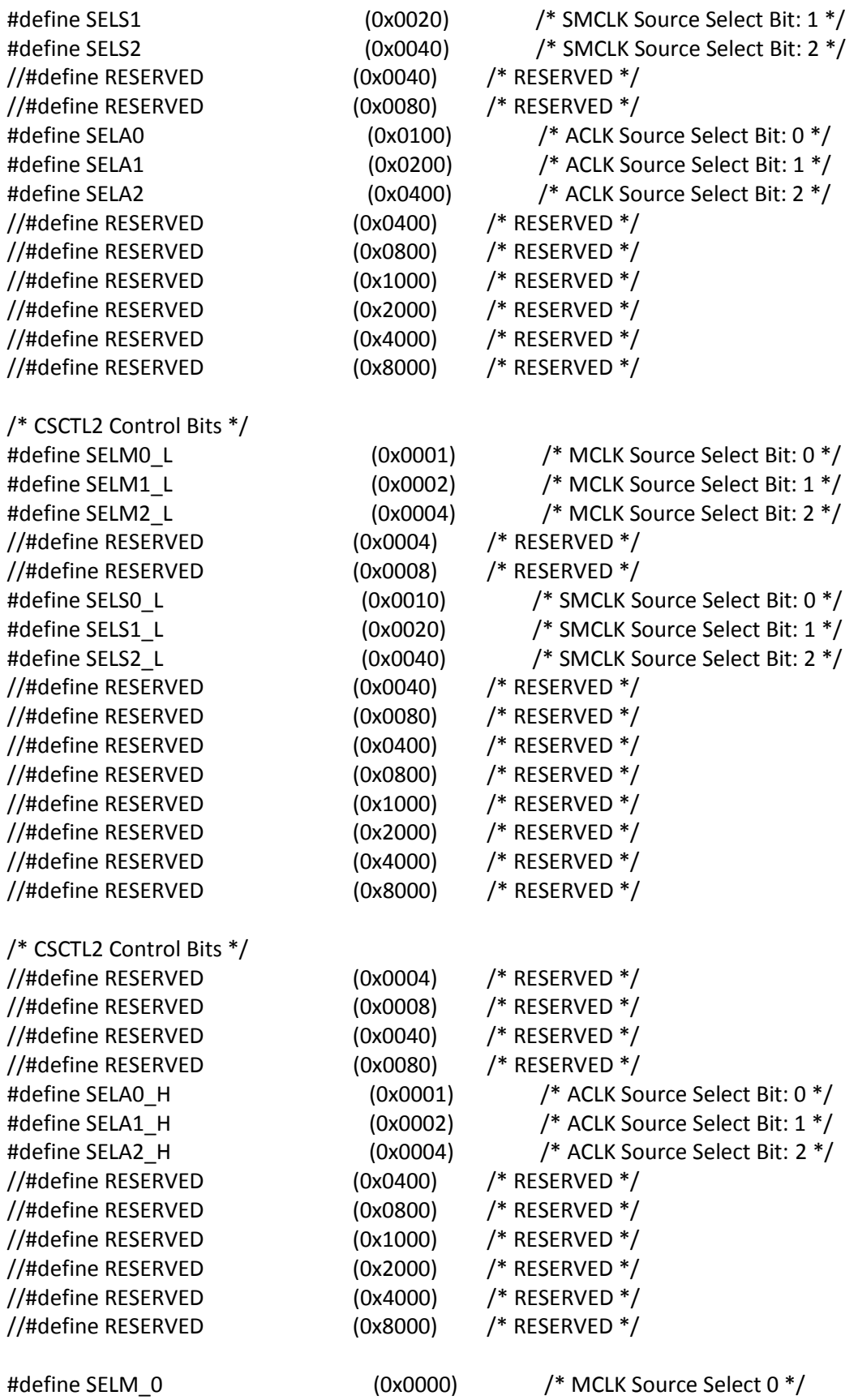

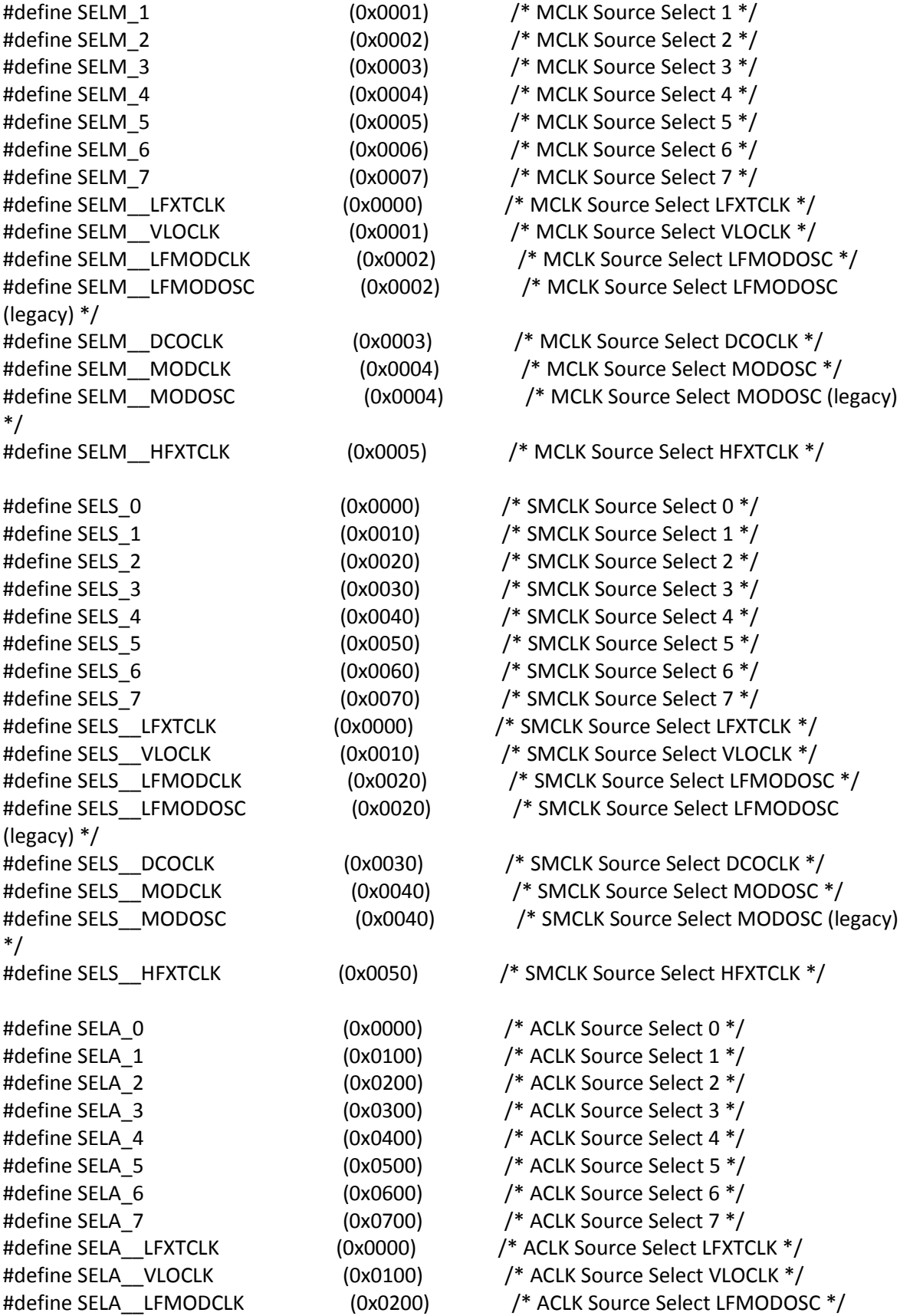

\*/

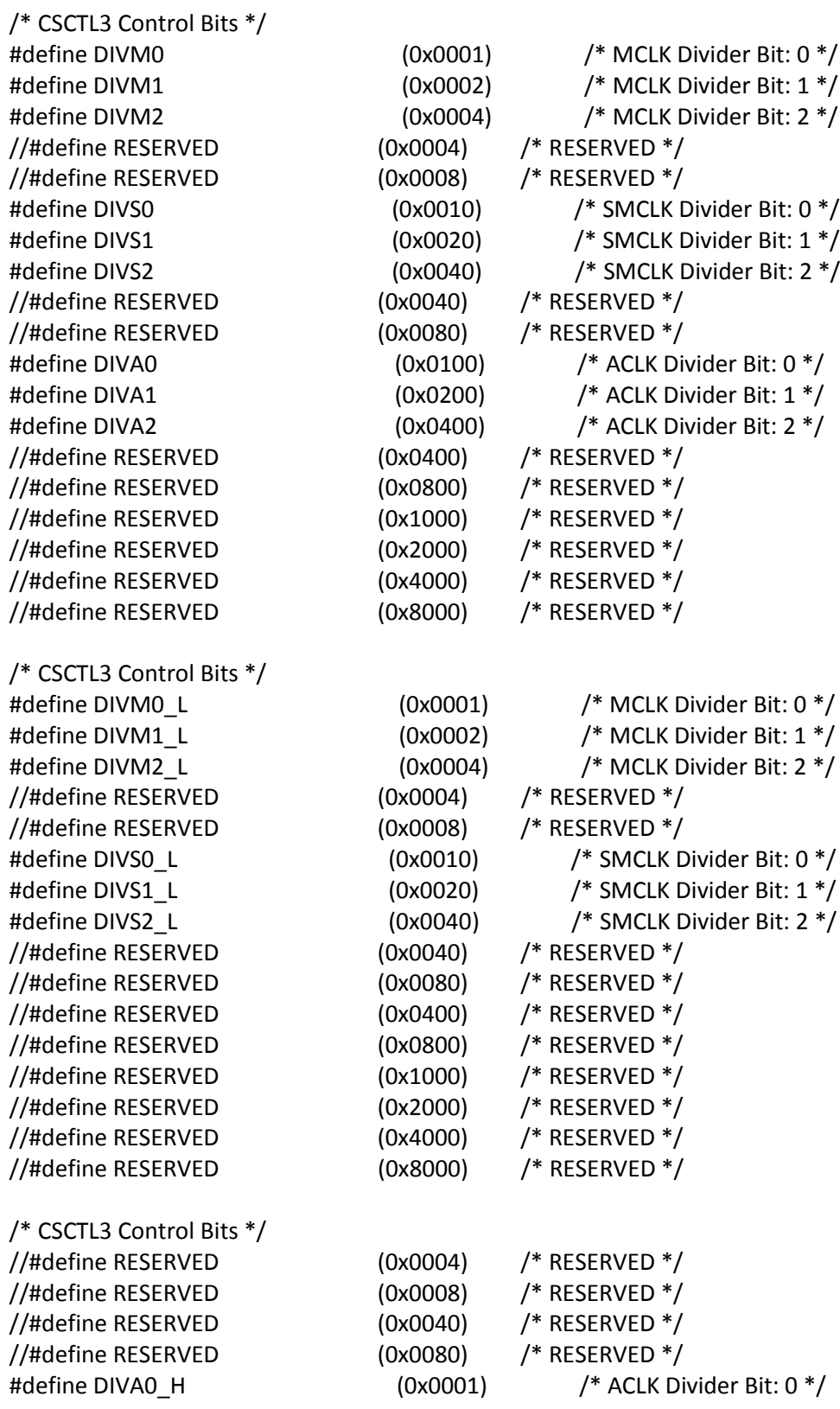

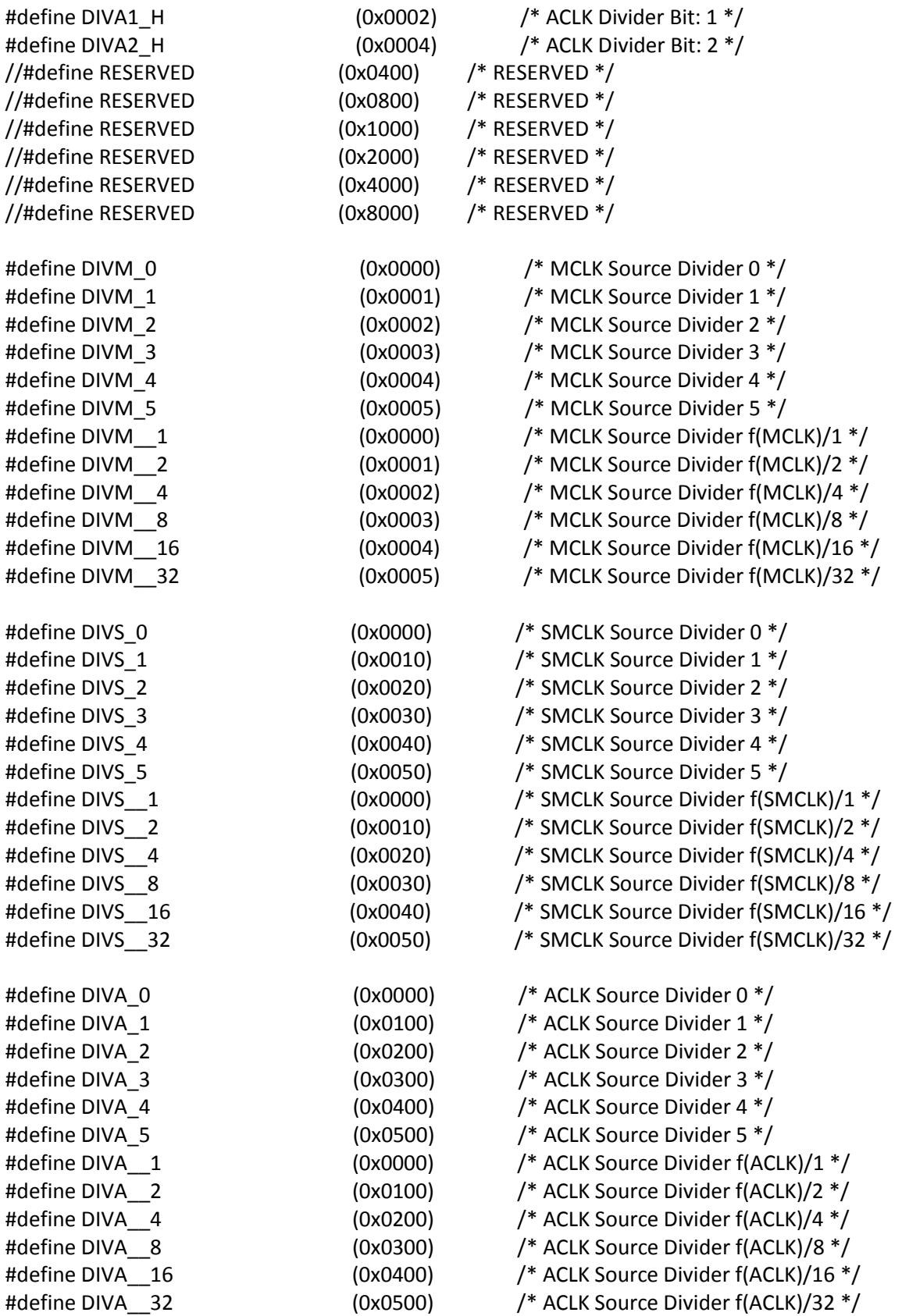

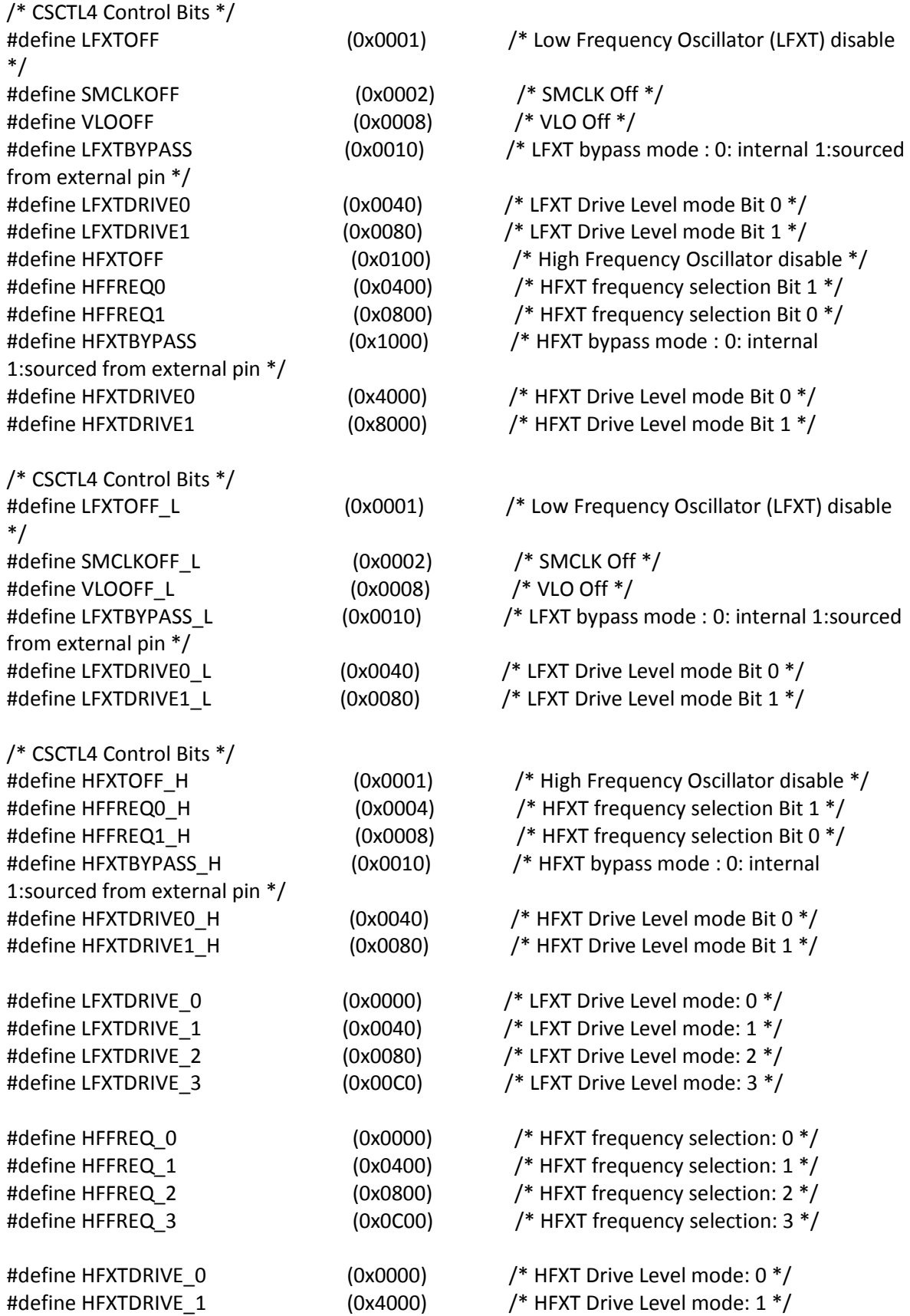

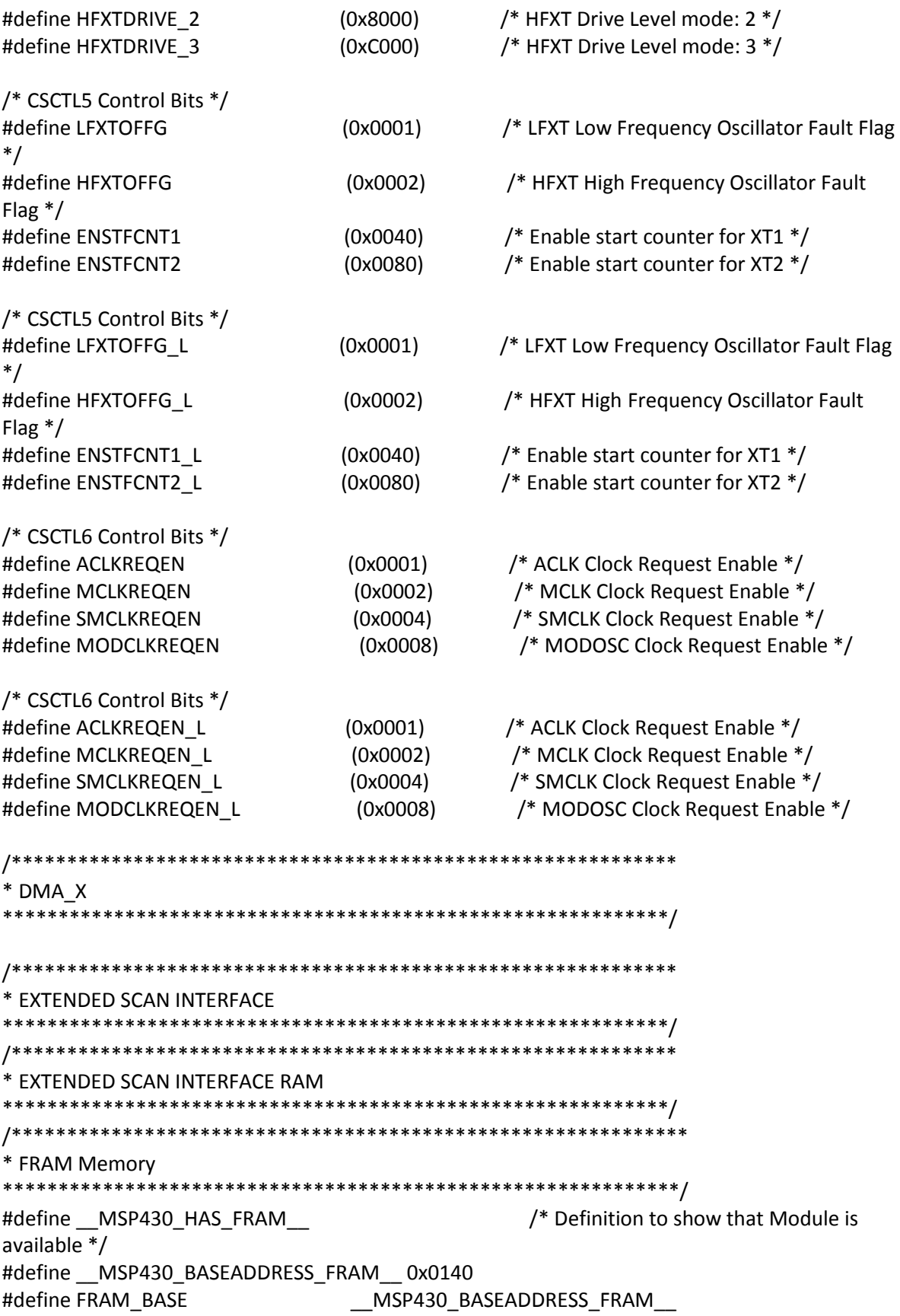

#define MSP430 HAS GC //\* Definition to show that Module is available \*/ SFR\_16BIT(FRCTL0);  $\frac{1}{8}$  /\* FRAM Controller Control 0 \*/ SFR\_8BIT(FRCTL0\_L); /\* FRAM Controller Control 0 \*/ SFR\_8BIT(FRCTL0\_H); /\* FRAM Controller Control 0 \*/ SFR\_16BIT(GCCTL0);  $\frac{168}{16}$  /\* General Control 0  $\frac{1}{2}$ SFR\_8BIT(GCCTL0\_L);  $/$ \* General Control 0 \*/ SFR\_8BIT(GCCTL0\_H); /\* General Control 0 \*/ SFR\_16BIT(GCCTL1);  $/$  General Control 1  $^*$ / SFR\_8BIT(GCCTL1\_L); /\* General Control 1 \*/ SFR\_8BIT(GCCTL1\_H); /\* General Control 1 \*/ #define FRCTLPW (0xA500) /\* FRAM password for write \*/ #define FRPW (0x9600) /\* FRAM password returned by read \*/ #define FWPW (0xA500) /\* FRAM password for write \*/ #define FXPW (0x3300) /\* for use with XOR instruction \*/ /\* FRCTL0 Control Bits \*/ //#define RESERVED (0x0001) /\* RESERVED \*/ //#define RESERVED (0x0002) /\* RESERVED \*/ //#define RESERVED (0x0004) /\* RESERVED \*/ #define NWAITS0 (0x0010) /\* FRAM Wait state control Bit: 0 \*/ #define NWAITS1 (0x0020) /\* FRAM Wait state control Bit: 1 \*/ #define NWAITS2 (0x0040) /\* FRAM Wait state control Bit: 2 \*/ //#define RESERVED (0x0080) /\* RESERVED \*/ /\* FRCTL0 Control Bits \*/ //#define RESERVED (0x0001) /\* RESERVED \*/ //#define RESERVED (0x0002) /\* RESERVED \*/ //#define RESERVED (0x0004) /\* RESERVED \*/ #define NWAITS0\_L (0x0010) /\* FRAM Wait state control Bit: 0 \*/ #define NWAITS1 L (0x0020) /\* FRAM Wait state control Bit: 1 \*/ #define NWAITS2\_L (0x0040) /\* FRAM Wait state control Bit: 2 \*/ //#define RESERVED (0x0080) /\* RESERVED \*/ #define NWAITS\_0 (0x0000) /\* FRAM Wait state control: 0 \*/ #define NWAITS 1 (0x0010) /\* FRAM Wait state control: 1 \*/ #define NWAITS\_2 (0x0020) /\* FRAM Wait state control: 2 \*/ #define NWAITS 3 (0x0030) /\* FRAM Wait state control: 3 \*/ #define NWAITS 4 (0x0040) /\* FRAM Wait state control: 4 \*/ #define NWAITS 5 (0x0050) /\* FRAM Wait state control: 5 \*/ #define NWAITS 6 (0x0060) /\* FRAM Wait state control: 6 \*/ #define NWAITS 7 (0x0070) /\* FRAM Wait state control: 7 \*/ /\* GCCTL0 Control Bits \*/ //#define RESERVED (0x0001) /\* RESERVED \*/ #define FRLPMPWR (0x0002) /\* FRAM Enable FRAM auto power up

after LPM \*/ #define FRPWR (0x0004) /\* FRAM Power Control \*/ #define ACCTEIE (0x0008) /\* RESERVED \*/ //#define RESERVED (0x0010) /\* RESERVED \*/ #define CBDIE (0x0020) /\* Enable NMI event if correctable bit error detected \*/ #define UBDIE (0x0040) /\* Enable NMI event if uncorrectable bit error detected \*/ #define UBDRSTEN (0x0080) /\* Enable Power Up Clear (PUC) reset if FRAM uncorrectable bit error detected \*/ /\* GCCTL0 Control Bits \*/ //#define RESERVED (0x0001) /\* RESERVED \*/ #define FRLPMPWR\_L (0x0002) /\* FRAM Enable FRAM auto power up after LPM \*/ #define FRPWR\_L (0x0004) /\* FRAM Power Control \*/ #define ACCTEIE\_L (0x0008) /\* RESERVED \*/ //#define RESERVED (0x0010) /\* RESERVED \*/ #define CBDIE\_L (0x0020) /\* Enable NMI event if correctable bit error detected \*/ #define UBDIE\_L (0x0040) /\* Enable NMI event if uncorrectable bit error detected \*/ #define UBDRSTEN\_L (0x0080) /\* Enable Power Up Clear (PUC) reset if FRAM uncorrectable bit error detected \*/ /\* GCCTL1 Control Bits \*/ //#define RESERVED (0x0001) /\* RESERVED \*/ #define CBDIFG (0x0002) /\* FRAM correctable bit error flag \*/ #define UBDIFG (0x0004) /\* FRAM uncorrectable bit error flag \*/ #define ACCTEIFG (0x0008) /\* Access time error flag \*/ /\* GCCTL1 Control Bits \*/ //#define RESERVED (0x0001) /\* RESERVED \*/ #define CBDIFG\_L (0x0002) /\* FRAM correctable bit error flag \*/ #define UBDIFG\_L (0x0004) /\* FRAM uncorrectable bit error flag \*/ #define ACCTEIFG\_L (0x0008) /\* Access time error flag \*/ /\*\*\*\*\*\*\*\*\*\*\*\*\*\*\*\*\*\*\*\*\*\*\*\*\*\*\*\*\*\*\*\*\*\*\*\*\*\*\*\*\*\*\*\*\*\*\*\*\*\*\*\*\*\*\*\*\*\*\*\*  $*$  LCD  $\overline{C}$ \*\*\*\*\*\*\*\*\*\*\*\*\*\*\*\*\*\*\*\*\*\*\*\*\*\*\*\*\*\*\*\*\*\*\*\*\*\*\*\*\*\*\*\*\*\*\*\*\*\*\*\*\*\*\*\*\*\*\*\*/ #define \_\_MSP430\_HAS\_LCD\_C\_\_ /\* Definition to show that Module is available \*/ #define MSP430 BASEADDRESS LCD C 0x0A00 #define LCD\_C\_BASE \_\_MSP430\_BASEADDRESS\_LCD\_C\_\_ SFR\_16BIT(LCDCCTL0);  $/$  CD\_C Control Register 0  $*/$ SFR\_8BIT(LCDCCTL0\_L); /\* LCD\_C Control Register 0 \*/ SFR\_8BIT(LCDCCTL0\_H); /\* LCD\_C Control Register 0 \*/

SFR\_16BIT(LCDCCTL1);  $\frac{1}{2}$  /\* LCD\_C Control Register 1 \*/ SFR\_8BIT(LCDCCTL1\_L);  $/$ \* LCD\_C Control Register 1 \*/ SFR\_8BIT(LCDCCTL1\_H); /\* LCD\_C Control Register 1 \*/ SFR\_16BIT(LCDCBLKCTL);  $\frac{1}{B}$  /\* LCD\_C blinking control register \*/ SFR\_8BIT(LCDCBLKCTL\_L);  $/$ \* LCD\_C blinking control register \*/ SFR\_8BIT(LCDCBLKCTL\_H); /\* LCD\_C blinking control register \*/ SFR\_16BIT(LCDCMEMCTL);  $/$ \* LCD\_C memory control register \*/ SFR\_8BIT(LCDCMEMCTL\_L);  $/$ \* LCD\_C memory control register \*/ SFR\_8BIT(LCDCMEMCTL\_H);  $/$ \* LCD\_C memory control register \*/ SFR\_16BIT(LCDCVCTL);  $/$ \* LCD\_C Voltage Control Register \*/ SFR\_8BIT(LCDCVCTL\_L);  $/$ \* LCD\_C Voltage Control Register \*/ SFR\_8BIT(LCDCVCTL\_H);  $/$ \* LCD\_C Voltage Control Register \*/ SFR\_16BIT(LCDCPCTL0);  $/$ \* LCD\_C Port Control Register 0 \*/ SFR\_8BIT(LCDCPCTL0\_L); /\* LCD\_C Port Control Register 0 \*/ SFR\_8BIT(LCDCPCTL0\_H);  $/$ \* LCD\_C Port Control Register 0 \*/ SFR\_16BIT(LCDCPCTL1);  $\frac{1}{2}$  /\* LCD\_C Port Control Register 1 \*/ SFR\_8BIT(LCDCPCTL1\_L);  $/$ \* LCD\_C Port Control Register 1 \*/ SFR\_8BIT(LCDCPCTL1\_H); /\* LCD\_C Port Control Register 1 \*/ SFR\_16BIT(LCDCPCTL2);  $\frac{1}{2}$  /\* LCD\_C Port Control Register 2 \*/ SFR\_8BIT(LCDCPCTL2\_L); /\* LCD\_C Port Control Register 2 \*/ SFR\_8BIT(LCDCPCTL2\_H); /\* LCD\_C Port Control Register 2 \*/ SFR\_16BIT(LCDCCPCTL);  $/$ \* LCD\_C Charge Pump Control Register 3 \*/ SFR\_8BIT(LCDCCPCTL\_L);  $/$  /\* LCD\_C Charge Pump Control Register 3 \*/ SFR\_8BIT(LCDCCPCTL\_H);  $/$ \* LCD\_C Charge Pump Control Register 3 \*/ SFR\_16BIT(LCDCIV);  $\frac{16}{5}$  /\* LCD\_C Interrupt Vector Register \*/ // LCDCCTL0 #define LCDON (0x0001) /\* LCD\_C LCD On \*/ #define LCDLP  $(0x0002)$  /\* LCD\_C Low Power Waveform \*/ #define LCDSON (0x0004) /\* LCD\_C LCD Segments On \*/ #define LCDMX0 (0x0008) /\* LCD\_C Mux Rate Bit: 0 \*/ #define LCDMX1 (0x0010) /\* LCD\_C Mux Rate Bit: 1 \*/ #define LCDMX2 (0x0020) /\* LCD\_C Mux Rate Bit: 2 \*/ //#define RESERVED (0x0040) /\* LCD\_C RESERVED \*/ #define LCDSSEL (0x0080) /\* LCD\_C Clock Select \*/ #define LCDPRE0 (0x0100) /\* LCD\_C LCD frequency pre-scaler Bit: 0 \*/ #define LCDPRE1 (0x0200) /\* LCD\_C LCD frequency pre-scaler Bit: 1 \*/ #define LCDPRE2 (0x0400) /\* LCD\_C LCD frequency pre-scaler Bit: 2 \*/ #define LCDDIV0 (0x0800) /\* LCD\_C LCD frequency divider Bit: 0 \*/ #define LCDDIV1 (0x1000) /\* LCD\_C LCD frequency divider Bit: 1 \*/ #define LCDDIV2 (0x2000) /\* LCD\_C LCD frequency divider Bit: 2 \*/ #define LCDDIV3 (0x4000) /\* LCD\_C LCD frequency divider Bit: 3 \*/ #define LCDDIV4 (0x8000) /\* LCD\_C LCD frequency divider Bit: 4 \*/

// LCDCCTL0

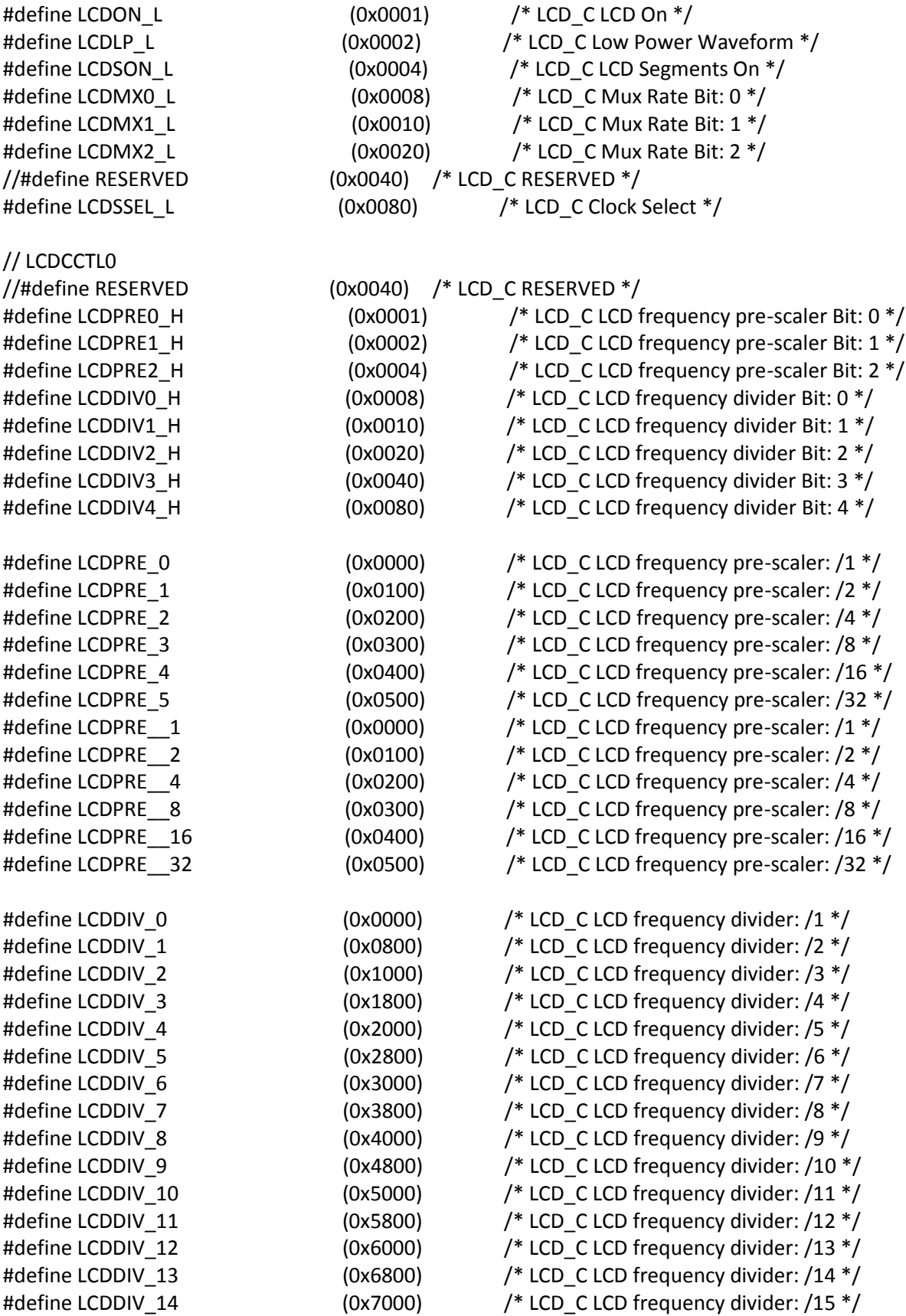

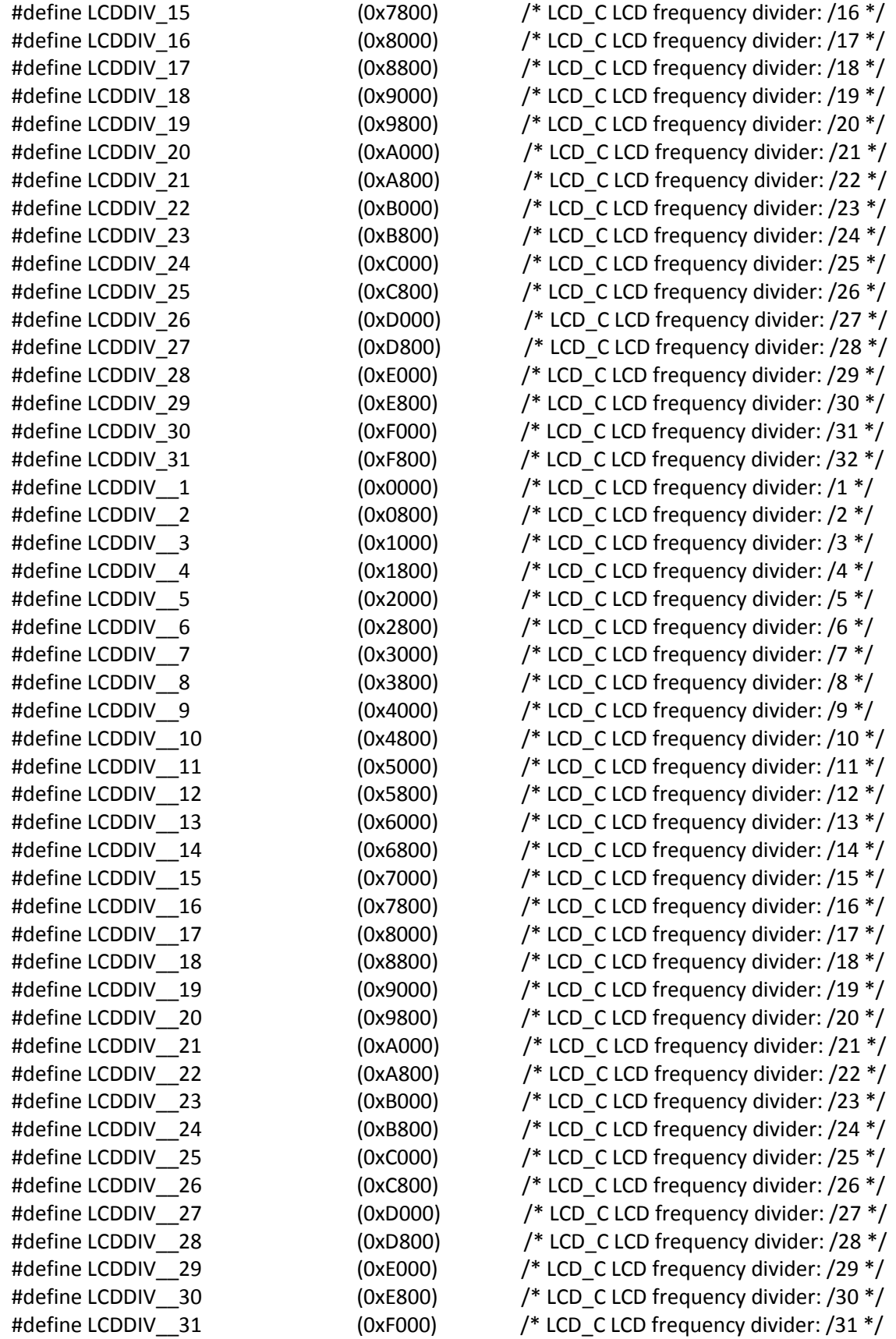

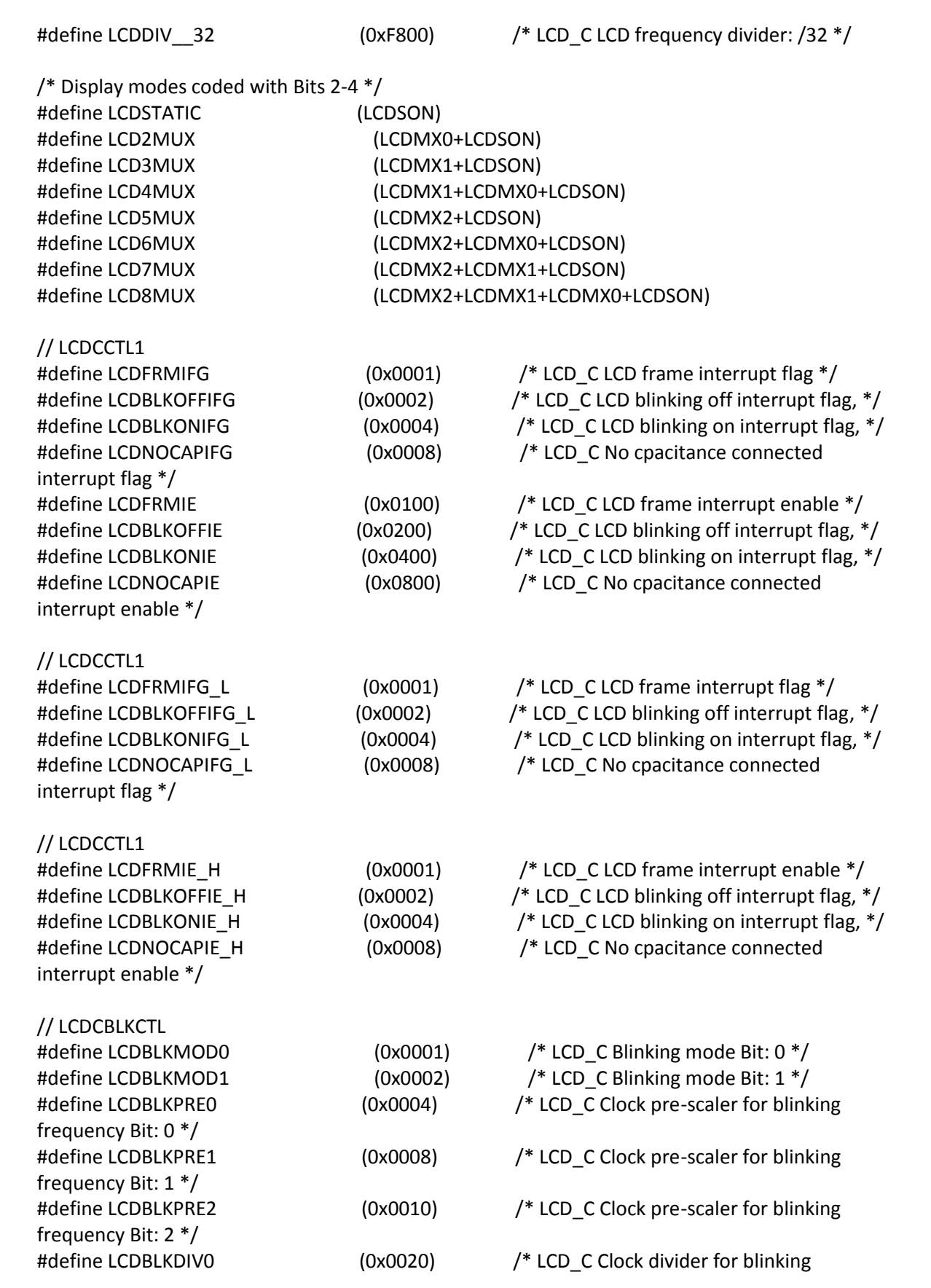

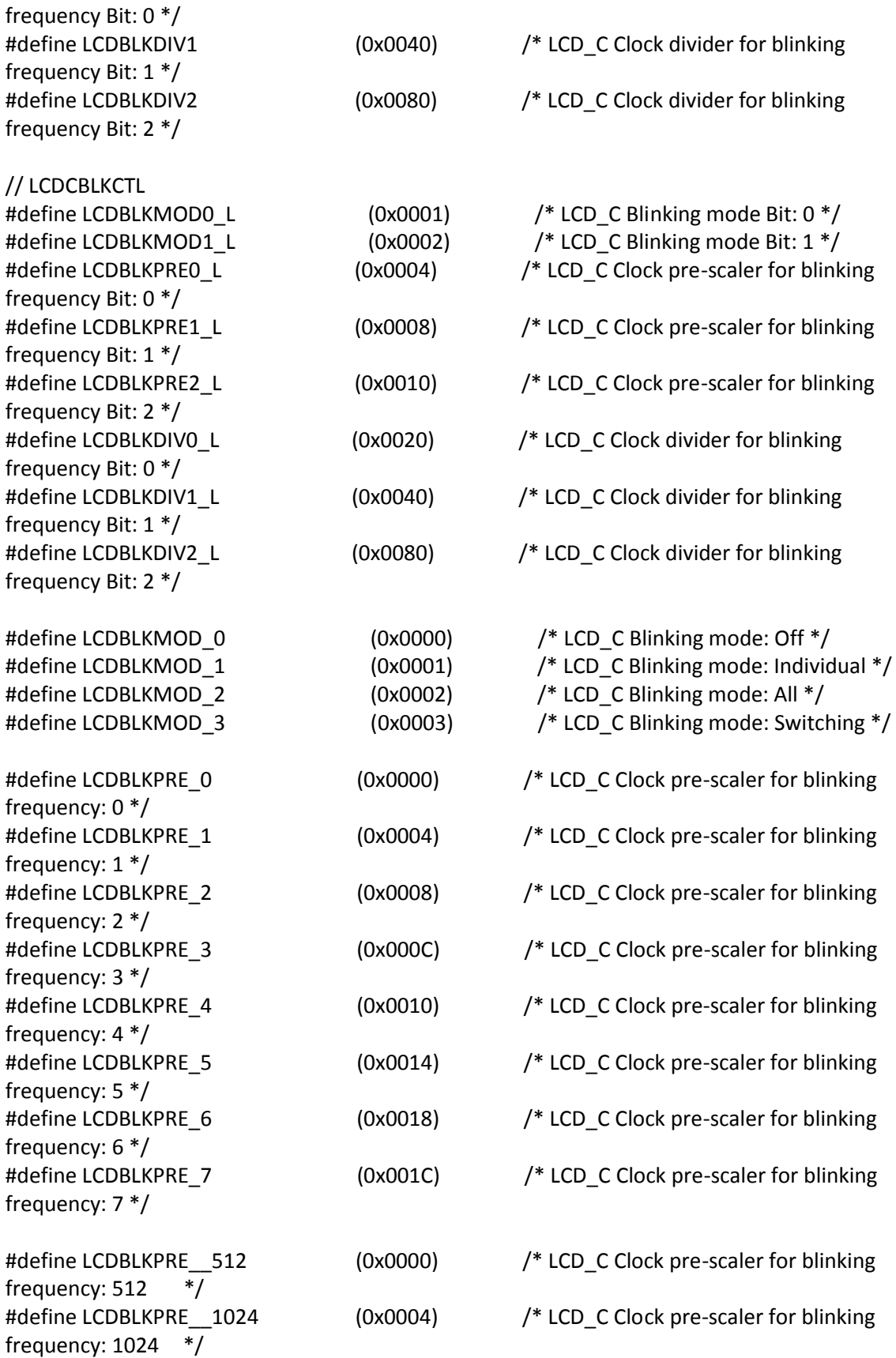

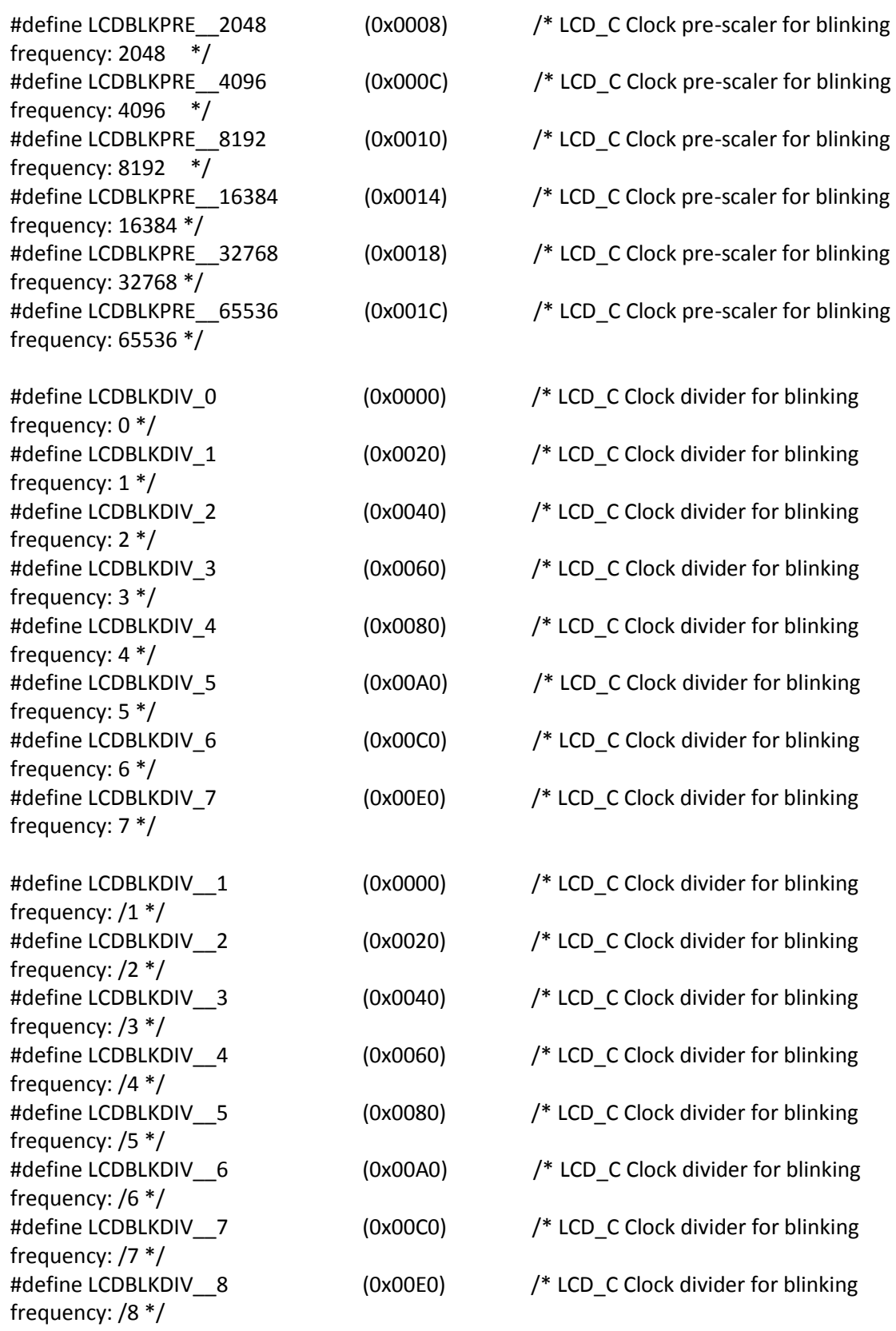

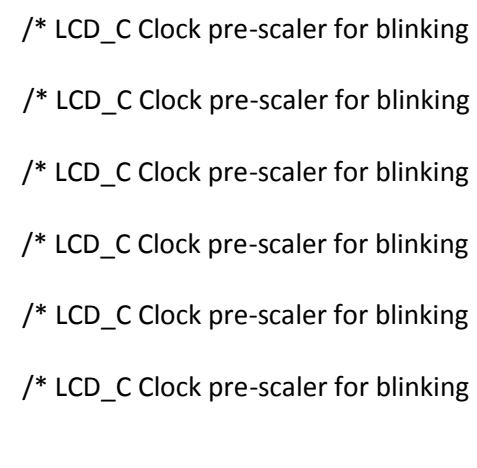

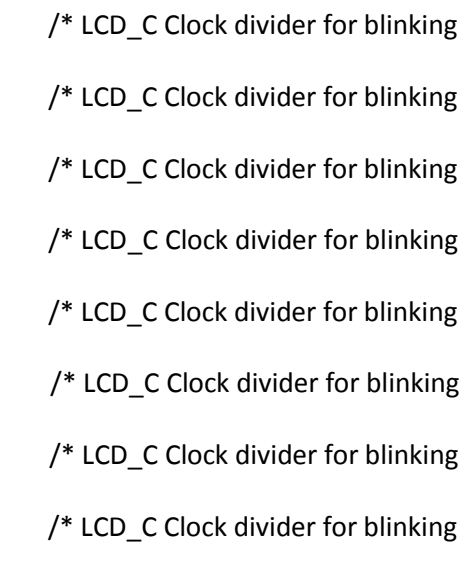

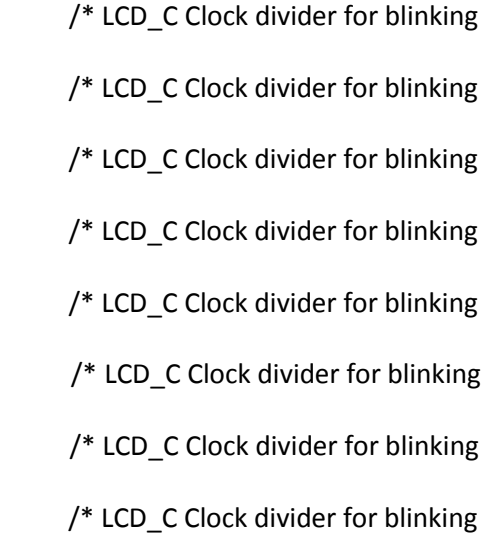

// LCDCMEMCTL

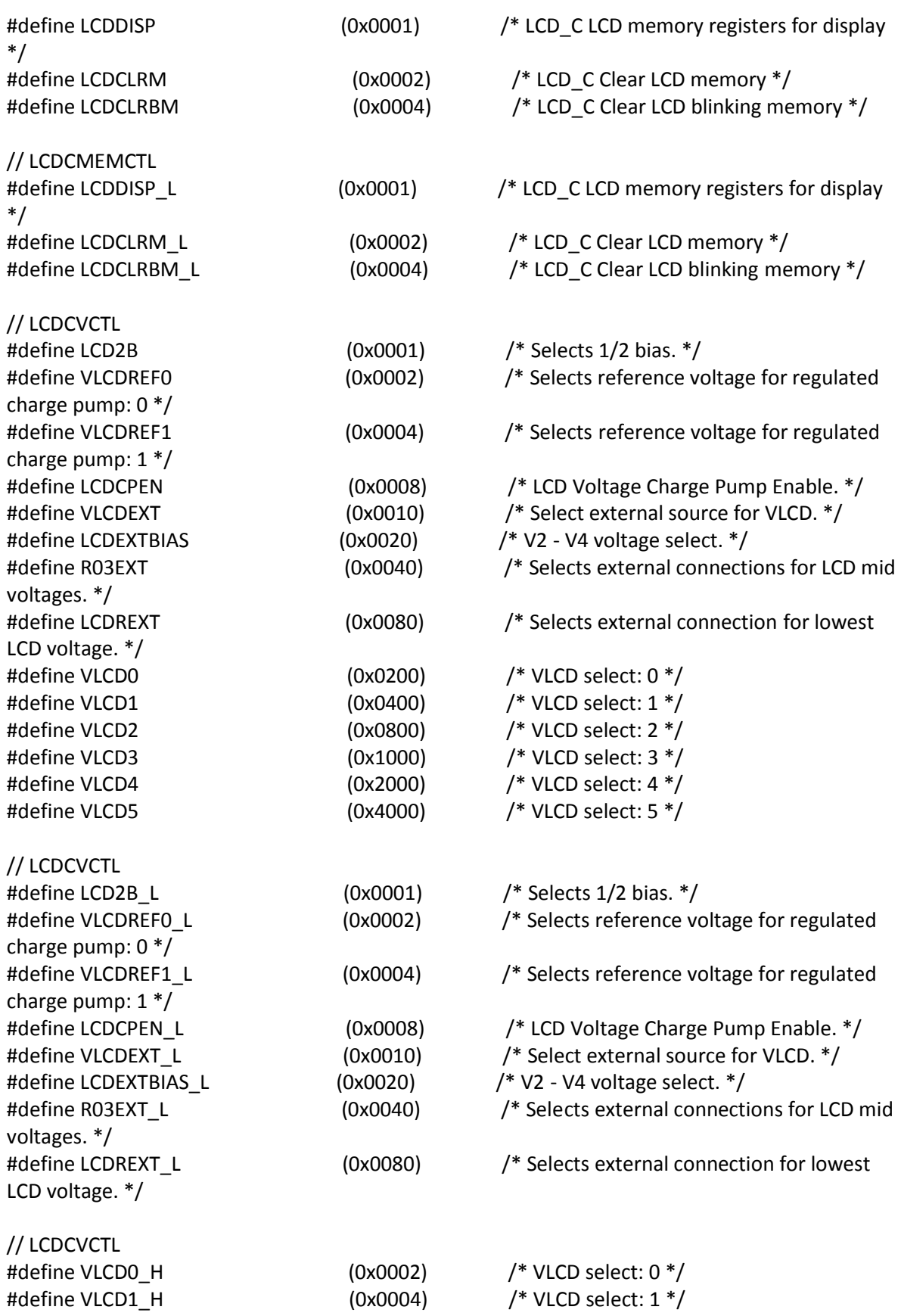

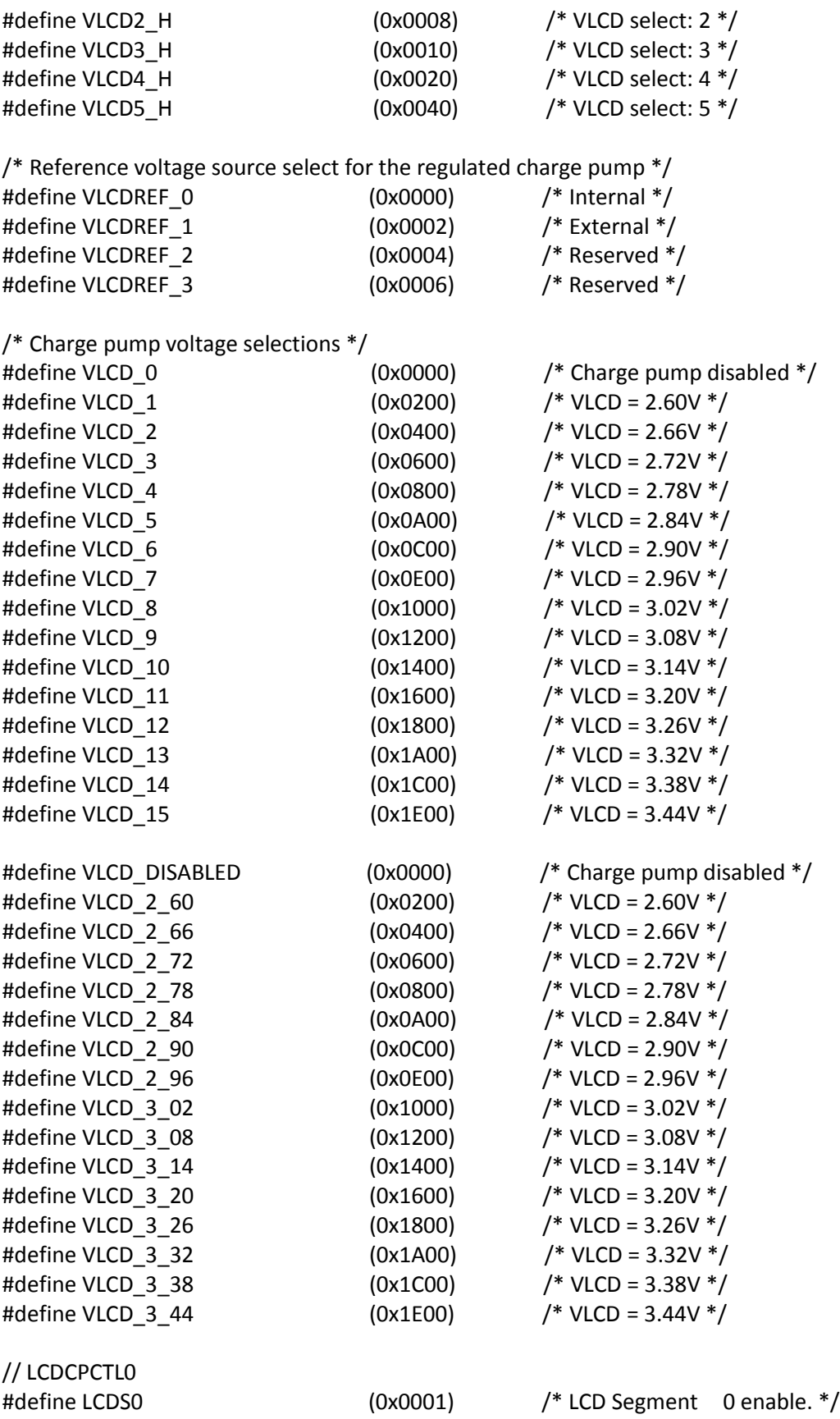

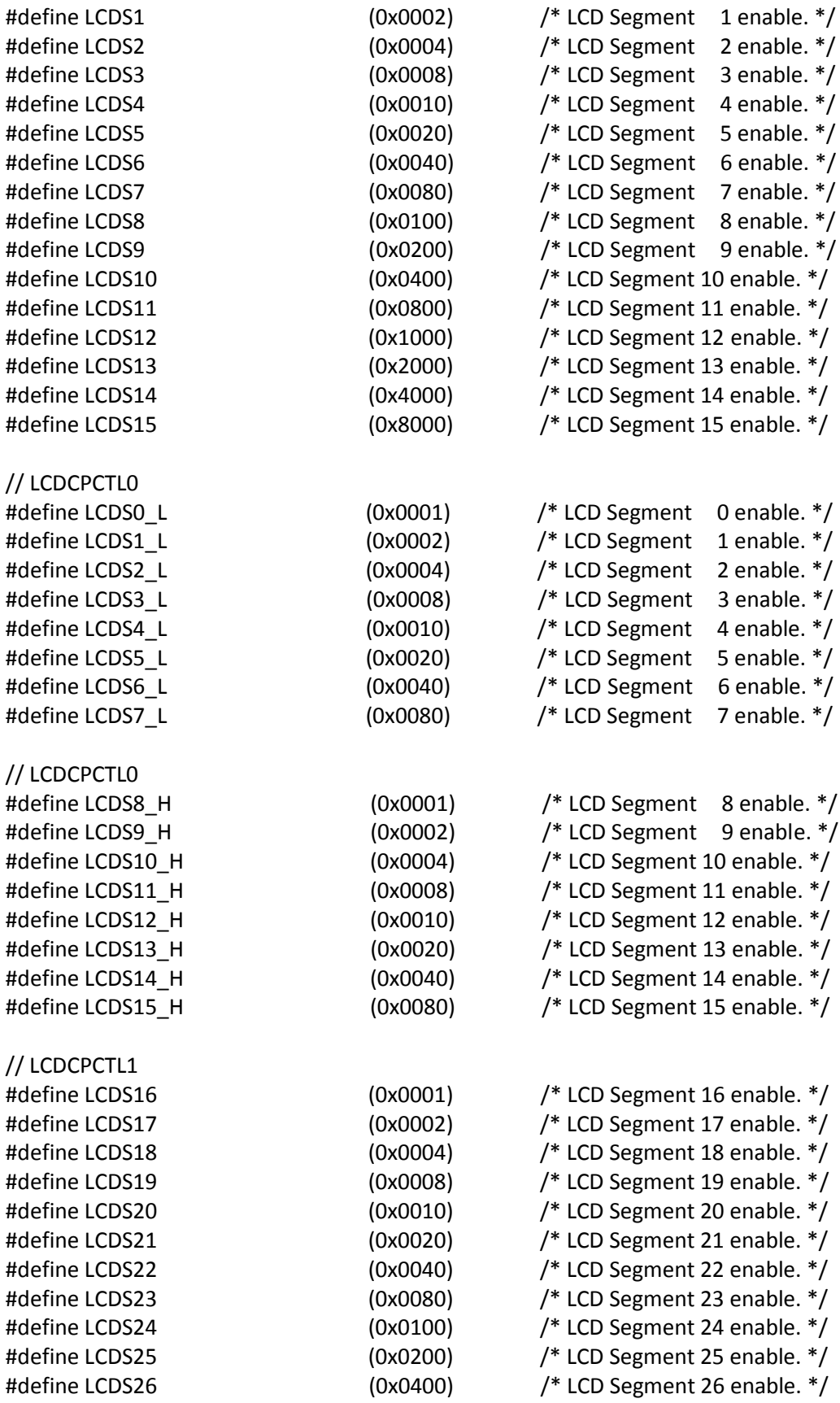

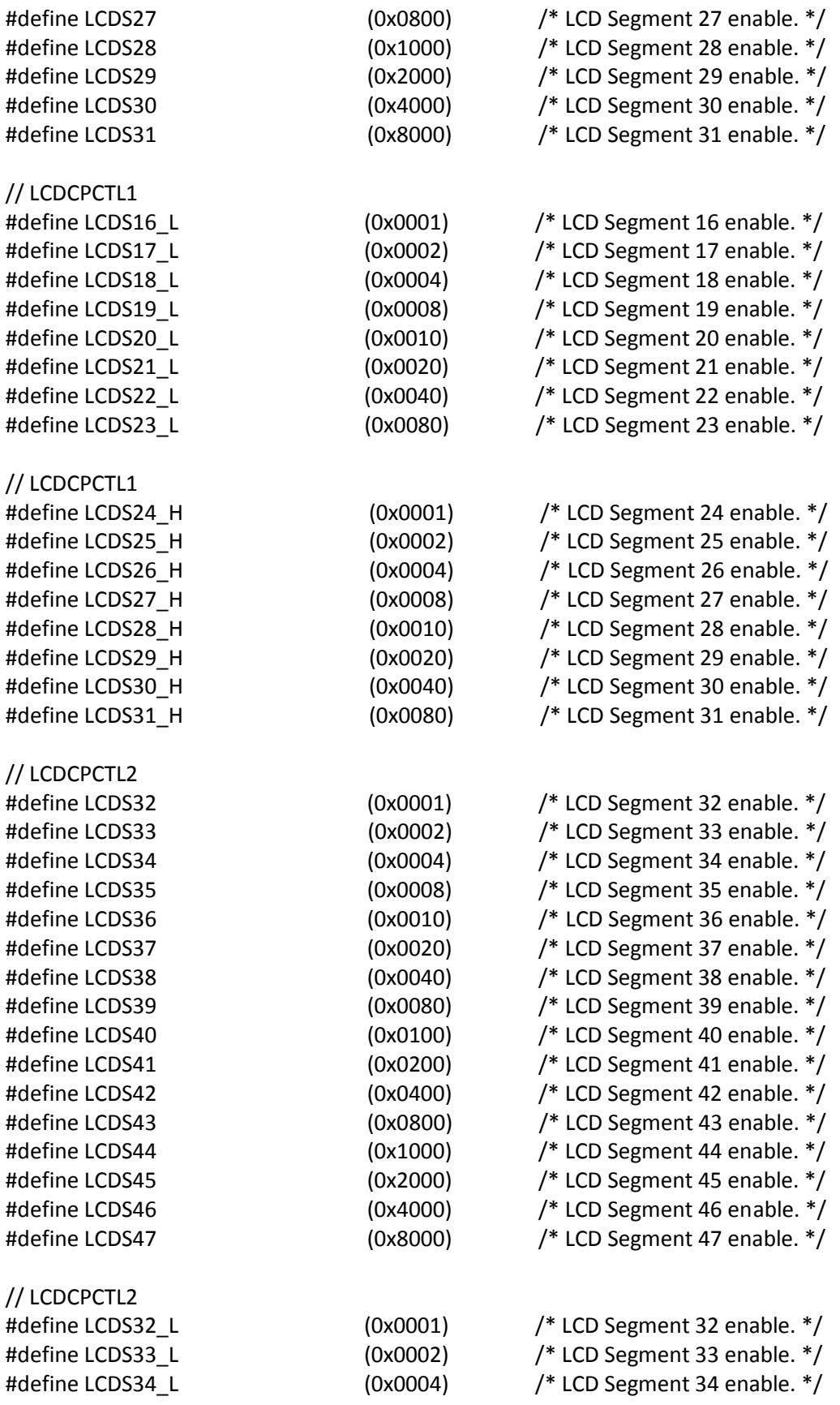

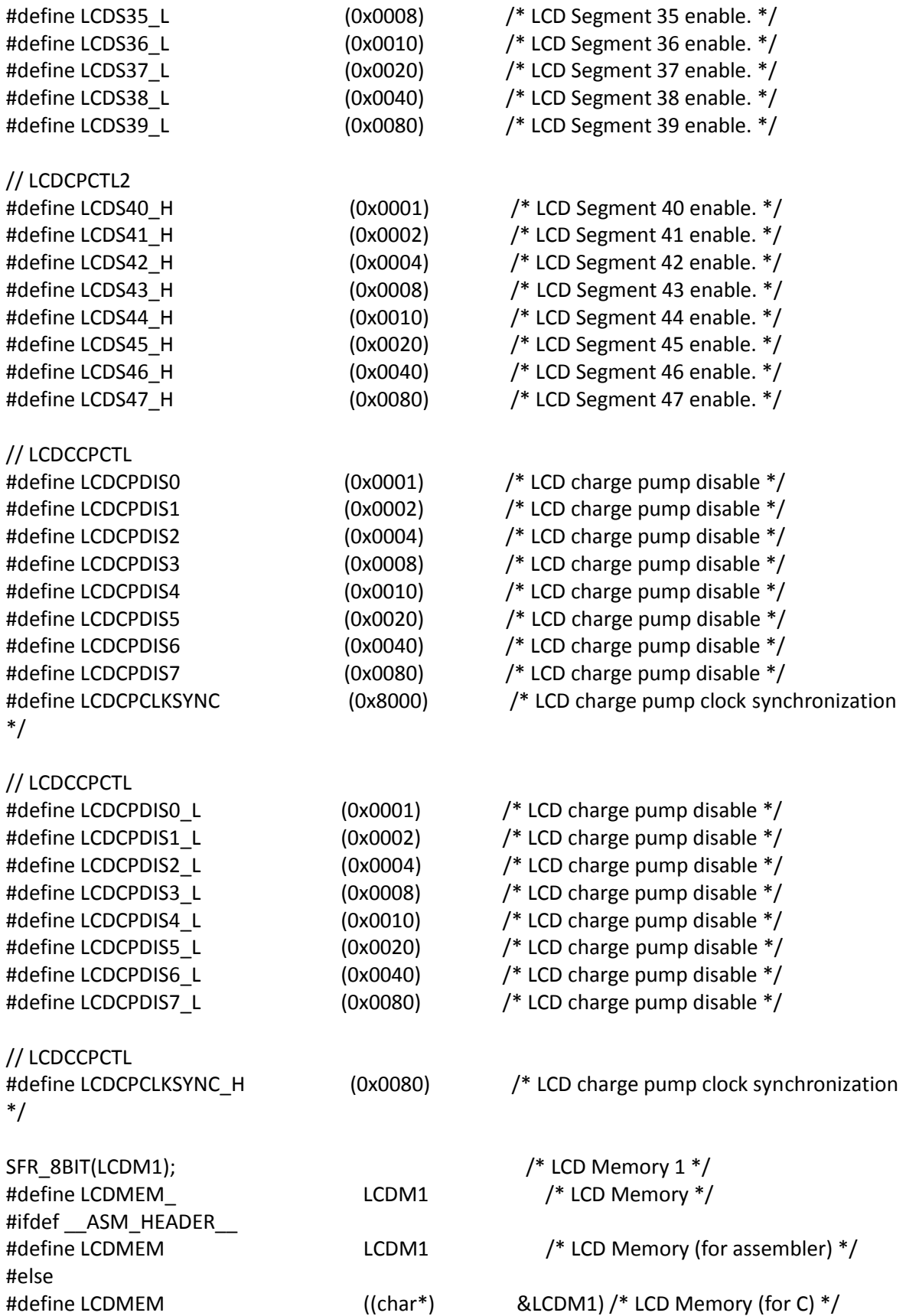

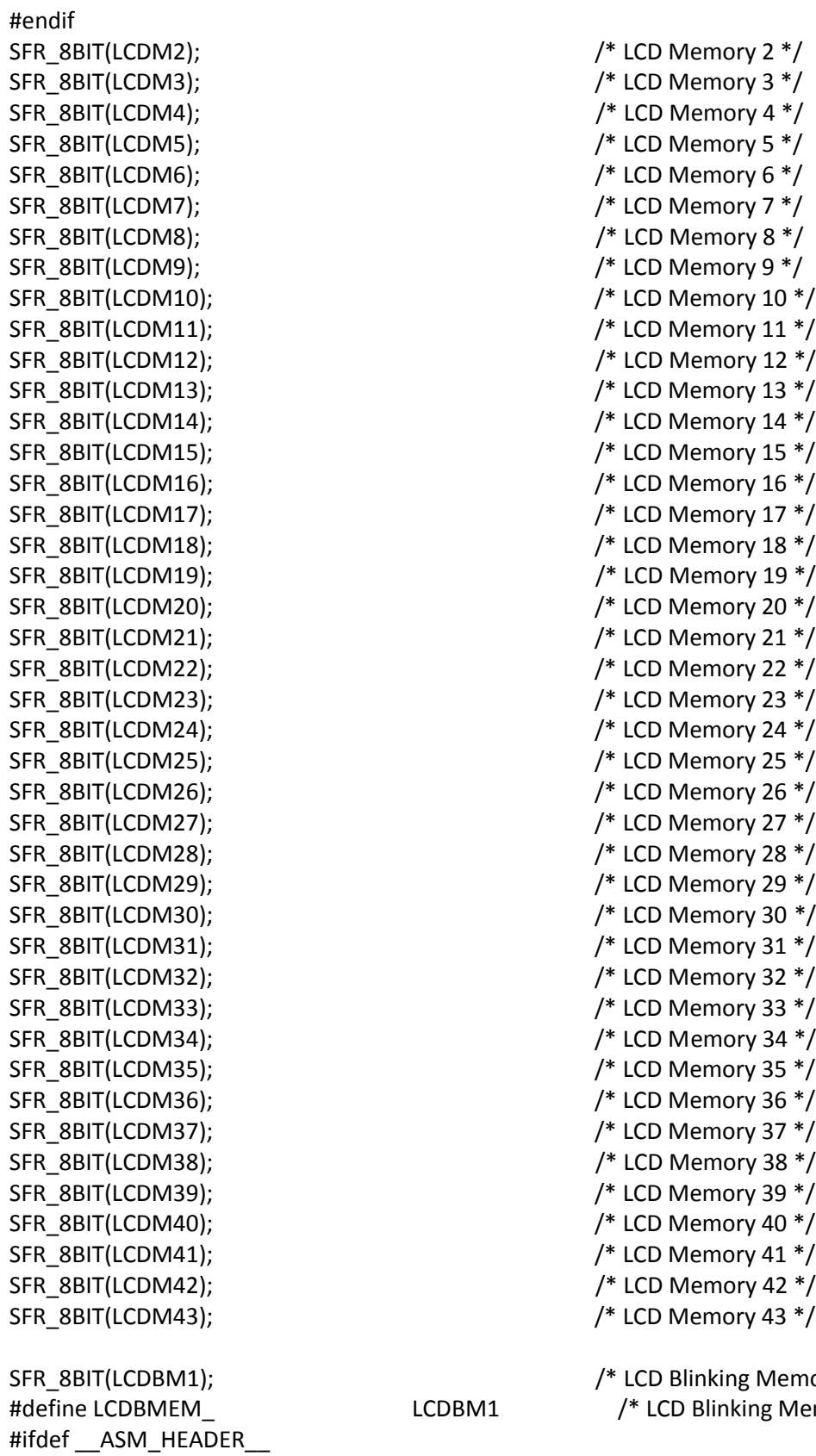

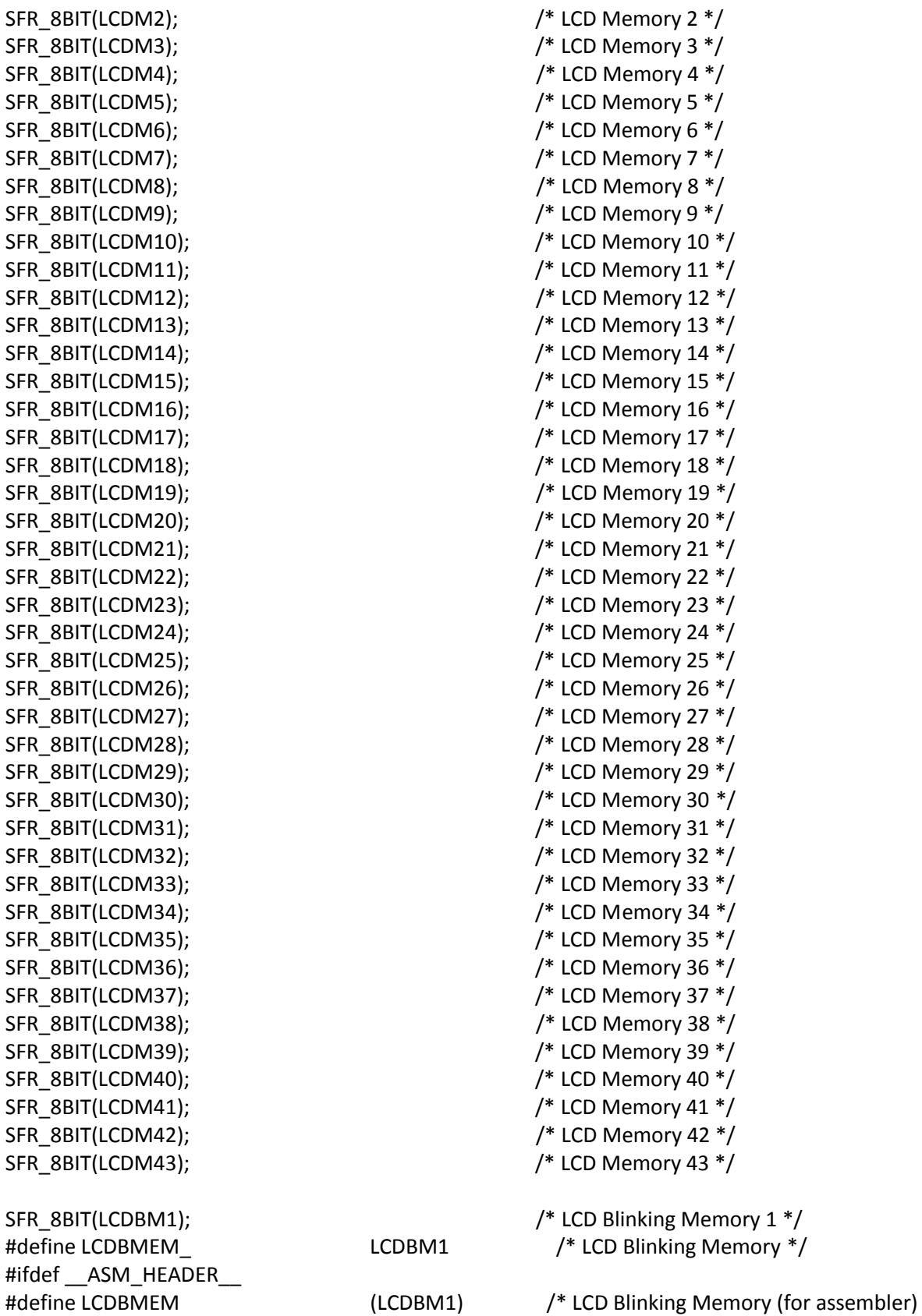

\*/ #else #define LCDBMEM ((char\*) &LCDBM1) /\* LCD Blinking Memory (for C) \*/ #endif SFR\_8BIT(LCDBM2); /\* LCD Blinking Memory 2 \*/ SFR\_8BIT(LCDBM3); /\* LCD Blinking Memory 3 \*/ SFR\_8BIT(LCDBM4); /\* LCD Blinking Memory 4 \*/ SFR\_8BIT(LCDBM5); /\* LCD Blinking Memory 5 \*/ SFR\_8BIT(LCDBM6);  $\frac{1}{2}$  /\* LCD Blinking Memory 6 \*/ SFR\_8BIT(LCDBM7);  $\frac{1}{2}$  /\* LCD Blinking Memory 7 \*/ SFR\_8BIT(LCDBM8);  $\angle$  /\* LCD Blinking Memory 8 \*/ SFR\_8BIT(LCDBM9); /\* LCD Blinking Memory 9 \*/ SFR\_8BIT(LCDBM10);  $\qquad$  /\* LCD Blinking Memory 10 \*/ SFR\_8BIT(LCDBM11);  $\frac{11 *}{2}$  /\* LCD Blinking Memory 11 \*/ SFR\_8BIT(LCDBM12); /\* LCD Blinking Memory 12 \*/ SFR\_8BIT(LCDBM13); /\* LCD Blinking Memory 13 \*/ SFR\_8BIT(LCDBM14); /\* LCD Blinking Memory 14 \*/ SFR\_8BIT(LCDBM15); /\* LCD Blinking Memory 15 \*/ SFR\_8BIT(LCDBM16); /\* LCD Blinking Memory 16 \*/ SFR\_8BIT(LCDBM17);  $\frac{1}{2}$  /\* LCD Blinking Memory 17 \*/ SFR\_8BIT(LCDBM18);  $\frac{18 *}{2}$  /\* LCD Blinking Memory 18 \*/ SFR\_8BIT(LCDBM19);  $\frac{19 *}{2}$  /\* LCD Blinking Memory 19 \*/ SFR\_8BIT(LCDBM20);  $\frac{1}{2}$  /\* LCD Blinking Memory 20 \*/ SFR\_8BIT(LCDBM21); /\* LCD Blinking Memory 21 \*/ SFR\_8BIT(LCDBM22);  $\frac{1}{2}$  /\* LCD Blinking Memory 22 \*/ /\* LCDCIV Definitions \*/ #define LCDCIV\_NONE (0x0000) /\* No Interrupt pending \*/ #define LCDCIV\_LCDNOCAPIFG (0x0002) /\* No capacitor connected \*/ #define LCDCIV\_LCDCLKOFFIFG (0x0004) /\* Blink, segments off \*/ #define LCDCIV\_LCDCLKONIFG (0x0006) /\* Blink, segments on \*/ #define LCDCIV\_LCDFRMIFG (0x0008) /\* Frame interrupt \*/ /\*\*\*\*\*\*\*\*\*\*\*\*\*\*\*\*\*\*\*\*\*\*\*\*\*\*\*\*\*\*\*\*\*\*\*\*\*\*\*\*\*\*\*\*\*\*\*\*\*\*\*\*\*\*\*\*\*\*\*\* \* Memory Protection Unit \*\*\*\*\*\*\*\*\*\*\*\*\*\*\*\*\*\*\*\*\*\*\*\*\*\*\*\*\*\*\*\*\*\*\*\*\*\*\*\*\*\*\*\*\*\*\*\*\*\*\*\*\*\*\*\*\*\*\*\*/ /\*\*\*\*\*\*\*\*\*\*\*\*\*\*\*\*\*\*\*\*\*\*\*\*\*\*\*\*\*\*\*\*\*\*\*\*\*\*\*\*\*\*\*\*\*\*\*\*\*\*\*\*\*\*\*\*\*\*\*\* \* HARDWARE MULTIPLIER 32Bit \*\*\*\*\*\*\*\*\*\*\*\*\*\*\*\*\*\*\*\*\*\*\*\*\*\*\*\*\*\*\*\*\*\*\*\*\*\*\*\*\*\*\*\*\*\*\*\*\*\*\*\*\*\*\*\*\*\*\*\*/ /\*\*\*\*\*\*\*\*\*\*\*\*\*\*\*\*\*\*\*\*\*\*\*\*\*\*\*\*\*\*\*\*\*\*\*\*\*\*\*\*\*\*\*\*\*\*\*\*\*\*\*\*\*\*\*\*\*\*\*\* \* PMM - Power Management System for FRAM \*\*\*\*\*\*\*\*\*\*\*\*\*\*\*\*\*\*\*\*\*\*\*\*\*\*\*\*\*\*\*\*\*\*\*\*\*\*\*\*\*\*\*\*\*\*\*\*\*\*\*\*\*\*\*\*\*\*\*\*/ /\*\*\*\*\*\*\*\*\*\*\*\*\*\*\*\*\*\*\*\*\*\*\*\*\*\*\*\*\*\*\*\*\*\*\*\*\*\*\*\*\*\*\*\*\*\*\*\*\*\*\*\*\*\*\*\*\*\*\*\*

\* DIGITAL I/O Port1/2 Pull up / Pull down Resistors

\*\*\*\*\*\*\*\*\*\*\*\*\*\*\*\*\*\*\*\*\*\*\*\*\*\*\*\*\*\*\*\*\*\*\*\*\*\*\*\*\*\*\*\*\*\*\*\*\*\*\*\*\*\*\*\*\*\*\*\*/ #define MSP430 HAS PORT1 R /\* Definition to show that Module is available \*/ #define \_\_MSP430\_BASEADDRESS\_PORT1\_R\_\_ 0x0200 #define P1\_BASE \_\_MSP430\_BASEADDRESS\_PORT1\_R\_\_ #define MSP430 HAS PORT2 R /\* Definition to show that Module is available \*/ #define \_\_MSP430\_BASEADDRESS\_PORT2\_R\_\_ 0x0200 #define P2\_BASE \_\_MSP430\_BASEADDRESS\_PORT2\_R\_\_ #define MSP430 HAS PORTA R /\* Definition to show that Module is available \*/ #define \_\_MSP430\_BASEADDRESS\_PORTA\_R\_\_ 0x0200 #define PA\_BASE \_\_MSP430\_BASEADDRESS\_PORTA\_R\_\_ #define MSP430 HAS\_P1SEL0\_\_ /\* Define for DriverLib \*/ #define MSP430 HAS P2SEL0 /\* Define for DriverLib \*/ #define \_\_MSP430\_HAS\_PASEL0\_\_ /\* Define for DriverLib \*/ #define MSP430 HAS\_P1SEL1\_\_ /\* Define for DriverLib \*/ #define \_\_MSP430\_HAS\_P2SEL1\_\_ /\* Define for DriverLib \*/ #define MSP430 HAS PASEL1 /\* Define for DriverLib \*/ SFR\_16BIT(PAIN);  $\frac{168}{15}$  /\* Port A Input \*/ SFR\_8BIT(PAIN\_L);  $/$  /\* Port A Input \*/ SFR\_8BIT(PAIN\_H);  $/$  /\* Port A Input \*/ SFR\_16BIT(PAOUT);  $/$  /\* Port A Output \*/ SFR\_8BIT(PAOUT\_L); /\* Port A Output \*/ SFR\_8BIT(PAOUT\_H);  $\frac{1}{2}$  /\* Port A Output \*/ SFR\_16BIT(PADIR);  $\frac{1}{2}$  /\* Port A Direction \*/ SFR\_8BIT(PADIR\_L);  $/$  /\* Port A Direction \*/ SFR\_8BIT(PADIR\_H);  $\frac{1}{2}$  /\* Port A Direction \*/ SFR\_16BIT(PAREN);  $\overline{y}$  /\* Port A Resistor Enable \*/ SFR\_8BIT(PAREN\_L);  $\sqrt{\phantom{a}}$  Port A Resistor Enable  $\phantom{a}^*/$ SFR\_8BIT(PAREN\_H); /\* Port A Resistor Enable \*/ SFR\_16BIT(PASEL0);  $/$ \* Port A Selection 0 \*/ SFR\_8BIT(PASELO\_L);  $/$ \* Port A Selection 0 \*/ SFR\_8BIT(PASELO\_H);  $/$ \* Port A Selection 0 \*/ SFR\_16BIT(PASEL1); /\* Port A Selection 1 \*/ SFR\_8BIT(PASEL1\_L); /\* Port A Selection 1 \*/ SFR\_8BIT(PASEL1\_H);  $\frac{1}{2}$  /\* Port A Selection 1 \*/ SFR\_16BIT(PASELC);  $\frac{16B}{16}$  and  $\frac{16B}{16}$  and  $\frac{16B}{16}$  and  $\frac{16B}{16}$  and  $\frac{16B}{16}$  and  $\frac{16B}{16}$  and  $\frac{16B}{16}$  and  $\frac{16B}{16}$  and  $\frac{16B}{16}$  and  $\frac{16B}{16}$  and  $\frac{16B}{16}$  and  $\frac{16B}{16}$  and SFR\_8BIT(PASELC\_L);  $/$ \* Port A Complement Selection \*/ SFR\_8BIT(PASELC\_H); /\* Port A Complement Selection \*/ SFR\_16BIT(PAIES);  $\frac{168}{15}$  /\* Port A Interrupt Edge Select \*/ SFR\_8BIT(PAIES\_L);  $\frac{1}{2}$  /\* Port A Interrupt Edge Select \*/ SFR\_8BIT(PAIES\_H); /\* Port A Interrupt Edge Select \*/ SFR\_16BIT(PAIE);  $\frac{1}{2}$  /\* Port A Interrupt Enable \*/ SFR\_8BIT(PAIE\_L); /\* Port A Interrupt Enable \*/ SFR\_8BIT(PAIE\_H); //\* Port A Interrupt Enable \*/ SFR\_16BIT(PAIFG); /\* Port A Interrupt Flag \*/

SFR\_8BIT(PAIFG\_L); /\* Port A Interrupt Flag \*/ SFR\_8BIT(PAIFG\_H); /\* Port A Interrupt Flag \*/

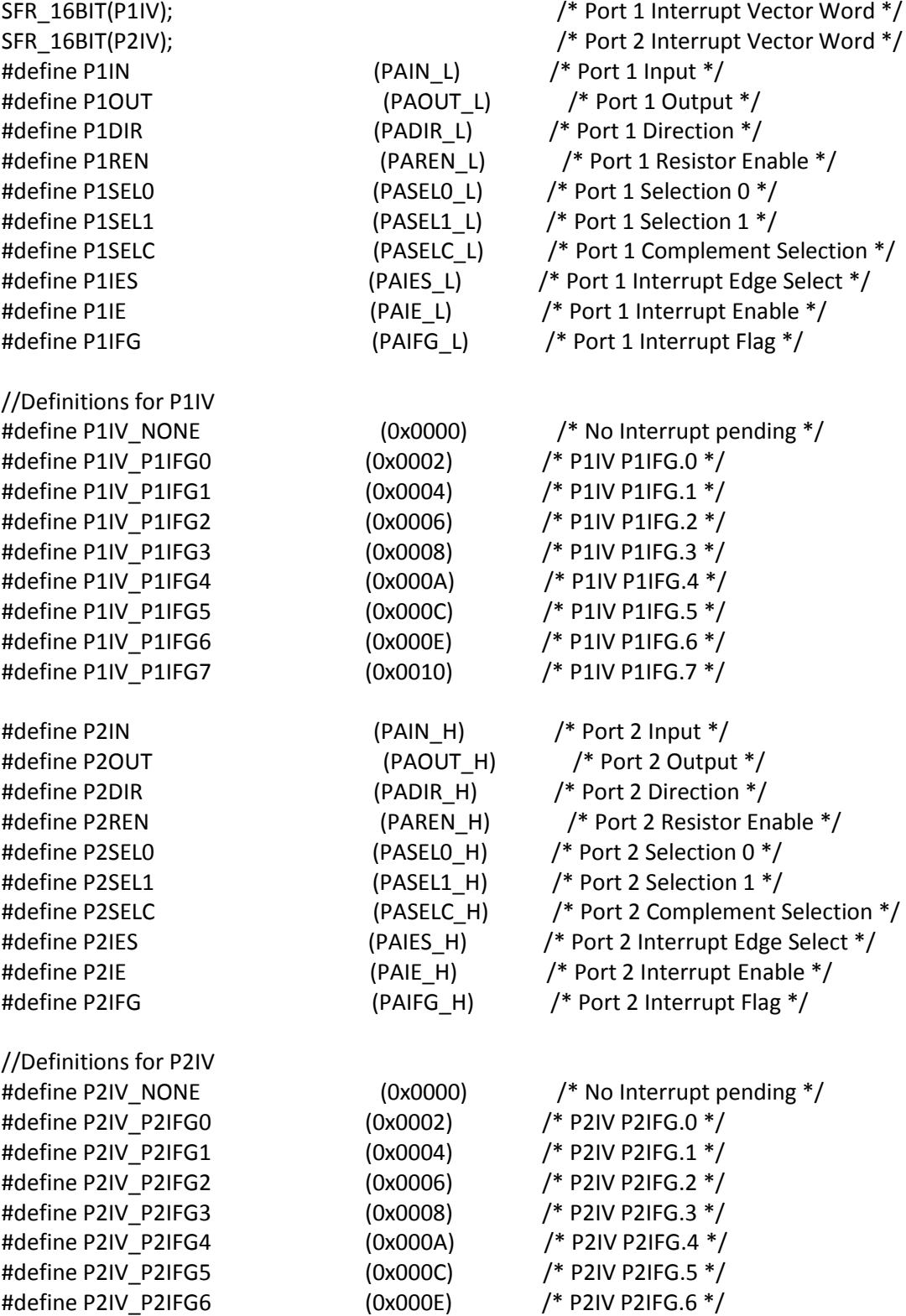

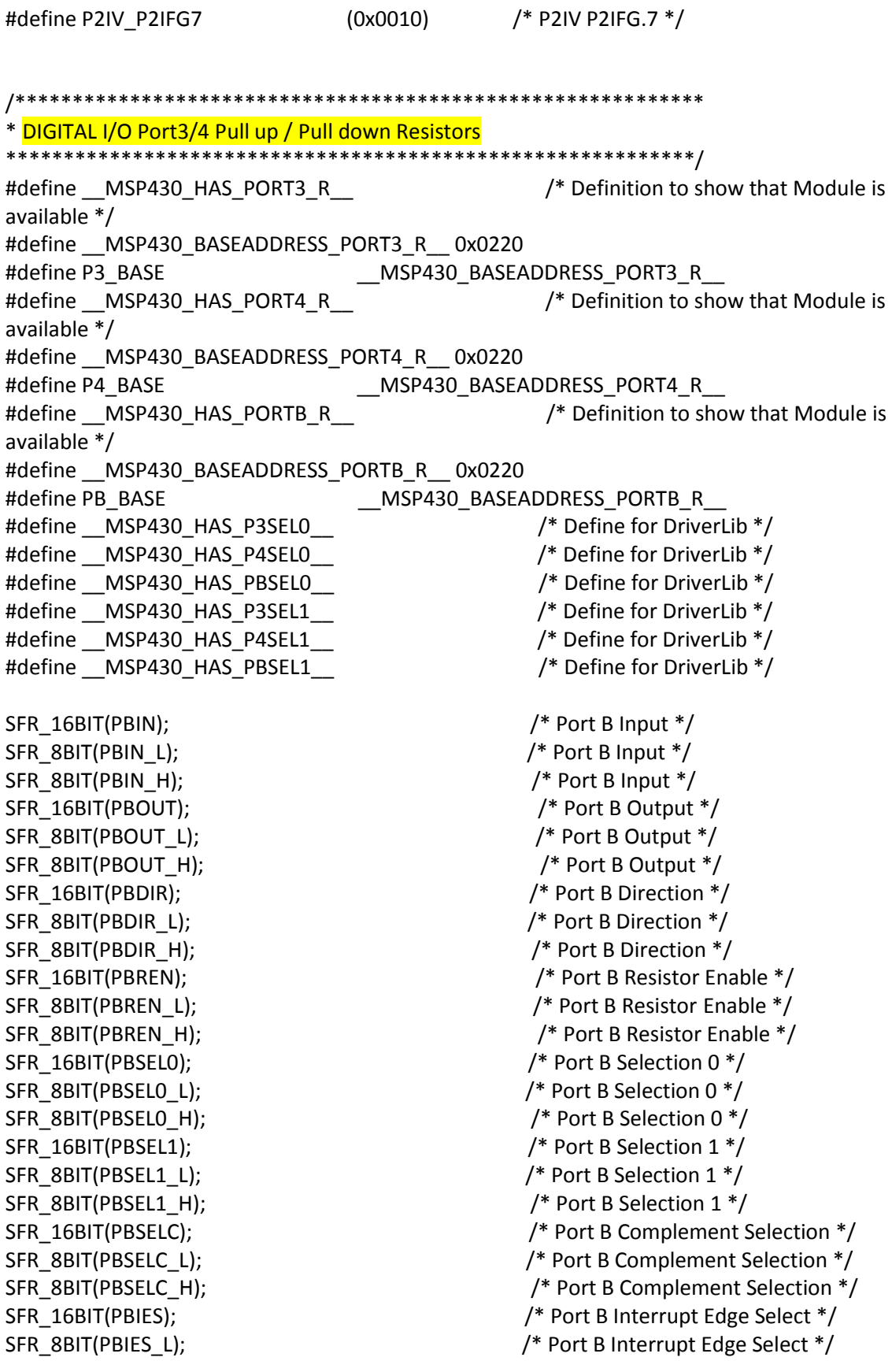

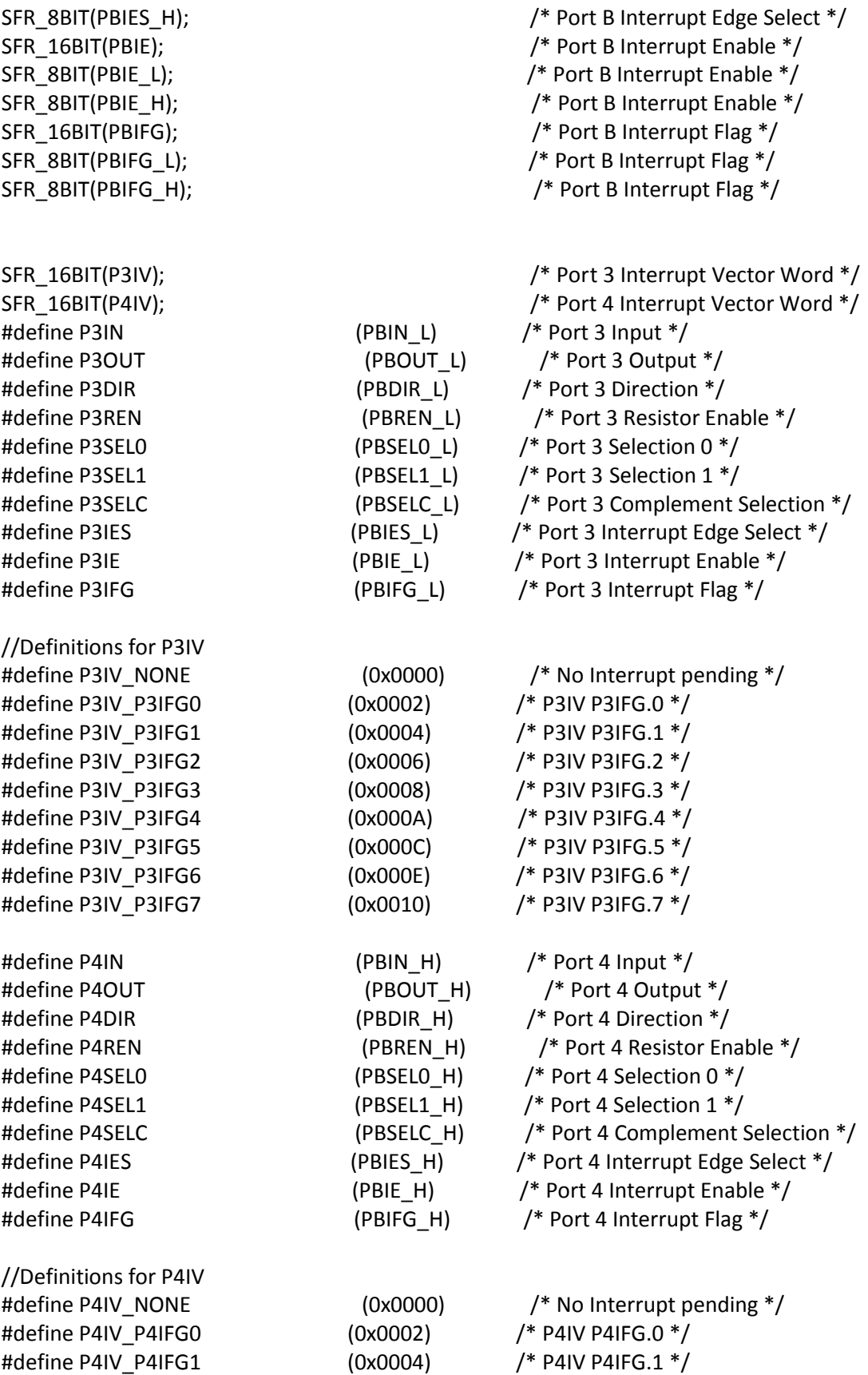

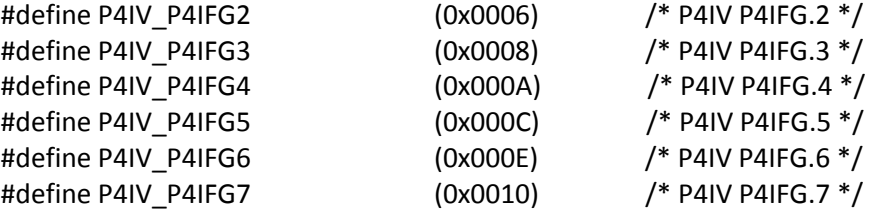

```
/************************************************************
* DIGITAL I/O Port5/6 Pull up / Pull down Resistors
************************************************************/
#define MSP430 HAS PORT5 R /* Definition to show that Module is
available */
#define __MSP430_BASEADDRESS_PORT5_R__ 0x0240
#define P5_BASE __MSP430_BASEADDRESS_PORT5_R__
#define MSP430 HAS PORT6 R /* Definition to show that Module is
available */
#define __MSP430_BASEADDRESS_PORT6_R__ 0x0240
#define P6_BASE __MSP430_BASEADDRESS_PORT6_R__
#define __MSP430_HAS_PORTC_R__ /* Definition to show that Module is
available */
#define __MSP430_BASEADDRESS_PORTC_R__ 0x0240
#define PC_BASE __MSP430_BASEADDRESS_PORTC_R__
#define MSP430 HAS P5SEL0 /* Define for DriverLib */
#define _MSP430_HAS_P6SEL0__ /* Define for DriverLib */
#define MSP430 HAS PCSEL0 /* Define for DriverLib */
#define MSP430 HAS_P5SEL1__ /* Define for DriverLib */
#define MSP430 HAS_P6SEL1__ /* Define for DriverLib */
#define __MSP430_HAS_PCSEL1__ /* Define for DriverLib */
SFR_16BIT(PCIN); \frac{1}{2} /* Port C Input */
SFR_8BIT(PCIN_L); / /* Port C Input */
SFR_8BIT(PCIN_H); / /* Port C Input */
SFR_16BIT(PCOUT); / Port C Output */
SFR_8BIT(PCOUT_L); /* Port C Output */
SFR_8BIT(PCOUT_H); /* Port C Output */
SFR_16BIT(PCDIR); /* Port C Direction */
SFR_8BIT(PCDIR_L); / Port C Direction */
SFR_8BIT(PCDIR_H); /* Port C Direction */
SFR_16BIT(PCREN); /* Port C Resistor Enable */
SFR_8BIT(PCREN_L); /* Port C Resistor Enable */
SFR_8BIT(PCREN_H); /* Port C Resistor Enable */
SFR_16BIT(PCSEL0); \frac{1}{8} /* Port C Selection 0 */
SFR_8BIT(PCSELO_L); /* Port C Selection 0 */
SFR_8BIT(PCSELO_H); /* Port C Selection 0 */
SFR_16BIT(PCSEL1); /* Port C Selection 1 */
SFR_8BIT(PCSEL1_L); / Port C Selection 1 */SFR_8BIT(PCSEL1_H); \frac{1}{2} /* Port C Selection 1 */
```
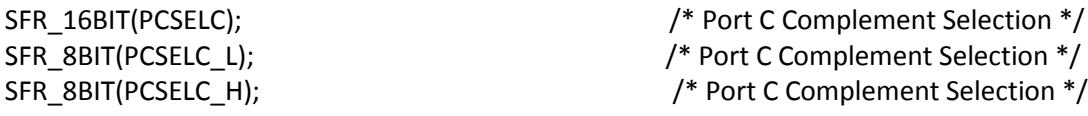

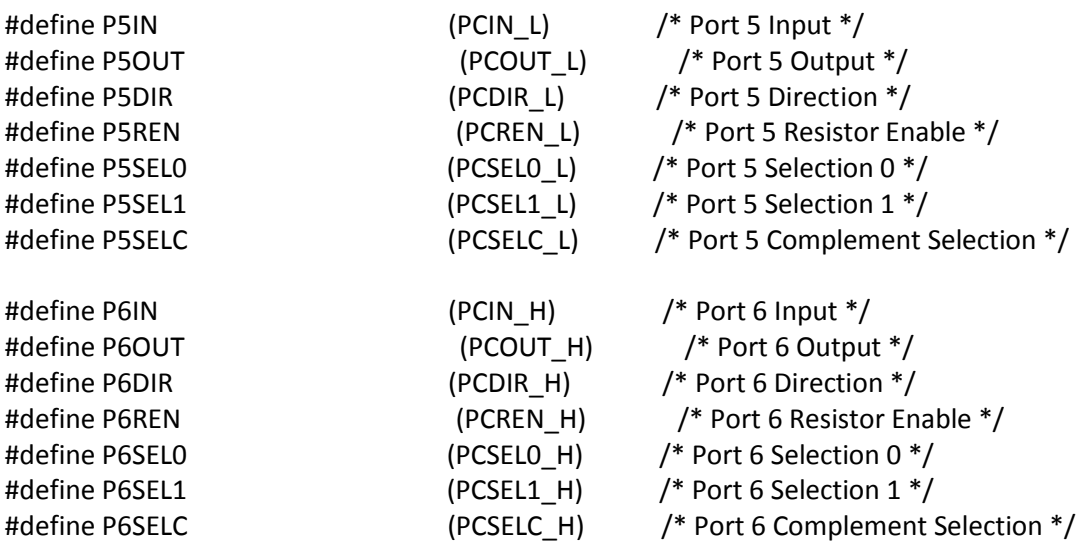

/\*\*\*\*\*\*\*\*\*\*\*\*\*\*\*\*\*\*\*\*\*\*\*\*\*\*\*\*\*\*\*\*\*\*\*\*\*\*\*\*\*\*\*\*\*\*\*\*\*\*\*\*\*\*\*\*\*\*\*\*

#### \* DIGITAL I/O Port7/8 Pull up / Pull down Resistors

\*\*\*\*\*\*\*\*\*\*\*\*\*\*\*\*\*\*\*\*\*\*\*\*\*\*\*\*\*\*\*\*\*\*\*\*\*\*\*\*\*\*\*\*\*\*\*\*\*\*\*\*\*\*\*\*\*\*\*\*/ #define \_\_MSP430\_HAS\_PORT7\_R\_\_ /\* Definition to show that Module is available \*/ #define \_\_MSP430\_BASEADDRESS\_PORT7\_R\_\_ 0x0260 #define P7\_BASE \_\_\_\_\_\_\_\_\_\_\_\_\_\_\_\_\_\_\_\_\_\_\_\_\_\_MSP430\_BASEADDRESS\_PORT7\_R\_\_ #define \_\_MSP430\_HAS\_PORT8\_R\_\_ /\* Definition to show that Module is available \*/ #define \_\_MSP430\_BASEADDRESS\_PORT8\_R\_\_ 0x0260 #define P8\_BASE \_\_MSP430\_BASEADDRESS\_PORT8\_R\_\_ #define MSP430 HAS PORTD R /\* Definition to show that Module is available \*/ #define \_\_MSP430\_BASEADDRESS\_PORTD\_R\_\_ 0x0260 #define PD\_BASE \_\_MSP430\_BASEADDRESS\_PORTD\_R\_\_ #define MSP430 HAS P7SEL0 /\* Define for DriverLib \*/ #define \_\_MSP430\_HAS\_P8SEL0\_\_ /\* Define for DriverLib \*/ #define \_\_MSP430\_HAS\_PDSEL0\_\_ /\* Define for DriverLib \*/ #define \_\_MSP430\_HAS\_P7SEL1\_\_ /\* Define for DriverLib \*/ #define \_\_MSP430\_HAS\_P8SEL1\_\_ /\* Define for DriverLib \*/ #define \_\_MSP430\_HAS\_PDSEL1\_\_ /\* Define for DriverLib \*/ SFR\_16BIT(PDIN);  $/$  /\* Port D Input \*/ SFR\_8BIT(PDIN\_L); /\* Port D Input \*/ SFR\_8BIT(PDIN\_H); /\* Port D Input \*/ SFR\_16BIT(PDOUT); /\* Port D Output \*/

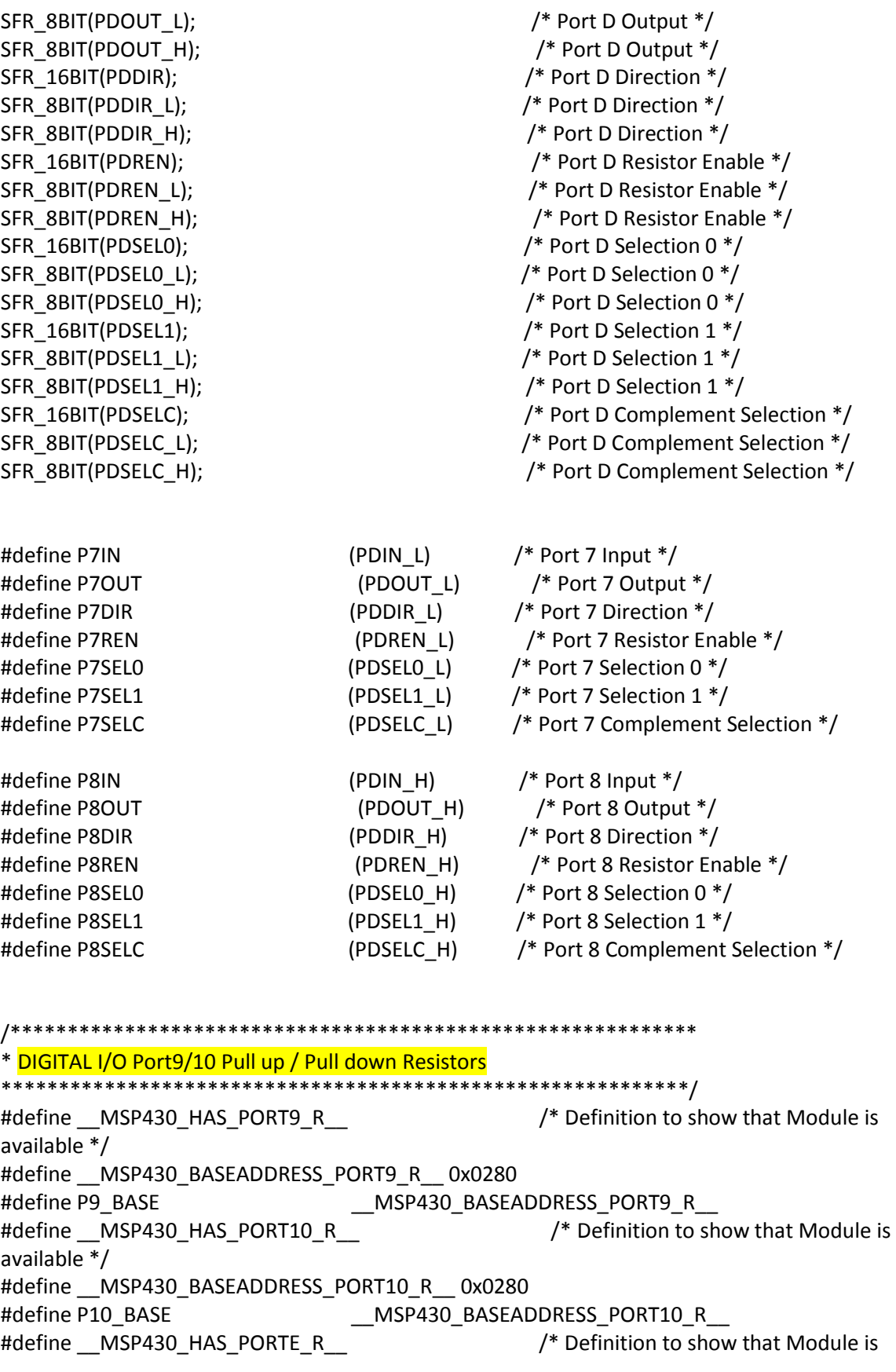

available \*/ #define \_\_MSP430\_BASEADDRESS\_PORTE\_R\_\_ 0x0280 #define PE\_BASE \_\_MSP430\_BASEADDRESS\_PORTE\_R\_\_ #define MSP430 HAS P9SEL0 /\* Define for DriverLib \*/ #define \_\_MSP430\_HAS\_P10SEL0\_\_ /\* Define for DriverLib \*/ #define MSP430 HAS PESEL0 /\* Define for DriverLib \*/ #define \_\_MSP430\_HAS\_P9SEL1\_\_\_ /\* Define for DriverLib \*/ #define \_\_MSP430\_HAS\_P10SEL1\_\_ /\* Define for DriverLib \*/ #define \_\_MSP430\_HAS\_PESEL1\_\_ /\* Define for DriverLib \*/ SFR\_16BIT(PEIN);  $\frac{1}{8}$  /\* Port E Input \*/ SFR\_8BIT(PEIN\_L);  $/$  Port E Input \*/ SFR\_8BIT(PEIN\_H); /\* Port E Input \*/ SFR\_16BIT(PEOUT); /\* Port E Output \*/ SFR\_8BIT(PEOUT\_L);  $\frac{1}{2}$  /\* Port E Output \*/ SFR\_8BIT(PEOUT\_H); /\* Port E Output \*/ SFR\_16BIT(PEDIR);  $\frac{1}{8}$  /\* Port E Direction \*/ SFR\_8BIT(PEDIR\_L); /\* Port E Direction \*/ SFR\_8BIT(PEDIR\_H);  $/$  Port E Direction \*/ SFR\_16BIT(PEREN);  $\hspace{1cm}$  /\* Port E Resistor Enable \*/ SFR\_8BIT(PEREN\_L); /\* Port E Resistor Enable \*/ SFR\_8BIT(PEREN\_H);  $/$ \* Port E Resistor Enable \*/ SFR\_16BIT(PESEL0);  $/$ \* Port E Selection 0 \*/ SFR\_8BIT(PESELO\_L);  $/$ \* Port E Selection 0 \*/ SFR\_8BIT(PESEL0\_H); /\* Port E Selection 0 \*/ SFR\_16BIT(PESEL1);  $\frac{1}{2}$  /\* Port E Selection 1 \*/ SFR\_8BIT(PESEL1\_L);  $\frac{1}{2}$  /\* Port E Selection 1 \*/ SFR\_8BIT(PESEL1\_H); /\* Port E Selection 1 \*/ SFR\_16BIT(PESELC);  $\frac{16B}{16}$  and  $\frac{16B}{16}$  and  $\frac{16B}{16}$  and  $\frac{16B}{16}$  and  $\frac{16B}{16}$  and  $\frac{16B}{16}$  and  $\frac{16B}{16}$  and  $\frac{16B}{16}$  and  $\frac{16B}{16}$  and  $\frac{16B}{16}$  and  $\frac{16B}{16}$  and  $\frac{16B}{16}$  and SFR\_8BIT(PESELC\_L); /\* Port E Complement Selection \*/ SFR\_8BIT(PESELC\_H); /\* Port E Complement Selection \*/ #define P9IN (PEIN\_L) /\* Port 9 Input \*/ #define P9OUT (PEOUT\_L) /\* Port 9 Output \*/ #define P9DIR (PEDIR\_L) /\* Port 9 Direction \*/ #define P9REN (PEREN\_L) /\* Port 9 Resistor Enable \*/ #define P9SEL0 (PESEL0\_L) /\* Port 9 Selection 0 \*/ #define P9SEL1 (PESEL1\_L) /\* Port 9 Selection 1 \*/ #define P9SELC (PESELC\_L) /\* Port 9 Complement Selection \*/ #define P10IN (PEIN\_H) /\* Port 10 Input \*/ #define P10OUT (PEOUT H) /\* Port 10 Output \*/ #define P10DIR (PEDIR H) /\* Port 10 Direction \*/ #define P10REN (PEREN\_H) /\* Port 10 Resistor Enable \*/ #define P10SEL0 (PESEL0\_H) /\* Port 10 Selection 0 \*/ #define P10SEL1 (PESEL1 H) /\* Port 10 Selection 1 \*/ #define P10SELC (PESELC\_H) /\* Port 10 Complement Selection \*/

/\*\*\*\*\*\*\*\*\*\*\*\*\*\*\*\*\*\*\*\*\*\*\*\*\*\*\*\*\*\*\*\*\*\*\*\*\*\*\*\*\*\*\*\*\*\*\*\*\*\*\*\*\*\*\*\*\*\*\*\* \* DIGITAL I/O PortJ Pull up / Pull down Resistors \*\*\*\*\*\*\*\*\*\*\*\*\*\*\*\*\*\*\*\*\*\*\*\*\*\*\*\*\*\*\*\*\*\*\*\*\*\*\*\*\*\*\*\*\*\*\*\*\*\*\*\*\*\*\*\*\*\*\*\*/ #define \_\_MSP430\_HAS\_PORTJ\_R\_\_ /\* Definition to show that Module is available \*/ #define \_\_MSP430\_BASEADDRESS\_PORTJ\_R\_\_ 0x0320 #define PJ\_BASE \_\_\_\_\_\_\_\_\_\_\_\_\_\_\_\_\_\_\_\_\_\_\_\_\_\_MSP430\_BASEADDRESS\_PORTJ\_R\_\_ #define MSP430 HAS PJSEL0 /\* Define for DriverLib \*/ #define MSP430 HAS PJSEL1 /\* Define for DriverLib \*/ SFR\_16BIT(PJIN);  $/$  Port J Input  $*$ / SFR\_8BIT(PJIN\_L); /\* Port J Input \*/ SFR\_8BIT(PJIN\_H);  $\frac{1}{2}$  /\* Port J Input \*/ SFR\_16BIT(PJOUT); /\* Port J Output \*/ SFR\_8BIT(PJOUT\_L); /\* Port J Output \*/ SFR\_8BIT(PJOUT\_H); /\* Port J Output \*/ SFR\_16BIT(PJDIR);  $/$  Port J Direction \*/ SFR\_8BIT(PJDIR\_L); /\* Port J Direction \*/ SFR\_8BIT(PJDIR\_H); /\* Port J Direction \*/ SFR\_16BIT(PJREN);  $/$  /\* Port J Resistor Enable \*/ SFR\_8BIT(PJREN\_L);  $/$  Port J Resistor Enable  $*/$ SFR\_8BIT(PJREN\_H); /\* Port J Resistor Enable \*/ SFR\_16BIT(PJSEL0); /\* Port J Selection 0 \*/ SFR\_8BIT(PJSELO\_L);  $/$  Port J Selection 0  $*/$ SFR\_8BIT(PJSEL0\_H); /\* Port J Selection 0 \*/ SFR\_16BIT(PJSEL1);  $\frac{1}{2}$  /\* Port J Selection 1 \*/ SFR\_8BIT(PJSEL1\_L); /\* Port J Selection 1 \*/ SFR\_8BIT(PJSEL1\_H); /\* Port J Selection 1 \*/ SFR\_16BIT(PJSELC);  $\frac{1}{2}$  /\* Port J Complement Selection \*/ SFR\_8BIT(PJSELC\_L); /\* Port J Complement Selection \*/ SFR\_8BIT(PJSELC\_H);  $\overline{ }$  /\* Port J Complement Selection \*/ /\*\*\*\*\*\*\*\*\*\*\*\*\*\*\*\*\*\*\*\*\*\*\*\*\*\*\*\*\*\*\*\*\*\*\*\*\*\*\*\*\*\*\*\*\*\*\*\*\*\*\*\*\*\*\*\*\*\*\*\*\* \* RAM Control Module for FRAM \*\*\*\*\*\*\*\*\*\*\*\*\*\*\*\*\*\*\*\*\*\*\*\*\*\*\*\*\*\*\*\*\*\*\*\*\*\*\*\*\*\*\*\*\*\*\*\*\*\*\*\*\*\*\*\*\*\*\*\*\*/ /\*\*\*\*\*\*\*\*\*\*\*\*\*\*\*\*\*\*\*\*\*\*\*\*\*\*\*\*\*\*\*\*\*\*\*\*\*\*\*\*\*\*\*\*\*\*\*\*\*\*\*\*\*\*\*\*\*\*\*\* \* Shared Reference \*\*\*\*\*\*\*\*\*\*\*\*\*\*\*\*\*\*\*\*\*\*\*\*\*\*\*\*\*\*\*\*\*\*\*\*\*\*\*\*\*\*\*\*\*\*\*\*\*\*\*\*\*\*\*\*\*\*\*\*/ /\*\*\*\*\*\*\*\*\*\*\*\*\*\*\*\*\*\*\*\*\*\*\*\*\*\*\*\*\*\*\*\*\*\*\*\*\*\*\*\*\*\*\*\*\*\*\*\*\*\*\*\*\*\*\*\*\*\*\*\* \* Real Time Clock \*\*\*\*\*\*\*\*\*\*\*\*\*\*\*\*\*\*\*\*\*\*\*\*\*\*\*\*\*\*\*\*\*\*\*\*\*\*\*\*\*\*\*\*\*\*\*\*\*\*\*\*\*\*\*\*\*\*\*\*/ #define MSP430 HAS RTC C //\* Definition to show that Module is available \*/ #define \_\_MSP430\_BASEADDRESS\_RTC\_C\_\_ 0x04A0 #define RTC\_C\_BASE \_\_\_\_\_\_\_\_\_\_\_\_\_\_\_\_\_\_\_\_MSP430\_BASEADDRESS\_RTC\_C\_\_

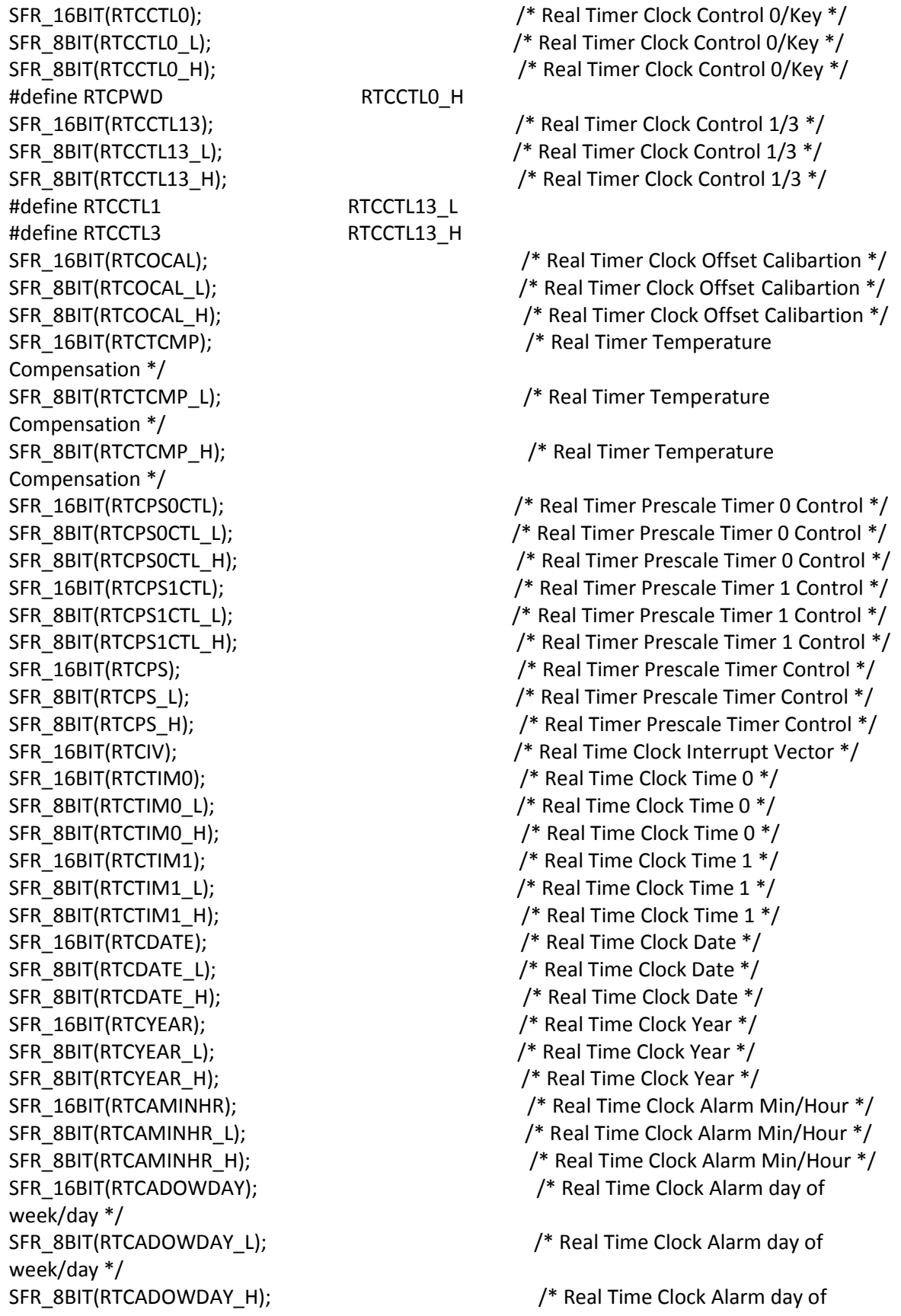

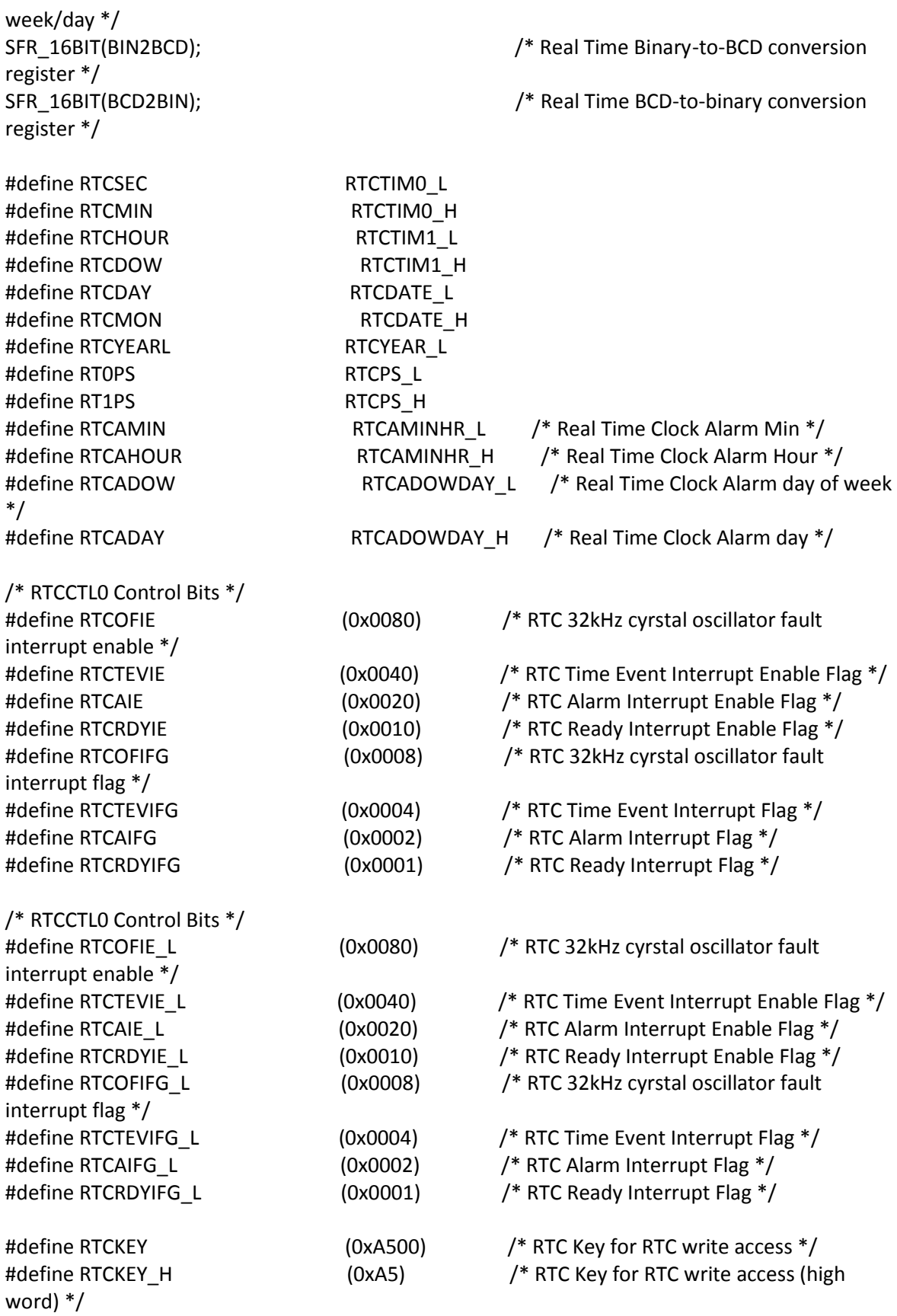

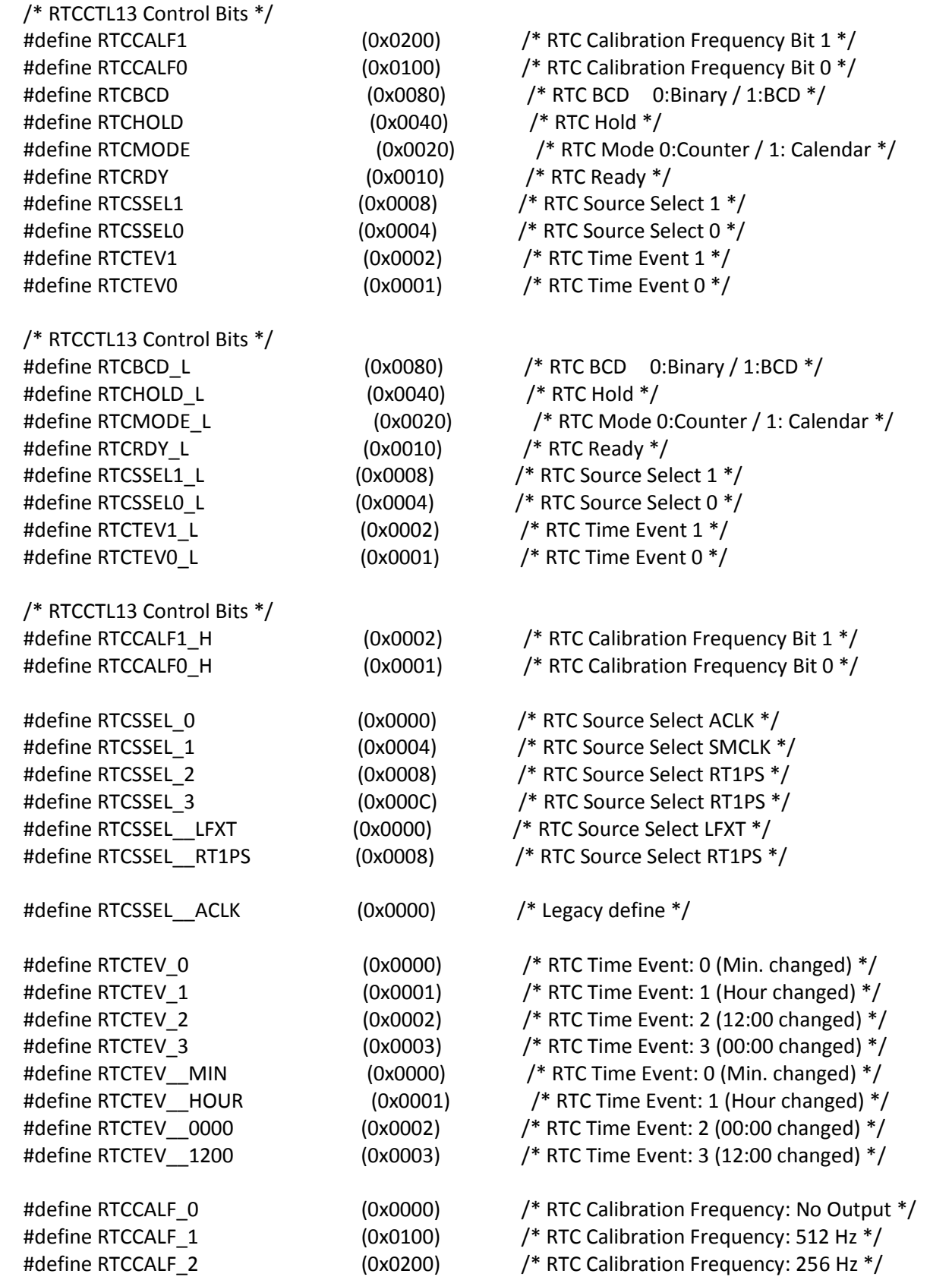

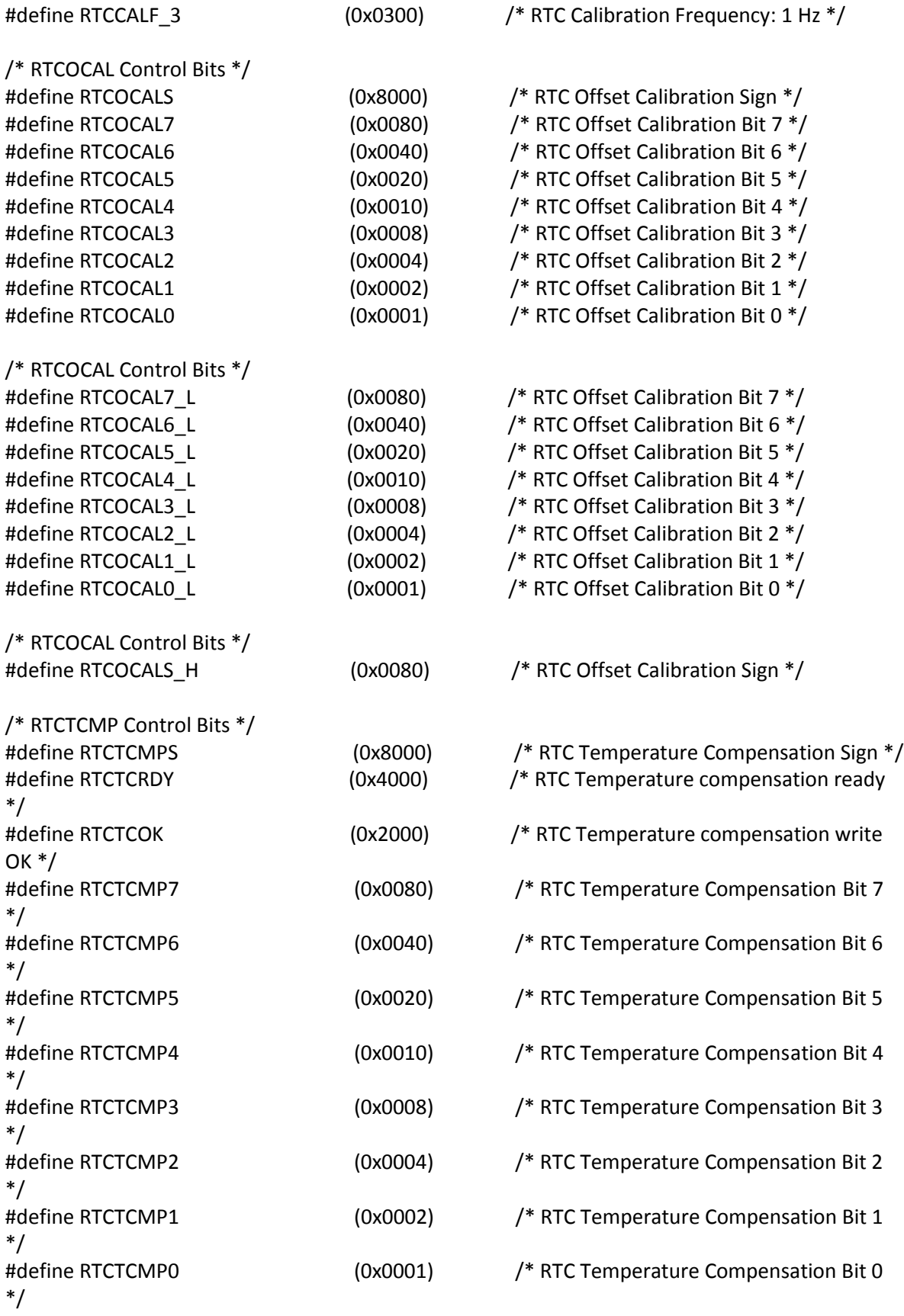

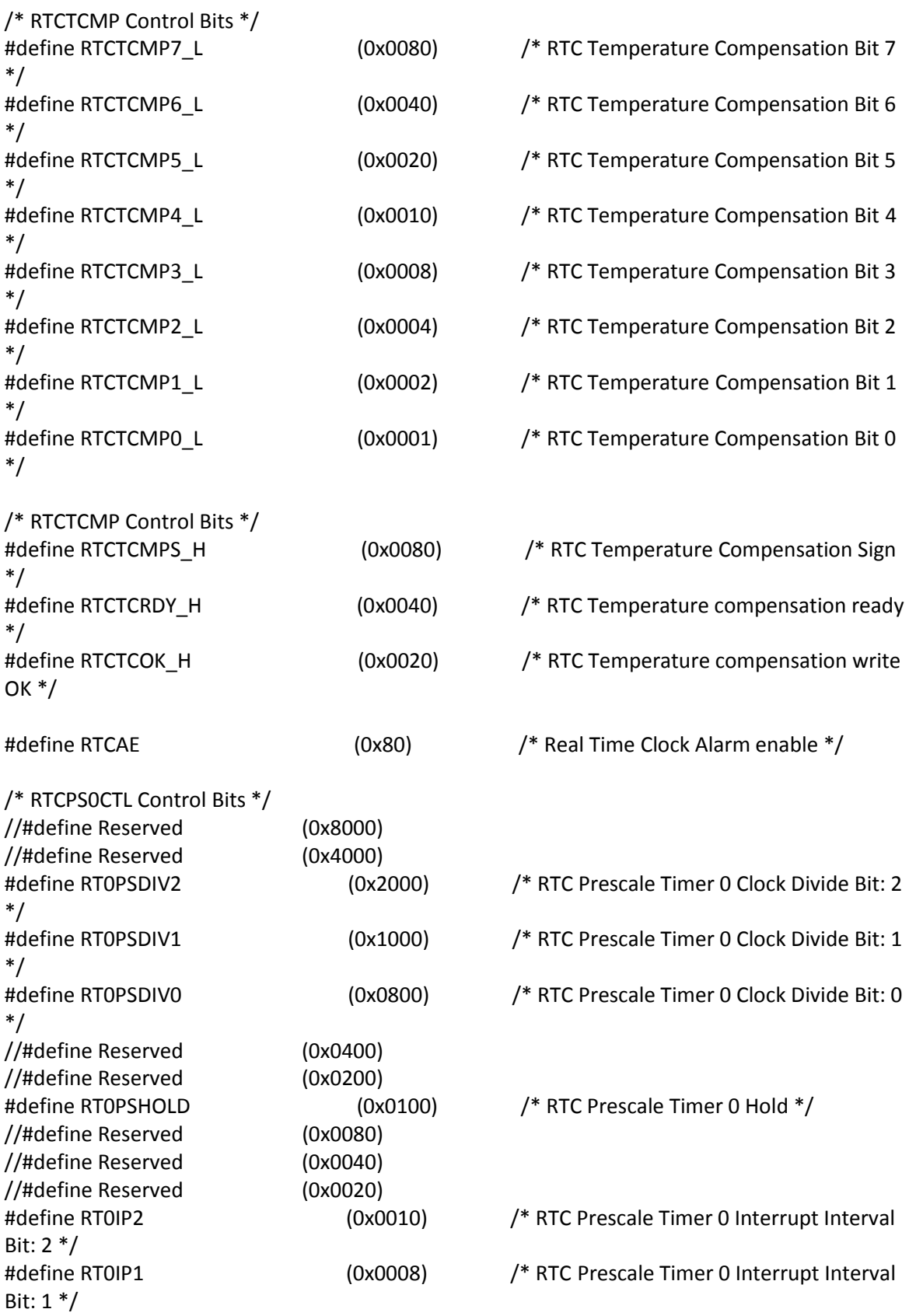

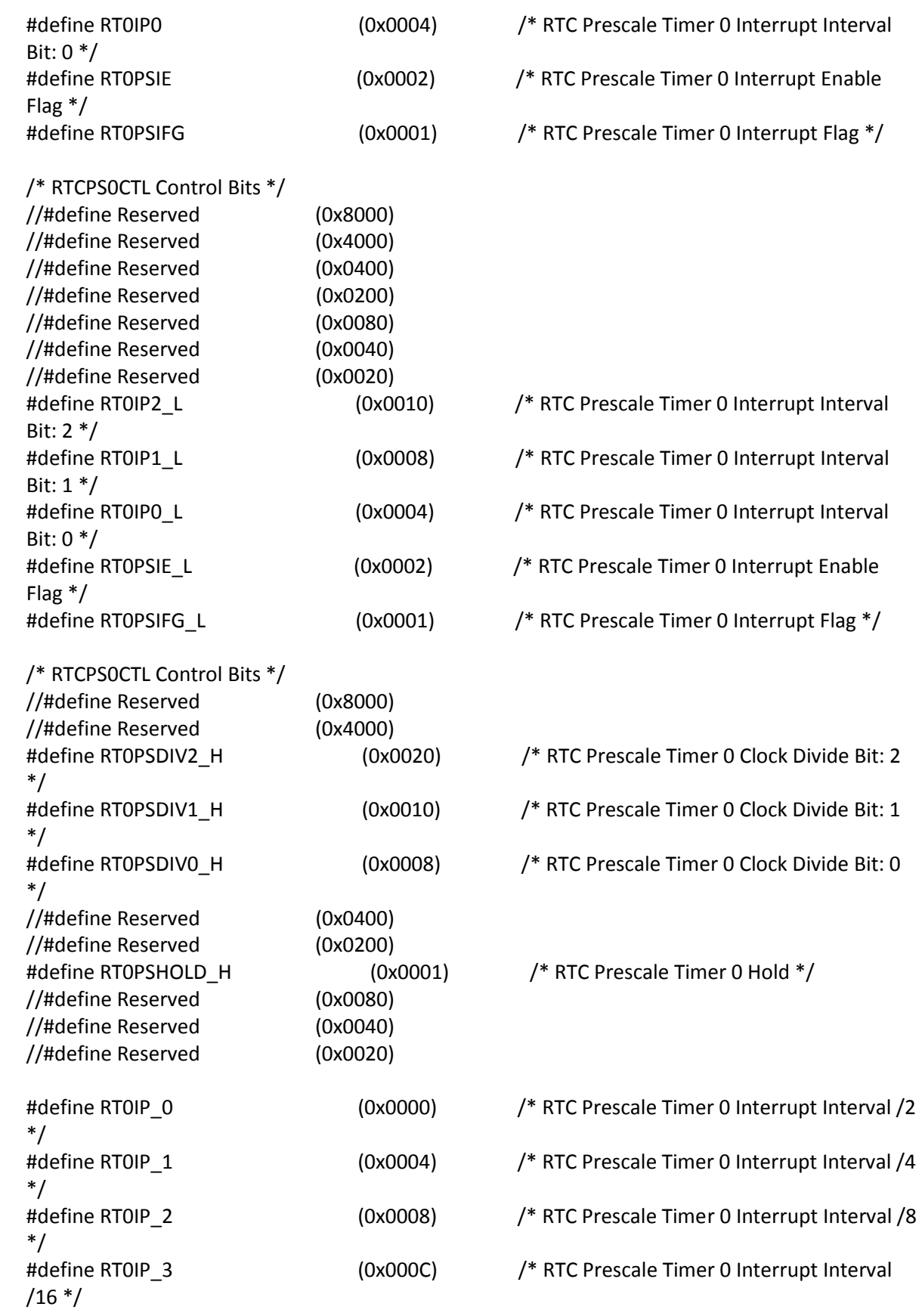

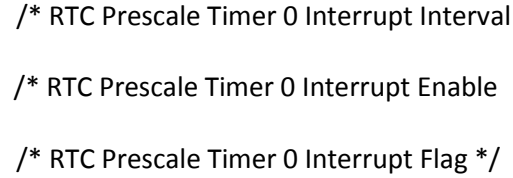

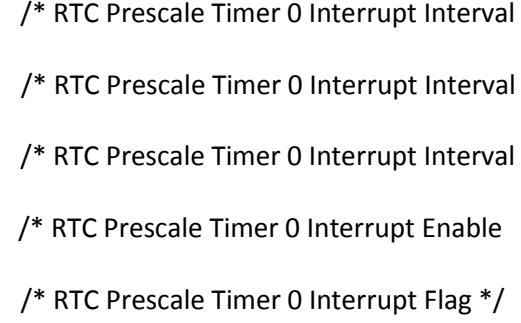

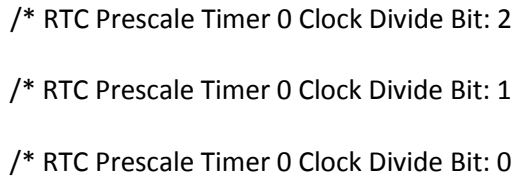

/\* RTC Prescale Timer 0 Hold  $*/$ 

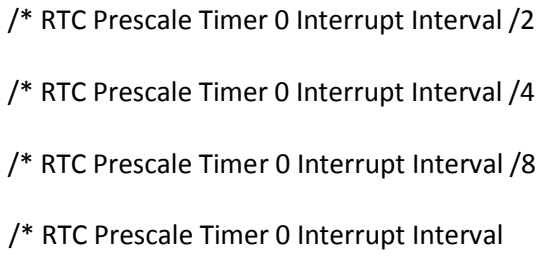

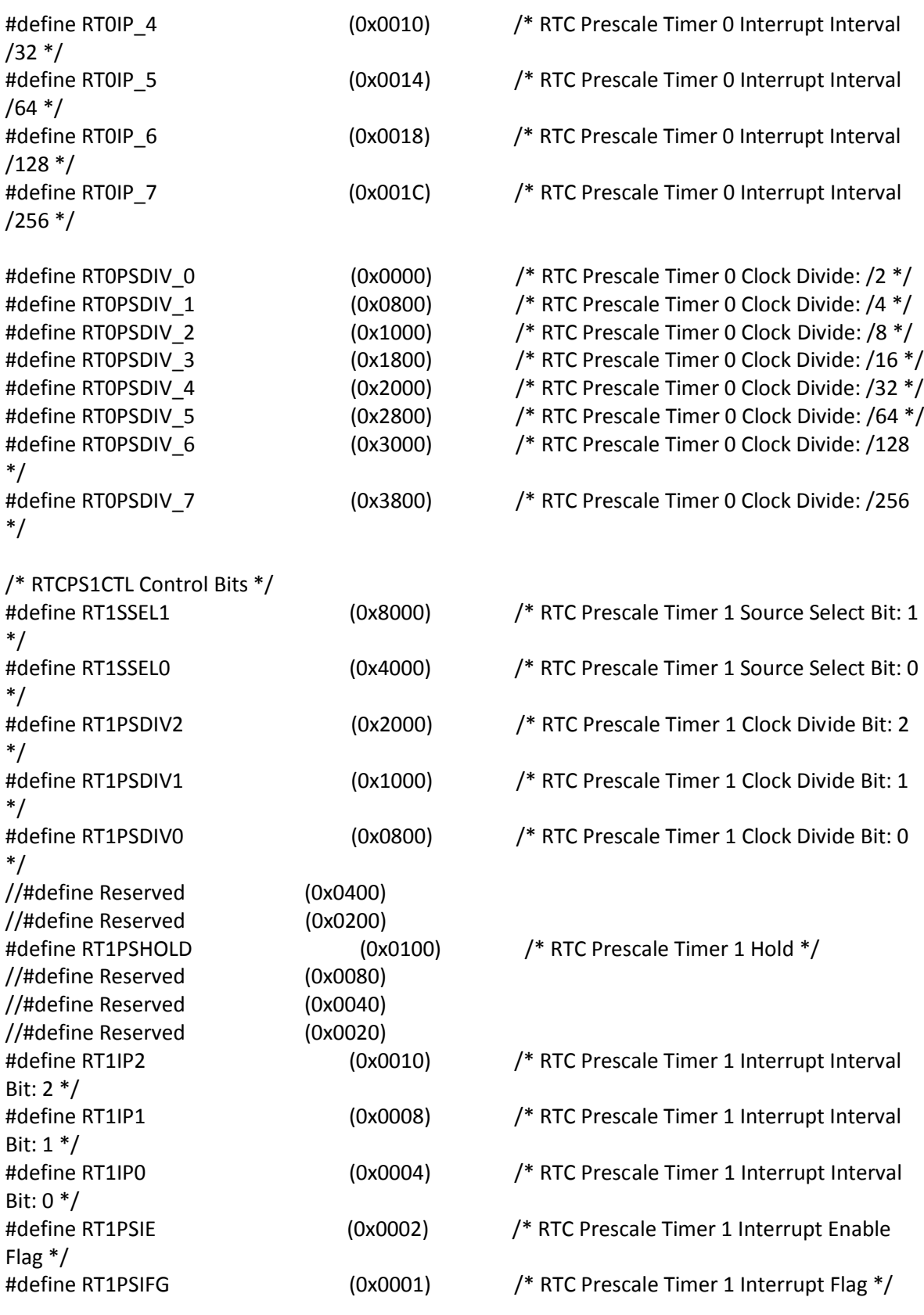

/\* RTCPS1CTL Control Bits \*/

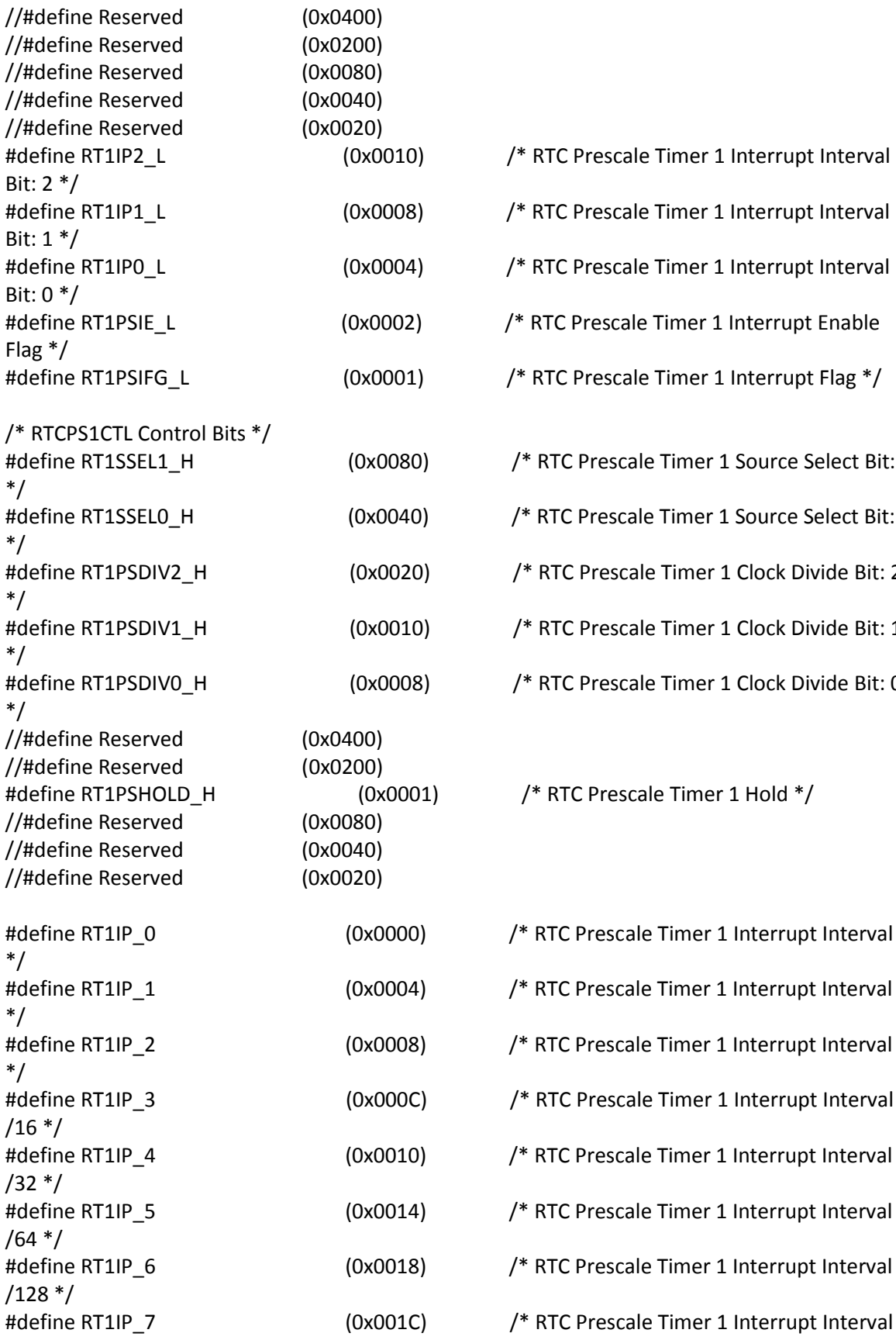

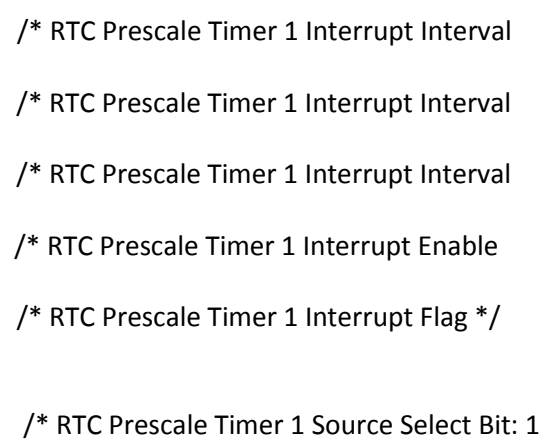

/\* RTC Prescale Timer 1 Source Select Bit: 0

/\* RTC Prescale Timer 1 Clock Divide Bit: 2

/\* RTC Prescale Timer 1 Clock Divide Bit: 1

/\* RTC Prescale Timer 1 Clock Divide Bit: 0

/\* RTC Prescale Timer 1 Hold  $*/$ 

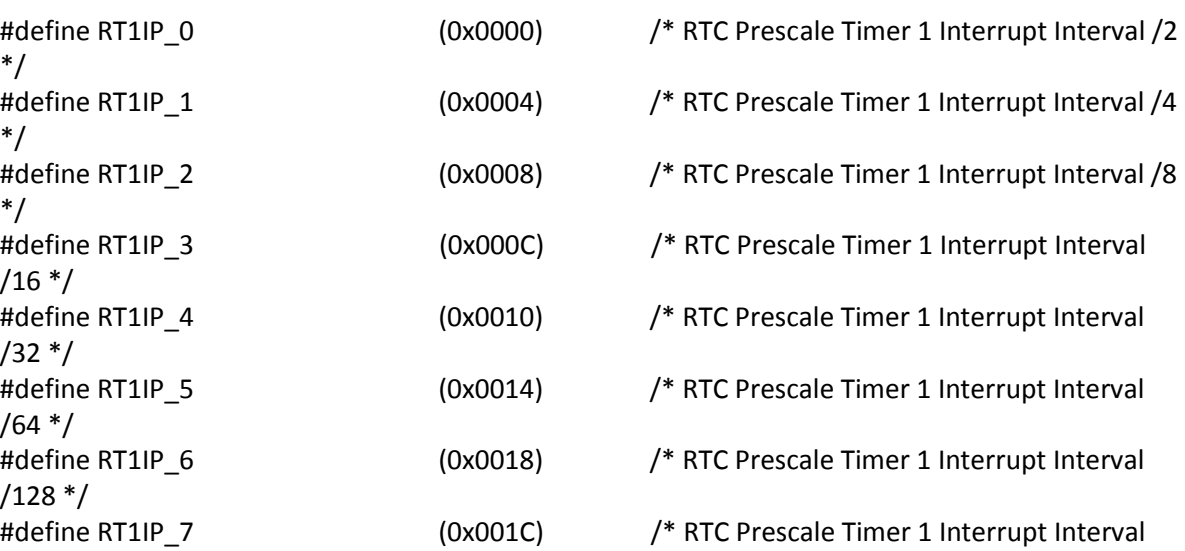

/256 \*/

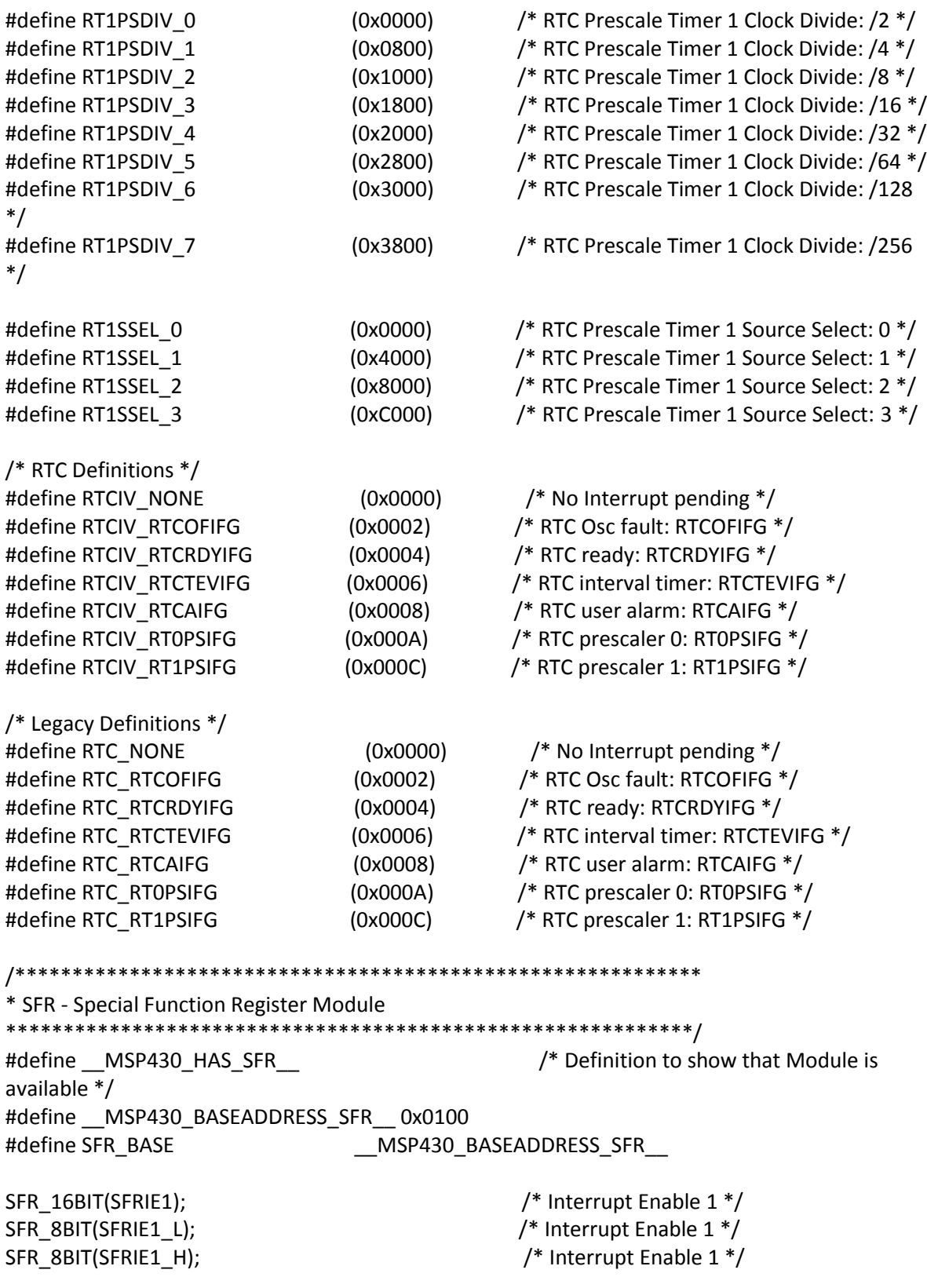

/\* SFRIE1 Control Bits \*/ #define WDTIE (0x0001) /\* WDT Interrupt Enable \*/ #define OFIE (0x0002) /\* Osc Fault Enable \*/ //#define Reserved (0x0004) #define VMAIE (0x0008) /\* Vacant Memory Interrupt Enable \*/ #define NMIIE (0x0010) /\* NMI Interrupt Enable \*/ #define JMBINIE (0x0040) /\* JTAG Mail Box input Interrupt Enable \*/ #define JMBOUTIE (0x0080) /\* JTAG Mail Box output Interrupt Enable \*/ #define WDTIE\_L (0x0001) /\* WDT Interrupt Enable \*/ #define OFIE\_L (0x0002) /\* Osc Fault Enable \*/ //#define Reserved (0x0004) #define VMAIE\_L (0x0008) /\* Vacant Memory Interrupt Enable \*/ #define NMIIE\_L (0x0010) /\* NMI Interrupt Enable \*/ #define JMBINIE\_L (0x0040) /\* JTAG Mail Box input Interrupt Enable \*/ #define JMBOUTIE\_L (0x0080) /\* JTAG Mail Box output Interrupt Enable \*/ SFR\_16BIT(SFRIFG1); /\* Interrupt Flag 1 \*/ SFR\_8BIT(SFRIFG1\_L); /\* Interrupt Flag 1 \*/ SFR\_8BIT(SFRIFG1\_H); /\* Interrupt Flag 1 \*/ /\* SFRIFG1 Control Bits \*/ #define WDTIFG (0x0001) /\* WDT Interrupt Flag \*/ #define OFIFG (0x0002) /\* Osc Fault Flag \*/ //#define Reserved (0x0004) #define VMAIFG (0x0008) /\* Vacant Memory Interrupt Flag \*/ #define NMIIFG (0x0010) /\* NMI Interrupt Flag \*/ //#define Reserved (0x0020) #define JMBINIFG (0x0040) /\* JTAG Mail Box input Interrupt Flag \*/ #define JMBOUTIFG (0x0080) /\* JTAG Mail Box output Interrupt Flag \*/ #define WDTIFG\_L  $(0x0001)$  /\* WDT Interrupt Flag \*/ #define OFIFG L (0x0002) /\* Osc Fault Flag \*/ //#define Reserved (0x0004) #define VMAIFG\_L (0x0008) /\* Vacant Memory Interrupt Flag \*/ #define NMIIFG\_L (0x0010) /\* NMI Interrupt Flag \*/ //#define Reserved (0x0020) #define JMBINIFG\_L (0x0040) /\* JTAG Mail Box input Interrupt Flag \*/ #define JMBOUTIFG L (0x0080) /\* JTAG Mail Box output Interrupt Flag \*/ SFR\_16BIT(SFRRPCR);  $\frac{1}{2}$  /\* RESET Pin Control Register \*/ SFR\_8BIT(SFRRPCR\_L);  $\frac{1}{2}$  /\* RESET Pin Control Register \*/ SFR\_8BIT(SFRRPCR\_H);  $/$ \* RESET Pin Control Register \*/ /\* SFRRPCR Control Bits \*/ #define SYSNMI (0x0001) /\* NMI select \*/ #define SYSNMIIES (0x0002) /\* NMI edge select \*/ #define SYSRSTUP (0x0004) /\* RESET Pin pull down/up select \*/

#define SYSRSTRE (0x0008) /\* RESET Pin Resistor enable \*/ #define SYSNMI\_L (0x0001) /\* NMI select \*/ #define SYSNMIIES L (0x0002) /\* NMI edge select \*/ #define SYSRSTUP\_L (0x0004) /\* RESET Pin pull down/up select \*/ #define SYSRSTRE\_L (0x0008) /\* RESET Pin Resistor enable \*/ /\*\*\*\*\*\*\*\*\*\*\*\*\*\*\*\*\*\*\*\*\*\*\*\*\*\*\*\*\*\*\*\*\*\*\*\*\*\*\*\*\*\*\*\*\*\*\*\*\*\*\*\*\*\*\*\*\*\*\*\* \* SYS - System Module \*\*\*\*\*\*\*\*\*\*\*\*\*\*\*\*\*\*\*\*\*\*\*\*\*\*\*\*\*\*\*\*\*\*\*\*\*\*\*\*\*\*\*\*\*\*\*\*\*\*\*\*\*\*\*\*\*\*\*\*/ /\*\*\*\*\*\*\*\*\*\*\*\*\*\*\*\*\*\*\*\*\*\*\*\*\*\*\*\*\*\*\*\*\*\*\*\*\*\*\*\*\*\*\*\*\*\*\*\*\*\*\*\*\*\*\*\*\*\*\*\* \* Timer0\_A3 \*\*\*\*\*\*\*\*\*\*\*\*\*\*\*\*\*\*\*\*\*\*\*\*\*\*\*\*\*\*\*\*\*\*\*\*\*\*\*\*\*\*\*\*\*\*\*\*\*\*\*\*\*\*\*\*\*\*\*\*/ #define \_\_MSP430\_HAS\_T0A3\_\_ /\* Definition to show that Module is available \*/ #define \_\_MSP430\_BASEADDRESS\_T0A3\_\_ 0x0340 #define TIMER\_A0\_BASE \_\_\_\_\_\_\_\_\_\_\_\_\_\_\_\_\_MSP430\_BASEADDRESS\_T0A3 SFR\_16BIT(TA0CTL);  $\hspace{1cm}$  /\* Timer0\_A3 Control \*/ SFR\_16BIT(TA0CCTL0); /\* Timer0\_A3 Capture/Compare Control 0 \*/ SFR\_16BIT(TA0CCTL1);  $\frac{1}{B}$  /\* Timer0\_A3 Capture/Compare Control 1 \*/ SFR\_16BIT(TA0CCTL2); /\* Timer0\_A3 Capture/Compare Control 2 \*/ SFR\_16BIT(TA0R);  $\frac{168}{15}$  /\* Timer0\_A3 \*/ SFR\_16BIT(TA0CCR0);  $\frac{1}{8}$  /\* Timer0\_A3 Capture/Compare 0 \*/ SFR\_16BIT(TA0CCR1); /\* Timer0\_A3 Capture/Compare 1 \*/ SFR\_16BIT(TA0CCR2); /\* Timer0\_A3 Capture/Compare 2 \*/ SFR\_16BIT(TA0IV); /\* Timer0\_A3 Interrupt Vector Word \*/ SFR\_16BIT(TA0EX0); /\* Timer0\_A3 Expansion Register 0 \*/ /\* TAxCTL Control Bits \*/ #define TASSEL1 (0x0200) /\* Timer A clock source select 1 \*/ #define TASSEL0 (0x0100) /\* Timer A clock source select 0 \*/ #define ID1 (0x0080) /\* Timer A clock input divider 1 \*/ #define ID0 (0x0040) /\* Timer A clock input divider 0 \*/ #define MC1 (0x0020) /\* Timer A mode control 1 \*/ #define MC0 (0x0010) /\* Timer A mode control 0 \*/ #define TACLR (0x0004) /\* Timer A counter clear \*/ #define TAIE (0x0002) /\* Timer A counter interrupt enable \*/ #define TAIFG (0x0001) /\* Timer A counter interrupt flag \*/ #define MC 0  $(0*0x10u)$  /\* Timer A mode control: 0 - Stop \*/ #define MC 1 (1\*0x10u) /\* Timer A mode control: 1 - Up to CCR0 \*/ #define MC\_2 (2\*0x10u) /\* Timer A mode control: 2 - Continuous up \*/

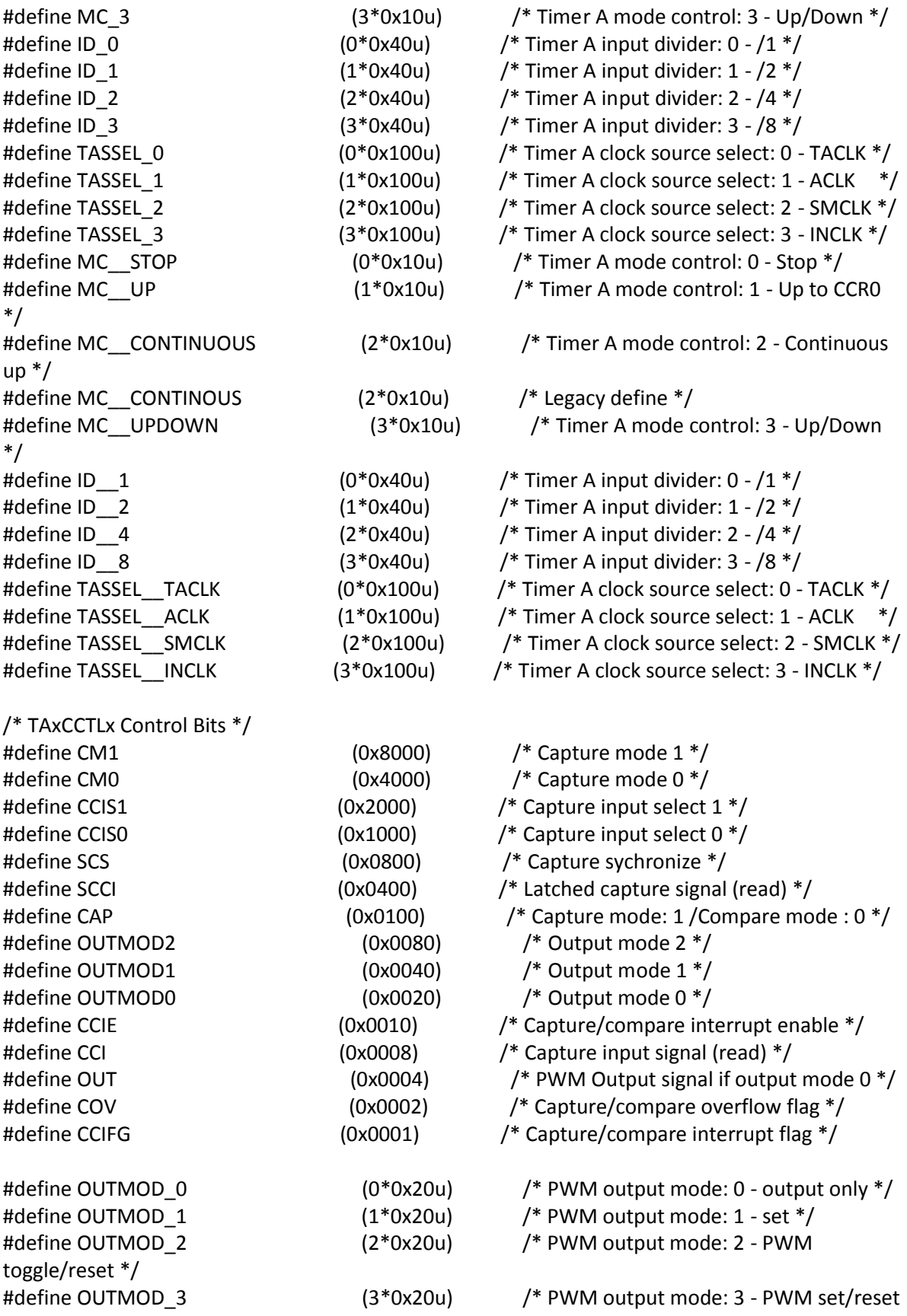

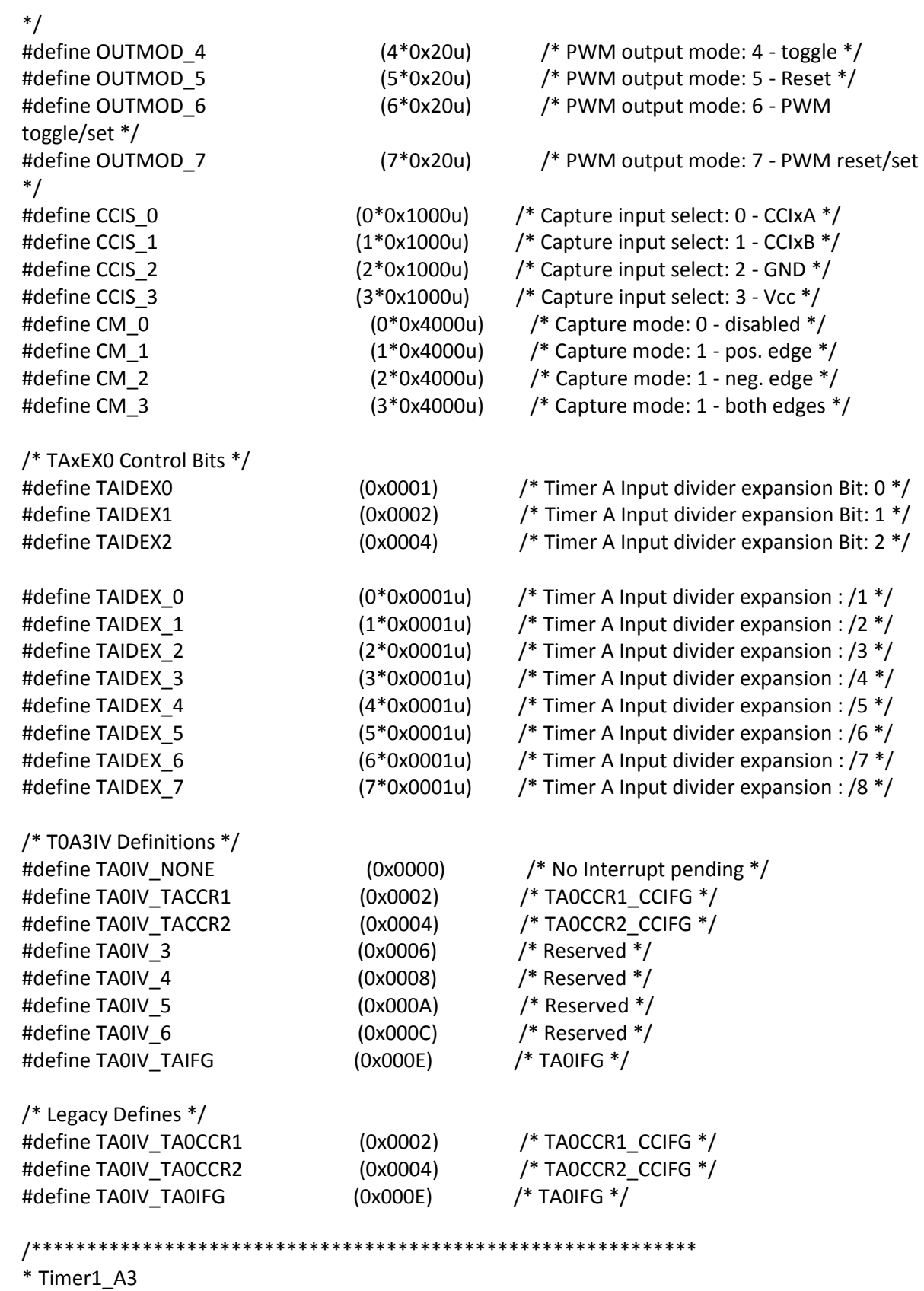

\*\*\*\*\*\*\*\*\*\*\*\*\*\*\*\*\*\*\*\*\*\*\*\*\*\*\*\*\*\*\*\*\*\*\*\*\*\*\*\*\*\*\*\*\*\*\*\*\*\*\*\*\*\*\*\*\*\*\*\*/

#define \_\_MSP430\_HAS\_T1A3\_\_ /\* Definition to show that Module is available \*/ #define \_\_MSP430\_BASEADDRESS\_T1A3\_\_ 0x0380 #define TIMER\_A1\_BASE \_\_\_\_\_\_\_\_\_\_\_\_\_\_MSP430\_BASEADDRESS\_T1A3\_\_ SFR\_16BIT(TA1CTL); /\* Timer1\_A3 Control \*/ SFR\_16BIT(TA1CCTL0); /\* Timer1\_A3 Capture/Compare Control 0 \*/ SFR\_16BIT(TA1CCTL1); /\* Timer1\_A3 Capture/Compare Control 1 \*/ SFR\_16BIT(TA1CCTL2);  $\frac{1}{B}$  /\* Timer1\_A3 Capture/Compare Control 2 \*/ SFR\_16BIT(TA1R); /\* Timer1\_A3 \*/ SFR\_16BIT(TA1CCR0); /\* Timer1\_A3 Capture/Compare 0 \*/ SFR\_16BIT(TA1CCR1);  $\frac{18}{5}$  /\* Timer1\_A3 Capture/Compare 1 \*/ SFR\_16BIT(TA1CCR2); /\* Timer1\_A3 Capture/Compare 2 \*/ SFR\_16BIT(TA1IV); /\* Timer1\_A3 Interrupt Vector Word \*/ SFR\_16BIT(TA1EX0); /\* Timer1\_A3 Expansion Register 0 \*/ /\* Bits are already defined within the Timer0\_Ax \*/ /\* TA1IV Definitions \*/ #define TA1IV\_NONE (0x0000) /\* No Interrupt pending \*/ #define TA1IV\_TACCR1 (0x0002) /\* TA1CCR1\_CCIFG \*/ #define TA1IV\_TACCR2 (0x0004) /\* TA1CCR2\_CCIFG \*/ #define TA1IV\_3 (0x0006) /\* Reserved \*/ #define TA1IV\_4 (0x0008) /\* Reserved \*/ #define TA1IV\_5 (0x000A) /\* Reserved \*/ #define TA1IV\_6 (0x000C) /\* Reserved \*/ #define TA1IV\_TAIFG (0x000E) /\* TA1IFG \*/ /\* Legacy Defines \*/ #define TA1IV\_TA1CCR1 (0x0002) /\* TA1CCR1\_CCIFG \*/ #define TA1IV\_TA1CCR2 (0x0004) /\* TA1CCR2\_CCIFG \*/ #define TA1IV\_TA1IFG (0x000E) /\* TA1IFG \*/ /\*\*\*\*\*\*\*\*\*\*\*\*\*\*\*\*\*\*\*\*\*\*\*\*\*\*\*\*\*\*\*\*\*\*\*\*\*\*\*\*\*\*\*\*\*\*\*\*\*\*\*\*\*\*\*\*\*\*\*\* \* Timer2\_A2 \*\*\*\*\*\*\*\*\*\*\*\*\*\*\*\*\*\*\*\*\*\*\*\*\*\*\*\*\*\*\*\*\*\*\*\*\*\*\*\*\*\*\*\*\*\*\*\*\*\*\*\*\*\*\*\*\*\*\*\*/ #define \_\_MSP430\_HAS\_T2A2\_\_ /\* Definition to show that Module is available \*/ #define \_\_MSP430\_BASEADDRESS\_T2A2\_\_ 0x0400 #define TIMER\_A2\_BASE \_\_\_\_\_\_\_\_\_\_\_\_\_\_\_\_\_MSP430\_BASEADDRESS\_T2A2 SFR\_16BIT(TA2CTL);  $\frac{1}{8}$  /\* Timer2\_A2 Control \*/ SFR\_16BIT(TA2CCTL0); /\* Timer2\_A2 Capture/Compare Control 0 \*/

SFR\_16BIT(TA2CCTL1); /\* Timer2\_A2 Capture/Compare Control 1

\*/ SFR\_16BIT(TA2R); /\* Timer2\_A2 \*/

SFR\_16BIT(TA2CCR0); /\* Timer2\_A2 Capture/Compare 0 \*/ SFR\_16BIT(TA2CCR1); /\* Timer2\_A2 Capture/Compare 1 \*/ SFR\_16BIT(TA2IV); /\* Timer2\_A2 Interrupt Vector Word \*/ SFR\_16BIT(TA2EX0); /\* Timer2\_A2 Expansion Register 0 \*/

/\* Bits are already defined within the Timer0 Ax  $*/$ 

/\* TA2IV Definitions \*/ #define TA2IV\_NONE (0x0000) /\* No Interrupt pending \*/ #define TA2IV\_TACCR1 (0x0002) /\* TA2CCR1\_CCIFG \*/ #define TA2IV\_3 (0x0006) /\* Reserved \*/ #define TA2IV\_4 (0x0008) /\* Reserved \*/ #define TA2IV\_5 (0x000A) /\* Reserved \*/ #define TA2IV\_6 (0x000C) /\* Reserved \*/ #define TA2IV\_TAIFG (0x000E) /\* TA2IFG \*/ /\* Legacy Defines \*/ #define TA2IV\_TA2CCR1 (0x0002) /\* TA2CCR1\_CCIFG \*/ #define TA2IV\_TA2IFG (0x000E) /\* TA2IFG \*/

/\*\*\*\*\*\*\*\*\*\*\*\*\*\*\*\*\*\*\*\*\*\*\*\*\*\*\*\*\*\*\*\*\*\*\*\*\*\*\*\*\*\*\*\*\*\*\*\*\*\*\*\*\*\*\*\*\*\*\*\*

\* Timer3\_A5 \*\*\*\*\*\*\*\*\*\*\*\*\*\*\*\*\*\*\*\*\*\*\*\*\*\*\*\*\*\*\*\*\*\*\*\*\*\*\*\*\*\*\*\*\*\*\*\*\*\*\*\*\*\*\*\*\*\*\*\*/ #define MSP430\_HAS\_T3A5\_\_ /\* Definition to show that Module is available \*/ #define \_\_MSP430\_BASEADDRESS\_T3A5\_\_ 0x0440 #define TIMER\_A3\_BASE \_\_\_\_\_\_\_\_\_\_\_\_\_\_\_MSP430\_BASEADDRESS\_T3A5\_\_ SFR\_16BIT(TA3CTL); /\* Timer3\_A5 Control \*/ SFR\_16BIT(TA3CCTL0); /\* Timer3\_A5 Capture/Compare Control 0 \*/ SFR\_16BIT(TA3CCTL1);  $\frac{1}{B}$  /\* Timer3\_A5 Capture/Compare Control 1 \*/ SFR\_16BIT(TA3CCTL2); /\* Timer3\_A5 Capture/Compare Control 2 \*/ SFR\_16BIT(TA3CCTL3); /\* Timer3\_A5 Capture/Compare Control 3 \*/ SFR\_16BIT(TA3CCTL4); /\* Timer3\_A5 Capture/Compare Control 4 \*/ SFR\_16BIT(TA3R); /\* Timer3\_A5 \*/ SFR\_16BIT(TA3CCR0); /\* Timer3\_A5 Capture/Compare 0 \*/ SFR\_16BIT(TA3CCR1);  $\frac{168}{16}$  /\* Timer3\_A5 Capture/Compare 1 \*/ SFR\_16BIT(TA3CCR2);  $\overline{ }$  /\* Timer3\_A5 Capture/Compare 2 \*/ SFR\_16BIT(TA3CCR3); /\* Timer3\_A5 Capture/Compare 3 \*/ SFR\_16BIT(TA3CCR4); /\* Timer3\_A5 Capture/Compare 4 \*/

SFR\_16BIT(TA3IV); /\* Timer3\_A5 Interrupt Vector Word \*/

/\* Bits are already defined within the Timer0\_Ax  $*/$ 

/\* TA3IV Definitions \*/ #define TA3IV\_NONE (0x0000) /\* No Interrupt pending \*/ #define TA3IV\_TACCR1 (0x0002) /\* TA3CCR1\_CCIFG \*/ #define TA3IV\_TACCR2 (0x0004) /\* TA3CCR2\_CCIFG \*/ #define TA3IV\_TACCR3 (0x0006) /\* TA3CCR3\_CCIFG \*/ #define TA3IV\_TACCR4 (0x0008) /\* TA3CCR4\_CCIFG \*/ #define TA3IV\_TAIFG (0x000E) /\* TA3IFG \*/ /\* Legacy Defines \*/ #define TA3IV\_TA3CCR1 (0x0002) /\* TA3CCR1\_CCIFG \*/ #define TA3IV\_TA3CCR2 (0x0004) /\* TA3CCR2\_CCIFG \*/ #define TA3IV\_TA3CCR3 (0x0006) /\* TA3CCR3\_CCIFG \*/ #define TA3IV\_TA3CCR4 (0x0008) /\* TA3CCR4\_CCIFG \*/ #define TA3IV\_TA3IFG (0x000E) /\* TA3IFG \*/ /\*\*\*\*\*\*\*\*\*\*\*\*\*\*\*\*\*\*\*\*\*\*\*\*\*\*\*\*\*\*\*\*\*\*\*\*\*\*\*\*\*\*\*\*\*\*\*\*\*\*\*\*\*\*\*\*\*\*\*\* \* Timer0\_B7 \*\*\*\*\*\*\*\*\*\*\*\*\*\*\*\*\*\*\*\*\*\*\*\*\*\*\*\*\*\*\*\*\*\*\*\*\*\*\*\*\*\*\*\*\*\*\*\*\*\*\*\*\*\*\*\*\*\*\*\*/ #define \_\_MSP430\_HAS\_T0B7\_\_ /\* Definition to show that Module is available \*/ #define \_\_MSP430\_BASEADDRESS\_T0B7\_\_ 0x03C0 #define TIMER\_BO\_BASE \_\_\_\_\_\_\_\_\_\_\_\_\_\_\_\_\_\_MSP430\_BASEADDRESS\_T0B7 SFR\_16BIT(TB0CTL); /\* Timer0\_B7 Control \*/ SFR\_16BIT(TB0CCTL0); /\* Timer0\_B7 Capture/Compare Control 0 \*/ SFR\_16BIT(TB0CCTL1); /\* Timer0\_B7 Capture/Compare Control 1 \*/ SFR\_16BIT(TB0CCTL2);  $\frac{1}{2}$  /\* Timer0\_B7 Capture/Compare Control 2 \*/ SFR\_16BIT(TB0CCTL3); /\* Timer0\_B7 Capture/Compare Control 3 \*/ SFR\_16BIT(TB0CCTL4); /\* Timer0\_B7 Capture/Compare Control 4 \*/ SFR\_16BIT(TB0CCTL5); /\* Timer0\_B7 Capture/Compare Control 5 \*/ SFR\_16BIT(TB0CCTL6); /\* Timer0\_B7 Capture/Compare Control 6 \*/ SFR\_16BIT(TB0R);  $\frac{16}{5}$  /\* Timer0\_B7 \*/ SFR\_16BIT(TB0CCR0);  $\frac{1}{B}$  /\* Timer0\_B7 Capture/Compare 0 \*/ SFR\_16BIT(TB0CCR1);  $\frac{168}{16}$  /\* Timer0\_B7 Capture/Compare 1 \*/ SFR\_16BIT(TB0CCR2); /\* Timer0\_B7 Capture/Compare 2 \*/ SFR\_16BIT(TB0CCR3); /\* Timer0\_B7 Capture/Compare 3 \*/ SFR\_16BIT(TB0CCR4); /\* Timer0\_B7 Capture/Compare 4 \*/

SFR\_16BIT(TB0CCR5); /\* Timer0\_B7 Capture/Compare 5 \*/ SFR\_16BIT(TB0CCR6); /\* Timer0\_B7 Capture/Compare 6 \*/ SFR\_16BIT(TB0EX0);<br>SFR\_16BIT(TB0IV);<br> $\begin{array}{ccc} \text{SFR\_16BIT(TB0IV)}; \\ \text{SFR\_16BIT(TB0IV)}; \end{array}$  /\* Timer0\_B7 Interrupt Vector Word \*, /\* Timer0\_B7 Interrupt Vector Word \*/

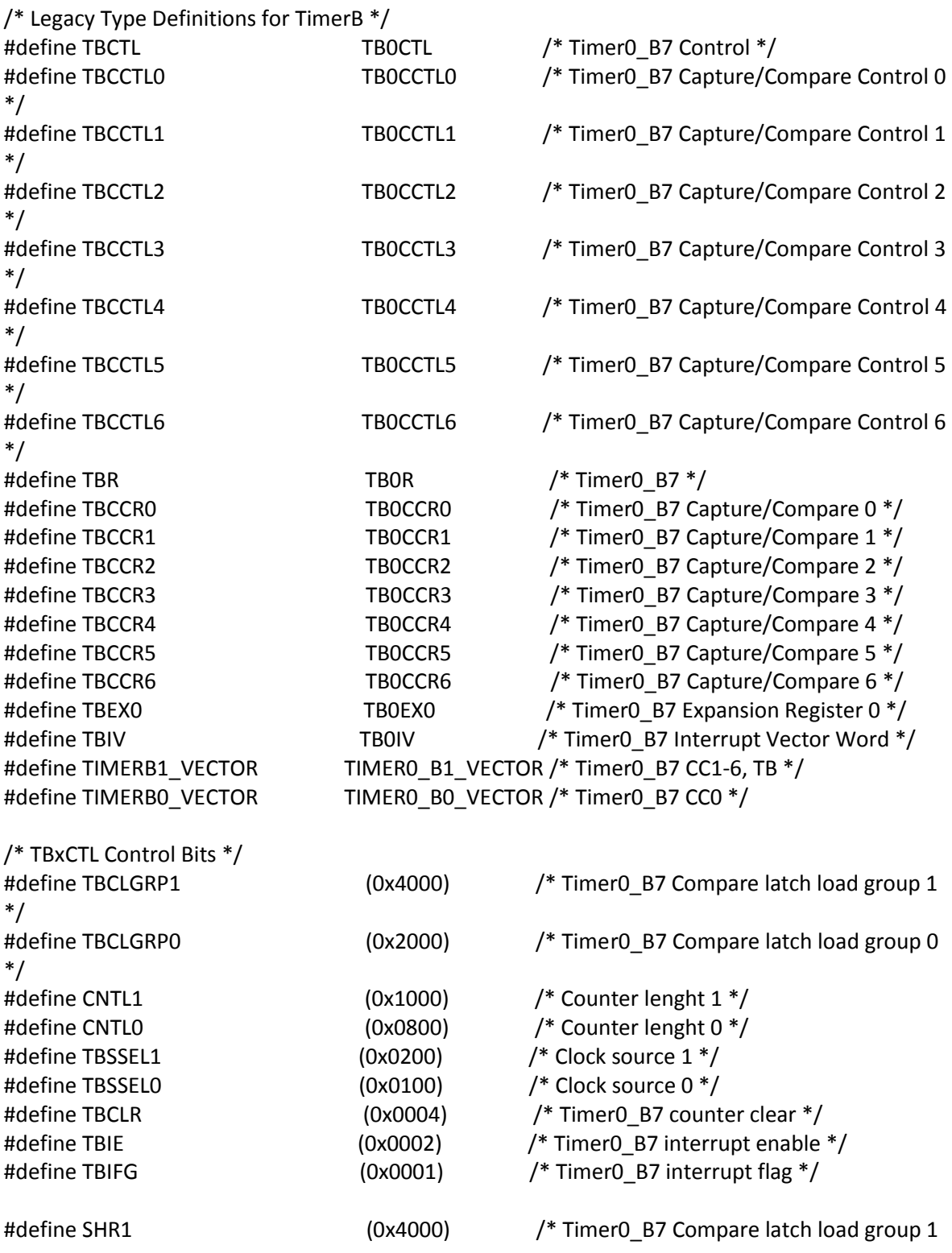

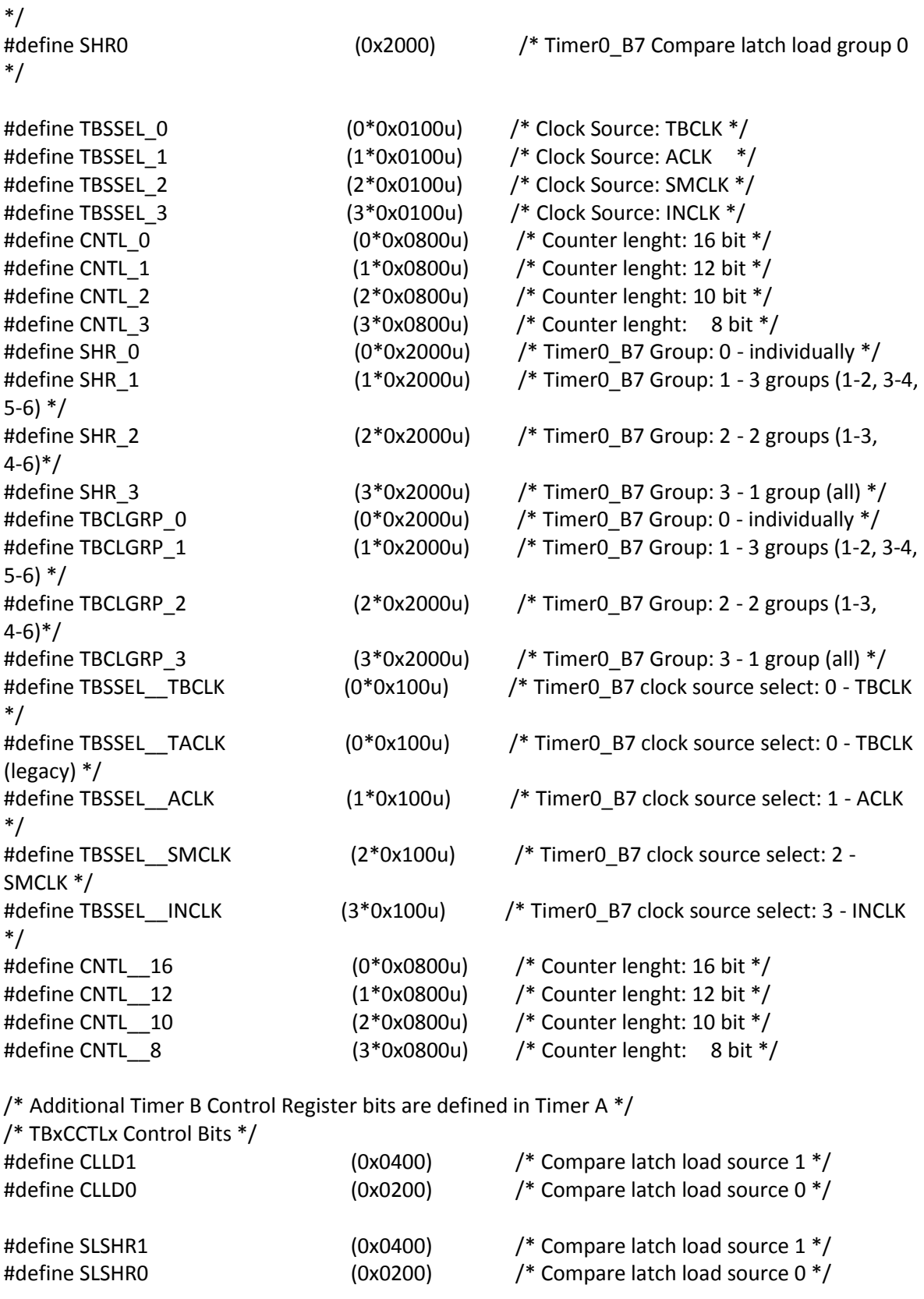

#define SLSHR\_0 (0\*0x0200u) /\* Compare latch load sourec : 0 -

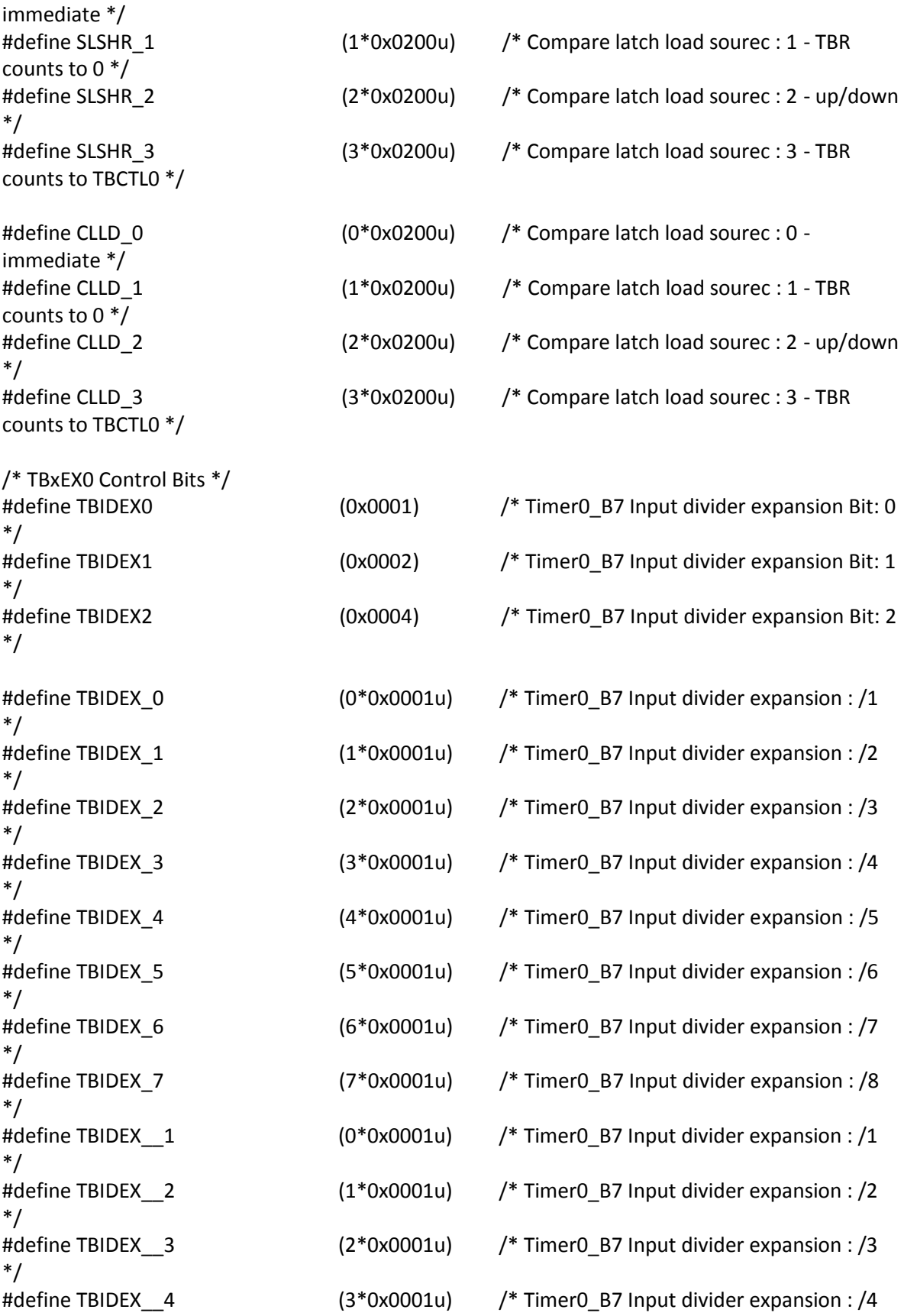

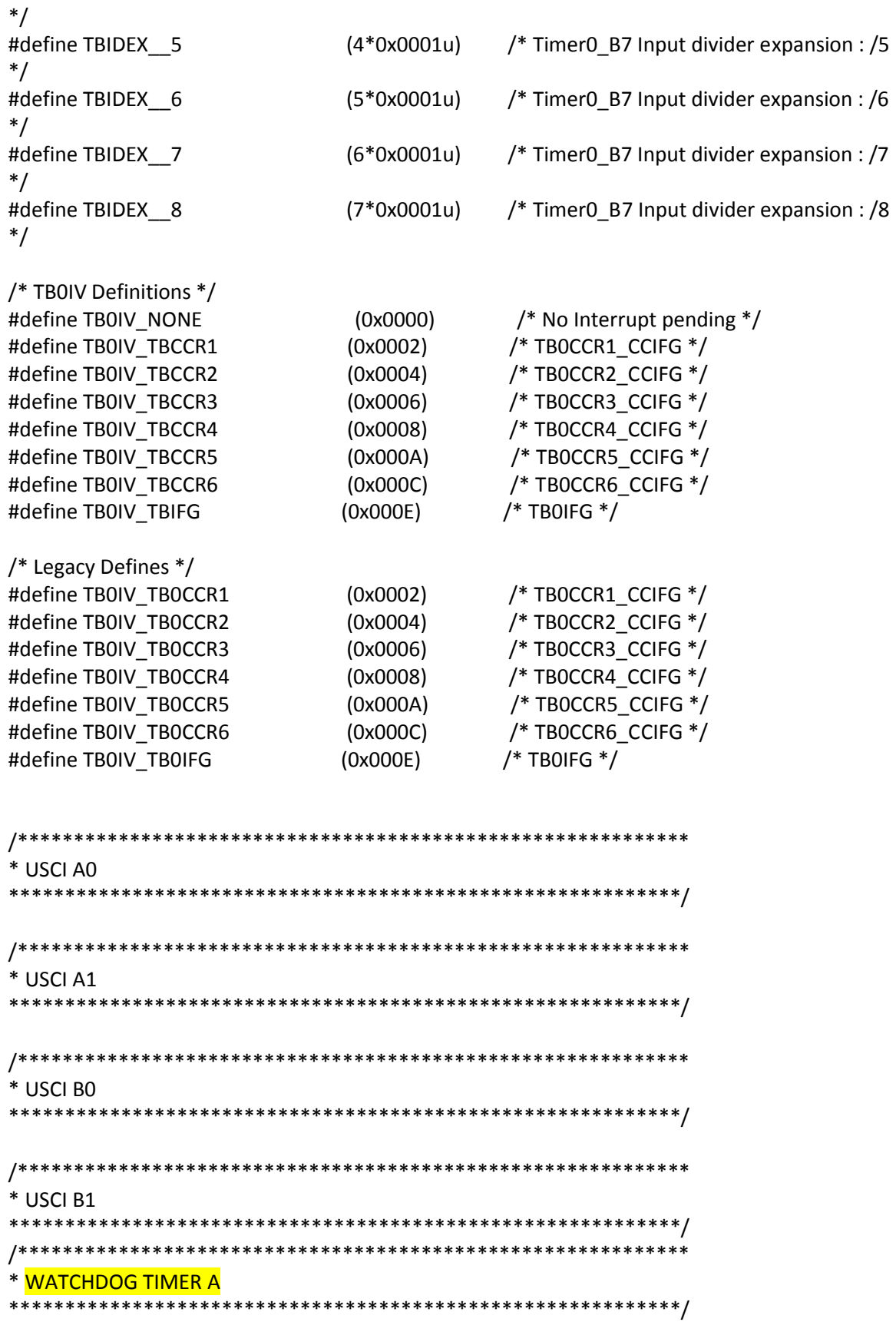

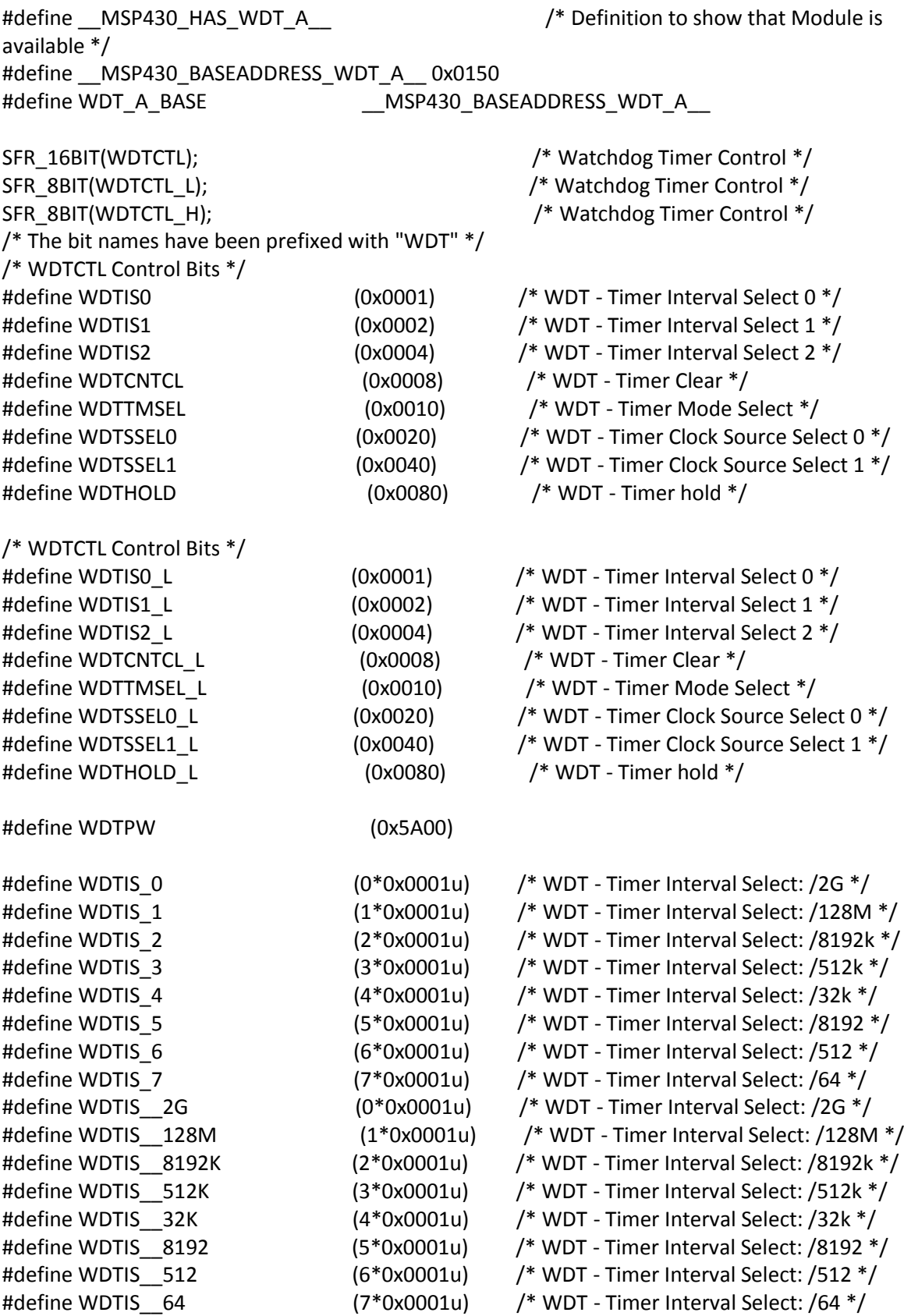

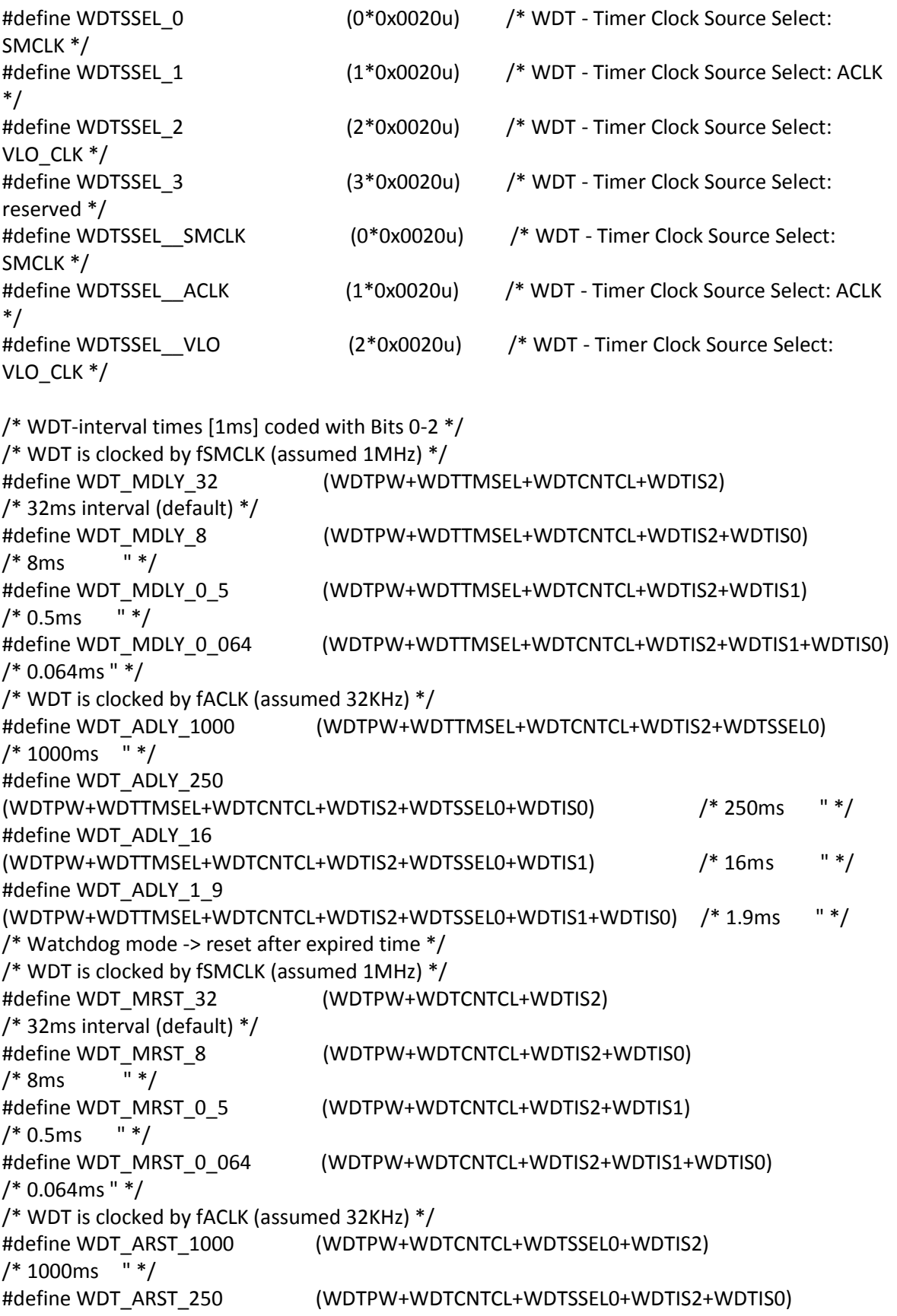

/\* 250ms " \*/ #define WDT\_ARST\_16 (WDTPW+WDTCNTCL+WDTSSEL0+WDTIS2+WDTIS1)  $/* 16$ ms " \*/ #define WDT\_ARST\_1\_9 (WDTPW+WDTCNTCL+WDTSSEL0+WDTIS2+WDTIS1+WDTIS0)<br>/\* 1 9ms = " \*/  $/* 1.9$ ms /\*\*\*\*\*\*\*\*\*\*\*\*\*\*\*\*\*\*\*\*\*\*\*\*\*\*\*\*\*\*\*\*\*\*\*\*\*\*\*\*\*\*\*\*\*\*\*\*\*\*\*\*\*\*\*\*\*\*\*\* \* TLV Descriptors \*\*\*\*\*\*\*\*\*\*\*\*\*\*\*\*\*\*\*\*\*\*\*\*\*\*\*\*\*\*\*\*\*\*\*\*\*\*\*\*\*\*\*\*\*\*\*\*\*\*\*\*\*\*\*\*\*\*\*\*/ #define MSP430 HAS TLV  $\rightarrow$  /\* Definition to show that Module is available \*/ #define TLV\_BASE \_\_MSP430\_BASEADDRESS\_TLV\_\_ #define TLV\_CRC\_LENGTH (0x1A01) /\* CRC length of the TLV structure \*/ #define TLV\_CRC\_VALUE  $(0x1A02)$  /\* CRC value of the TLV structure \*/ #define TLV\_START  $(0x1A08)$  /\* Start Address of the TLV structure \*/ #define TLV\_END (0x1AFF)  $\qquad$  /\* End Address of the TLV structure \*/ #define TLV\_LDTAG (0x01) /\* Legacy descriptor (1xx, 2xx, 4xx families) \*/ #define TLV\_PDTAG  $(0x02)$  /\* Peripheral discovery descriptor \*/ #define TLV Reserved3 (0x03)  $\frac{1}{2}$  Future usage  $\frac{*}{2}$ #define TLV Reserved4 (0x04)  $\frac{1}{2}$  Future usage \*/ #define TLV\_BLANK (0x05) /\* Blank descriptor \*/ #define TLV Reserved6 (0x06)  $\frac{1}{2}$  Future usage \*/ #define TLV\_Reserved7 (0x07) /\* Serial Number \*/ #define TLV\_DIERECORD (0x08) /\* Die Record \*/ #define TLV\_ADCCAL (0x11) /\* ADC12 calibration \*/ #define TLV\_ADC12CAL (0x11) /\* ADC12 calibration \*/ #define TLV\_ADC10CAL (0x13) /\* ADC10 calibration \*/ #define TLV\_REFCAL (0x12) /\* REF calibration \*/ #define TLV TAGEXT (0xFE)  $/$  Tag extender \*/ #define TLV\_TAGEND (0xFF) // Tag End of Table /\*\*\*\*\*\*\*\*\*\*\*\*\*\*\*\*\*\*\*\*\*\*\*\*\*\*\*\*\*\*\*\*\*\*\*\*\*\*\*\*\*\*\*\*\*\*\*\*\*\*\*\*\*\*\*\*\*\*\*\* \* Interrupt Vectors (offset from 0xFF80 + 0x10 for Password) \*\*\*\*\*\*\*\*\*\*\*\*\*\*\*\*\*\*\*\*\*\*\*\*\*\*\*\*\*\*\*\*\*\*\*\*\*\* #pragma diag\_suppress 1107 #define VECTOR\_NAME(name) name##\_ptr #define EMIT\_PRAGMA(x) \_\_\_\_\_\_\_\_\_\_\_\_\_\_\_\_\_\_\_\_\_Pragma(#x) #define CREATE\_VECTOR(name) void \* const VECTOR\_NAME(name) = (void \*)(long)&name #define PLACE\_VECTOR(vector,section) EMIT\_PRAGMA(DATA\_SECTION(vector,section)) #define PLACE\_INTERRUPT(func) EMIT\_PRAGMA(CODE\_SECTION(func,".text:\_isr")) #define ISR\_VECTOR(func,offset) CREATE\_VECTOR(func); \ PLACE\_VECTOR(VECTOR\_NAME(func), offset) \

# PLACE\_INTERRUPT(func)

#ifdef ASM\_HEADER /\* Begin #defines for assembler \*/ #define RTC\_VECTOR ".int28" /\* 0xFFC8 RTC \*/ #else #define RTC\_VECTOR (28 \* 1u) /\* 0xFFC8 RTC \*/ #endif #ifdef \_\_ASM\_HEADER\_\_ /\* Begin #defines for assembler \*/ #define LCD\_C\_VECTOR ".int29" /\* 0xFFCA LCD C \*/ #else #define LCD\_C\_VECTOR (29 \* 1u)  $/$  0xFFCA LCD C \*/ #endif #ifdef \_\_ASM\_HEADER \_\_ /\* Begin #defines for assembler \*/ #define PORT4\_VECTOR ".int30" /\* 0xFFCC Port 4 \*/ #else #define PORT4 VECTOR  $(30 * 1u)$  /\* 0xFFCC Port 4 \*/ #endif #ifdef \_\_ASM\_HEADER\_\_ /\* Begin #defines for assembler \*/ #define PORT3\_VECTOR ".int31" /\* 0xFFCE Port 3 \*/ #else #define PORT3\_VECTOR  $(31 * 1u)$  /\* 0xFFCE Port 3 \*/ #endif #ifdef ASM\_HEADER /\* Begin #defines for assembler \*/ #define TIMER3\_A1\_VECTOR ".int32" /\* 0xFFD0 Timer3\_A2 CC1, TA $*$ / #else #define TIMER3\_A1\_VECTOR  $(32 * 1u)$  /\* 0xFFD0 Timer3\_A2 CC1, TA  $*/$ #endif #ifdef \_\_ASM\_HEADER\_\_ /\* Begin #defines for assembler \*/ #define TIMER3\_A0\_VECTOR ".int33" /\* 0xFFD2 Timer3\_A2  $CC0$   $*/$ #else #define TIMER3\_A0\_VECTOR  $(33 * 1u)$  /\* 0xFFD2 Timer3\_A2  $CCO^*/$ #endif #ifdef \_\_ASM\_HEADER\_\_ /\* Begin #defines for assembler \*/ #define PORT2\_VECTOR ".int34" /\* 0xFFD4 Port 2 \*/ #else #define PORT2\_VECTOR (34 \* 1u) /\* 0xFFD4 Port 2 \*/ #endif #ifdef ASM\_HEADER /\* Begin #defines for assembler \*/ #define TIMER2\_A1\_VECTOR ".int35" /\* 0xFFD6 Timer2\_A3 CC1, TA \*/ #else #define TIMER2\_A1\_VECTOR (35 \* 1u) /\* 0xFFD6 Timer2\_A3 CC1, TA $*$ /

#endif #ifdef ASM\_HEADER /\* Begin #defines for assembler \*/ #define TIMER2\_A0\_VECTOR ".int36" /\* 0xFFD8 Timer2\_A3  $CCO^*/$ #else #define TIMER2\_A0\_VECTOR  $(36 * 1u)$  /\* 0xFFD8 Timer2\_A3  $CC0$   $*/$ #endif #ifdef \_\_ASM\_HEADER\_\_ /\* Begin #defines for assembler \*/ #define PORT1\_VECTOR  $\hspace{1cm}$  ".int37"  $\hspace{1cm}$  /\* 0xFFDA Port 1 \*/ #else #define PORT1\_VECTOR (37 \* 1u) /\* 0xFFDA Port 1 \*/ #endif #ifdef \_\_ASM\_HEADER \_\_ /\* Begin #defines for assembler \*/ #define TIMER1\_A1\_VECTOR ".int38" /\* 0xFFDC Timer1\_A3 CC1-2, TA1 \*/ #else #define TIMER1\_A1\_VECTOR  $(38 * 1u)$  /\* 0xFFDC Timer1\_A3 CC1-2, TA1 \*/ #endif #ifdef ASM\_HEADER /\* Begin #defines for assembler \*/ #define TIMER1\_A0\_VECTOR ".int39" /\* 0xFFDE Timer1\_A3  $CC0$   $*/$ #else #define TIMER1\_A0\_VECTOR  $(39 * 1u)$  /\* 0xFFDE Timer1\_A3  $CCO^*/$ #endif #ifdef \_\_ASM\_HEADER \_\_ /\* Begin #defines for assembler \*/ #define DMA\_VECTOR ".int40" /\* 0xFFE0 DMA \*/ #else #define DMA\_VECTOR (40 \* 1u) /\* 0xFFE0 DMA \*/ #endif #ifdef ASM\_HEADER /\* Begin #defines for assembler \*/ #define USCI\_B1\_VECTOR  $/$ \* 0xFFE2 USCI B1 Receive/Transmit \*/ #else #define USCI\_B1\_VECTOR  $(41 * 1u)$  /\* 0xFFE2 USCI B1 Receive/Transmit \*/ #endif #ifdef \_\_ASM\_HEADER\_\_ /\* Begin #defines for assembler \*/ #define USCI\_A1\_VECTOR ".int42" /\* 0xFFE4 USCI A1 Receive/Transmit \*/ #else #define USCI\_A1\_VECTOR  $(42 * 1u)$  /\* 0xFFE4 USCI A1 Receive/Transmit \*/ #endif #ifdef \_\_ASM\_HEADER \_\_ /\* Begin #defines for assembler \*/ #define TIMERO\_A1\_VECTOR ".int43" /\* 0xFFE6 TimerO\_A5

CC1-4, TA \*/ #else #define TIMERO\_A1\_VECTOR  $(43 * 1u)$  /\* 0xFFE6 TimerO\_A5  $CC1-4$ , TA  $*/$ #endif #ifdef ASM\_HEADER /\* Begin #defines for assembler \*/ #define TIMERO\_A0\_VECTOR  $\qquad$  ".int44"  $\qquad$  /\* 0xFFE8 TimerO\_A5  $CC0$   $*/$ #else #define TIMERO A0\_VECTOR  $(44 * 1u)$  /\* 0xFFE8 Timer0\_A5  $CC0$   $*/$ #endif #ifdef \_\_ASM\_HEADER \_\_ /\* Begin #defines for assembler \*/ #define ADC12\_VECTOR ".int45" /\* 0xFFEA ADC \*/ #else #define ADC12\_VECTOR (45 \* 1u) /\* 0xFFEA ADC \*/ #endif #ifdef \_\_ASM\_HEADER\_\_ /\* Begin #defines for assembler \*/ #define USCI\_B0\_VECTOR  $\blacksquare$  ".int46" /\* 0xFFEC USCI B0 Receive/Transmit \*/ #else #define USCI\_BO\_VECTOR  $(46 * 1u)$  /\* 0xFFEC USCI B0 Receive/Transmit \*/ #endif #ifdef \_\_ASM\_HEADER \_\_ /\* Begin #defines for assembler \*/ #define USCI\_A0\_VECTOR ".int47" /\* 0xFFEE USCI A0 Receive/Transmit \*/ #else #define USCI\_A0\_VECTOR (47 \* 1u) /\* 0xFFEE USCI A0 Receive/Transmit \*/ #endif #ifdef \_\_ASM\_HEADER\_\_ /\* Begin #defines for assembler \*/ #define ESCAN\_IF\_VECTOR ".int48" /\* 0xFFF0 Extended Scan  $IF$  \*/ #else #define ESCAN\_IF\_VECTOR  $(48 * 1u)$  /\* 0xFFF0 Extended Scan  $IF$   $*/$ #endif #ifdef \_\_ASM\_HEADER\_\_ /\* Begin #defines for assembler \*/ #define WDT\_VECTOR  $\qquad$ ".int49" /\* 0xFFF2 Watchdog Timer \*/ #else #define WDT\_VECTOR  $(49 * 1u)$  /\* 0xFFF2 Watchdog Timer \*/ #endif #ifdef \_\_ASM\_HEADER \_\_ /\* Begin #defines for assembler \*/ #define TIMERO\_B1\_VECTOR  $\hspace{1cm}$  ".int50" /\* 0xFFF4 Timer0\_B3 CC1-2, TB \*/

#else #define TIMERO B1\_VECTOR  $(50 * 1u)$  /\* 0xFFF4 Timer0\_B3 CC1-2, TB \*/ #endif #ifdef \_\_ASM\_HEADER\_\_ /\* Begin #defines for assembler \*/ #define TIMERO\_B0\_VECTOR  $\qquad$  ".int51" /\* 0xFFF6 Timer0\_B3  $CCO^*/$ #else #define TIMERO\_BO\_VECTOR  $(51 * 1u)$  /\* 0xFFF6 TimerO\_B3  $CC0$   $*/$ #endif #ifdef \_\_ASM\_HEADER\_\_ /\* Begin #defines for assembler \*/ #define COMP\_E\_VECTOR ".int52" /\* 0xFFF8 Comparator  $E^*/$ #else #define COMP\_E\_VECTOR  $(52 * 1u)$  /\* 0xFFF8 Comparator E \*/ #endif #ifdef \_\_ASM\_HEADER\_\_ /\* Begin #defines for assembler \*/ #define UNMI\_VECTOR ".int53" /\* 0xFFFA User Non-maskable \*/ #else #define UNMI\_VECTOR  $(53 * 1u)$  /\* 0xFFFA User Non-maskable \*/ #endif #ifdef ASM\_HEADER /\* Begin #defines for assembler \*/ #define SYSNMI\_VECTOR  $^*$  0xFFFC System  $^*$  0xFFFC System Non-maskable \*/ #else #define SYSNMI\_VECTOR (54 \* 1u) /\* 0xFFFC System Non-maskable \*/ #endif #ifdef ASM\_HEADER /\* Begin #defines for assembler \*/ #define RESET\_VECTOR  $\blacksquare$  ".reset" /\* 0xFFFE Reset [Highest] Priority] \*/ #else #define RESET\_VECTOR  $(55 * 1u)$  /\* 0xFFFE Reset [Highest] Priority] \*/ #endif /\*\*\*\*\*\*\*\*\*\*\*\*\*\*\*\*\*\*\*\*\*\*\*\*\*\*\*\*\*\*\*\*\*\*\*\*\*\*\*\*\*\*\*\*\*\*\*\*\*\*\*\*\*\*\*\*\*\*\*\* \* End of Modules \*\*\*\*\*\*\*\*\*\*\*\*\*\*\*\*\*\*\*\*\*\*\*\*\*\*\*\*\*\*\*\*\*\*\*\*\*\*\*\*\*\*\*\*\*\*\*\*\*\*\*\*\*\*\*\*\*\*\*\*/ #ifdef cplusplus }

#endif /\* extern "C" \*/

#endif /\* #ifndef \_\_MSP430FR6889 \*/